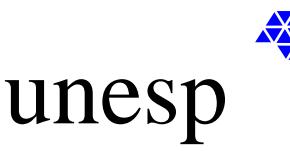

**UNIVERSIDADE ESTADUAL PAULISTA**

FACULDADE DE ENGENHARIA DE ILHA SOLTEIRA DEPARTAMENTO DE ENGENHARIA MECÂNICA PROGRAMA DE PÓS-GRADUAÇÃO EM ENGENHARIA MECÂNICA

## *JUSSARA MALLIA ZACHI*

# *SIMULAÇÃO NUMÉRICA DE ESCOAMENTOS DE FLUIDOS PELO MÉTODO DE ELEMENTOS FINITOS BASEADO EM VOLUMES DE CONTROLE EM MALHAS NÃO ESTRUTURADAS*

Ilha Solteira, dezembro de 2006.

# **Livros Grátis**

http://www.livrosgratis.com.br

Milhares de livros grátis para download.

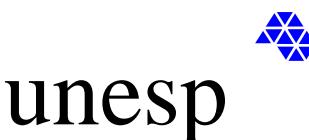

**UNIVERSIDADE ESTADUAL PAULISTA**

FACULDADE DE ENGENHARIA DE ILHA SOLTEIRA DEPARTAMENTO DE ENGENHARIA MECÂNICA PROGRAMA DE PÓS-GRADUAÇÃO EM ENGENHARIA MECÂNICA

# *SIMULAÇÃO NUMÉRICA DE ESCOAMENTOS DE FLUIDOS PELO MÉTODO DE ELEMENTOS FINITOS BASEADO EM VOLUMES DE CONTROLE EM MALHAS NÃO ESTRUTURADAS*

## *JUSSARA MALLIA ZACHI*

Dissertação apresentada à Faculdade de Engenharia de Ilha Solteira – UNESP, como parte dos requisitos para obtenção do título de Mestre em **Engenharia Mecânica.** 

**ORIENTADOR: PROF. DR. JOÃO BATISTA CAMPOS SILVA**

Ilha Solteira, dezembro de 2006.

#### FICHA CATALOGRÁFICA

 $\Gamma$ 

 Elaborada pela Seção Técnica de Aquisição e Tratamento da Informação - Serviço Técnico de Biblioteca e Documentação da UNESP - Ilha Solteira.

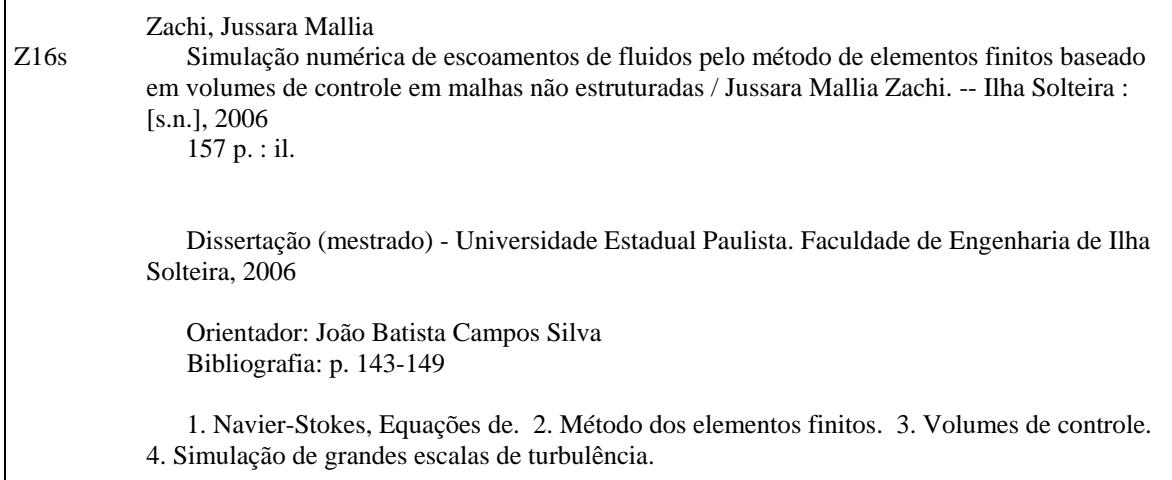

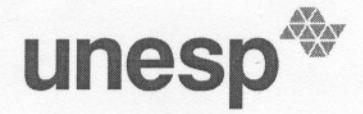

 $\overline{\mathcal{L}_{\alpha}}$ 

THE STAD ON A SERIES OF STADUAL PAULISTA<br>"JÚLIO DE MESQUITA FILHO"<br>Campus de Ilha Solteira<br>"Campus de Ilha Solteira" SIDADE ESTADUAL PAULISTA<br>DE MESQUITA FILHO"<br>de Ilha Solteira<br>Alta Solteira SIDADE ESTADUAL PAULISTA<br>DE MESQUITA FILHO"<br>de Ilha Solteira<br>Me Ilha Solteira

ESTADUAL PAULISTA<br>
PAULISTA PAULISTA PAULISTA<br>
CERTIFICADO DE APROVAÇÃO<br>
CERTIFICADO DE APROVAÇÃO<br>
TÍTULO: Simulação Numérica de Escoamentos de Fluidos pelo Método de Elementos<br>
Finitos Baseado em Volumes de Controle em Ma

Prof. Dr. JOÃO BATISTA CAMPOS SILVA Departamento de Engenharia Mecânica / Faculdade de Engenharia de Ilha Solteira

Prof. Dr. RICARDO ALAN VERDÚ RAMOS Departamento de Engenharia Mecânica / Faculdade de Engenharia de Ilha Solteira

Prof. Dr. EDSON LUIZ ZAPAROLI Departamento de Energia / Instituto Tecnológico de Aeronáutica / São José dos Campos

Data da realização: 18 de dezembro de 2006.

Presidente da Comissão Examinadora Prof. Dr. JOÃO BATISTA CAMPOS SILVA

Aos meus pais, Marcílio e Cleuza. À minha irmã Juliana.

#### **AGRADECIMENTOS**

A Deus, por ter me concedido força e perseverança para concluir esse trabalho.

Em especial à minha família; aos meus queridos pais, que, incondicionalmente fazem das minhas conquistas, as suas metas, pelas suas orações, conselhos e estímulos para a realização desse trabalho e pelo grande amor em todos os momentos bons e ruins da minha vida. Aos meus avós Salvador, Maria Josefa, Laudelino e Maria, pelo carinho recebido e à minha irmã Juliana pelo companheirismo.

Ao professor José Roberto Nogueira, pelo incentivo e por me fazer acreditar em minha capacidade em cursar um curso de pós-graduação.

Ao meu orientador, João Batista Campos Silva pela confiança que sempre depositou em mim, pelos ensinamentos, pela paciência e por ser uma pessoa tão especial e querida e que ficará para sempre em minha lembrança.

Ao meu namorado Gilson, pelo apoio nas horas difíceis, por todo o carinho, paciência e por tantos momentos felizes.

Aos colegas do curso de pós-graduação, em especial, às minhas amigas de república Vanessa, Kéteri, Rosiane, Edlene, Márcia, Ceci, Yasmin, Mariza, Patrícia e Cláudia e aos meus amigos Luis Henrique Gazeta, Odacir, Gustavo, Adriano, Marcos, Richardson, Luciano, Roberta, Fabiana e Adriana pela ajuda atribuída sempre que necessário e pelos momentos de descontração.

Às amigas de Osvaldo Cruz, Edlamara, Joselaine, Janaine, Marcela e Ivani, pelo estímulo e incentivo.

Aos funcionários do Departamento de Engenharia Mecânica, Elaine, Érica, Alex, Elias, Denis, Jean, João e seu Ademir pela ajuda incondicional em todos os momentos.

Aos professores do Departamento de Engenharia Mecânica, em especial a José Luis Gasche, responsável por boa parte dos meus conhecimentos adquiridos.

Enfim, a todos que de certa forma contribuíram para a realização dessa dissertação, o meu muito obrigada e a minha eterna gratidão.

"Deus não escolhe o capacitado, mas capacita oescolhido".

(Albert Einstein)

#### **RESUMO**

Zachi, Jussara Mallia, Simulação Numérica de Escoamentos de Fluidos pelo Método de Elementos Finitos Baseado em Volumes de Controle em Malhas não Estruturadas, Ilha Solteira, Faculdade de Engenharia de Ilha Solteira – UNESP, 2006, 157 p., Dissertação (Mestrado em Engenharia Mecânica).

O objetivo principal deste trabalho é a simulação numérica de escoamentos de fluidos incompressíveis pelo método de elementos finitos baseado em volumes de controle (CVFEM) utilizando a metodologia de simulação das grandes escalas. As equações governantes são filtradas para a simulação das variáveis de grandes escalas e as escalas sub-malhas, que aparecem devido ao processo de filtragem, são modeladas por meio do modelo de viscosidade turbulenta de Smagorinsky. O domínio é discretizado em malha não estruturada formada por elementos finitos triangulares de seis nós e as equações são integradas em volumes de controle formados em torno dos nós dos elementos. O presente código numérico foi validado aplicando-o a alguns problemas-testes e os resultados, comparados com os disponíveis na literatura. Os casos testes foram o escoamento em uma cavidade quadrada induzido pelo movimento da parede superior, e escoamento por convecção natural em uma cavidade quadrada. Os resultados obtidos, no presente trabalho, concordaram com os resultados da literatura.

Palavras-chave: Equações de Navier-Stokes, método de elementos finitos, volumes de controle, escoamento incompressível, simulação de grandes escalas de turbulência.

## **ABSTRACT**

Zachi, Jussara Mallia, Numerical Simulation of Fluid Flows by a Control Volume-Finite Element Method in Unstructured Meshes, Ilha Solteira, Faculdade de Engenharia de Ilha Solteira – UNESP, 2006, 157 p., Dissertação (Mestrado em Engenharia Mecânica)

 The main purpose of this work is the numerical simulation of incompressible fluid flows by a control volume finite element method (CVFEM) using the methodology of large-eddy simulation. The domain is discretized using unstructured mesh of six-noded triangular finite elements and the equations are integrated into control volumes around the nodes of the finite elements. The government equations are filtered for simulation of the large scales variables and the sub-grid scales appearing due to the filtering process are modeled through the eddy viscosity model of Smagorinsky. Two-dimensional benchmark problems are solved to validate the numerical code and the results are presented and compared with available results from the literature. The test cases were the lid-driven cavity flow and natural convection flow inside a square cavity. The obtained results, in the present work, agree with results from the literature.

Keywords: Navier-Stokes equations, finite element method, control volume, incompressible flow, large eddy simulation.

# **LISTA DE SÍMBOLOS**

#### *Letras Latinas*

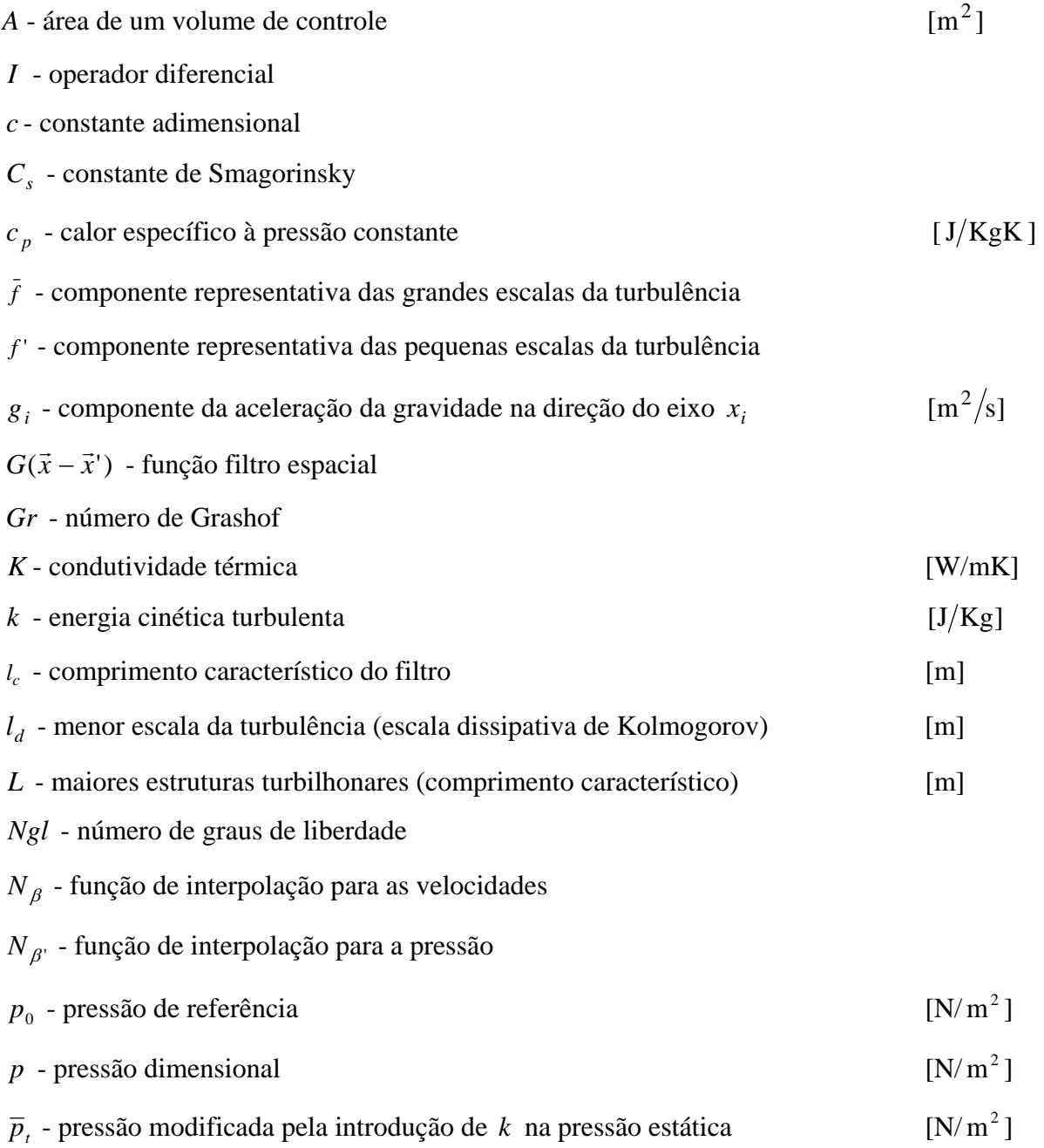

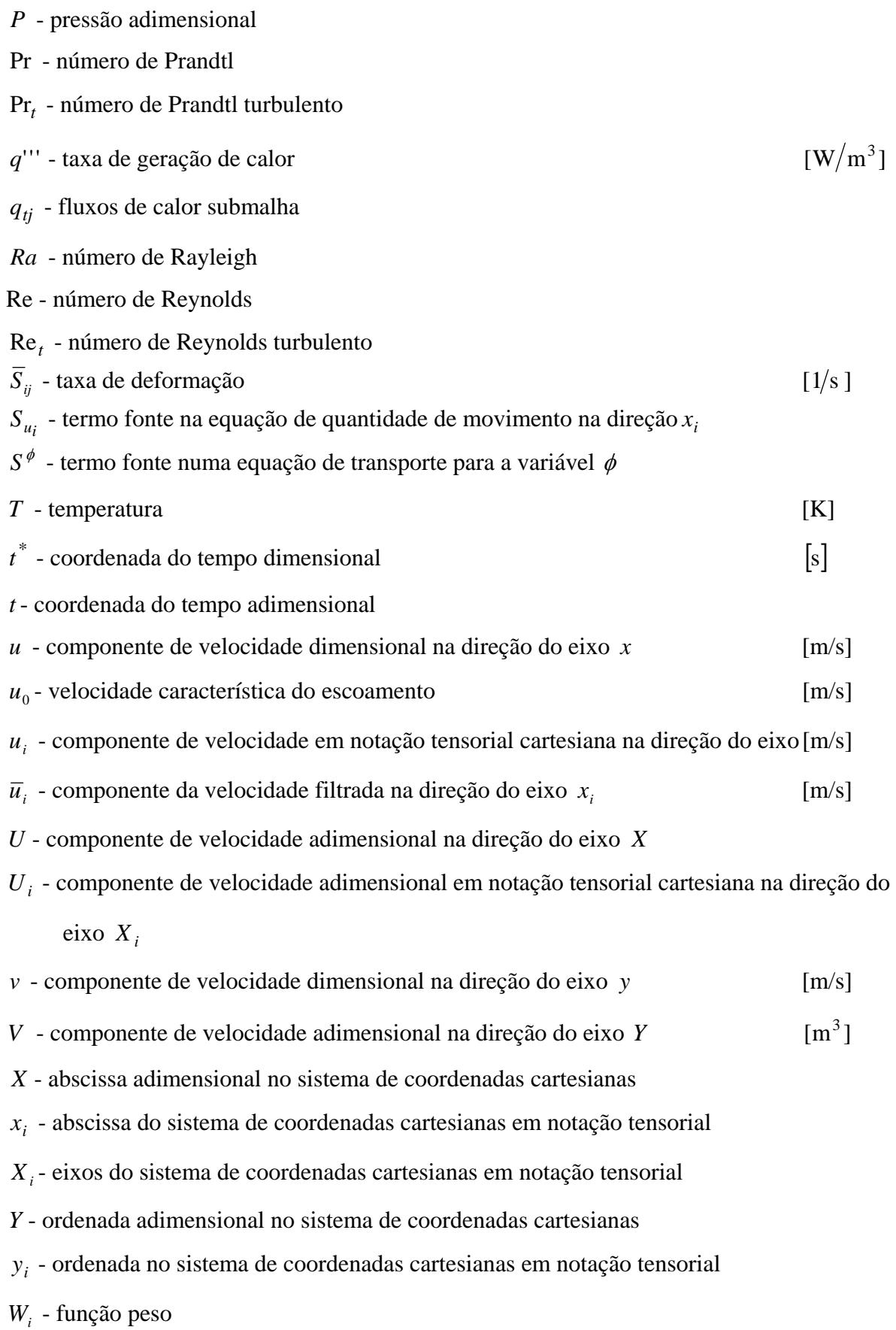

### *Letras Gregas*

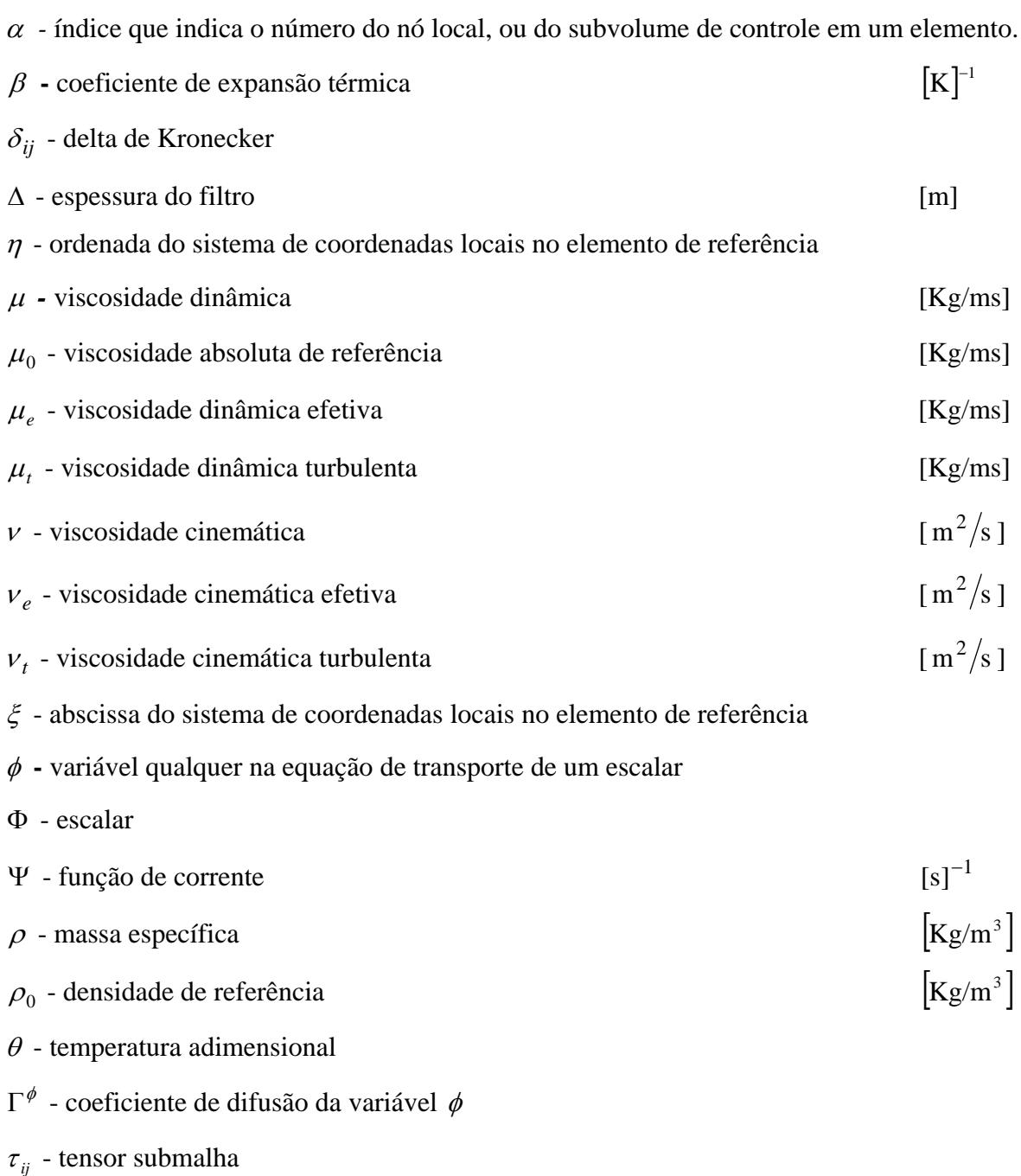

 $\omega_j$  - componente do vetor rotação na direção do eixo  $x_j$ 

# *Índices Superiores*

- *n* **-** grandeza avaliada no tempo *t*
- *n* + 1 grandeza avaliada no tempo *t* + ∆*t*

*k* - iteração anterior no processo de solução num tempo *t* qualquer *k* + 1 - iteração *k* incrementada no processo de solução num tempo *t* qualquer \* - grandeza na forma dimensional

### *Índices Inferiores*

- *i* direção do eixo no sistema de coordenadas
- $\alpha$  subvolume de controle associado a um nó de elemento
- $\beta$  função de interpolação associada ao nó de um elemento
- 0 uma variável, ou propriedade em um estado de referência

#### *Abreviações*

EDP - Equação Diferencial Parcial CFD - Dinâmica dos Fluidos Computacional CVFDM - Método de Diferenças Finitas baseado em Volumes de Controle CVFEM - Método de Elementos Finitos baseado em Volumes de Controle DNS - Simulação Numérica Direta FDM - Método de Diferenças Finitas FEM - Método de Elementos Finitos FVM - Método de Volumes Finitos LES - Simulação das Grandes Escalas RANS - Equações Médias de Reynolds WRM - Método de Resíduos Ponderados

#### *Siglas*

DEM - Departamento de Engenharia Mecânica

FEIS - Faculdade de Engenharia de Ilha Solteira

UNESP - Universidade Estadual Paulista "Júlio de Mesquita Filho"

# **LISTA DE FIGURAS**

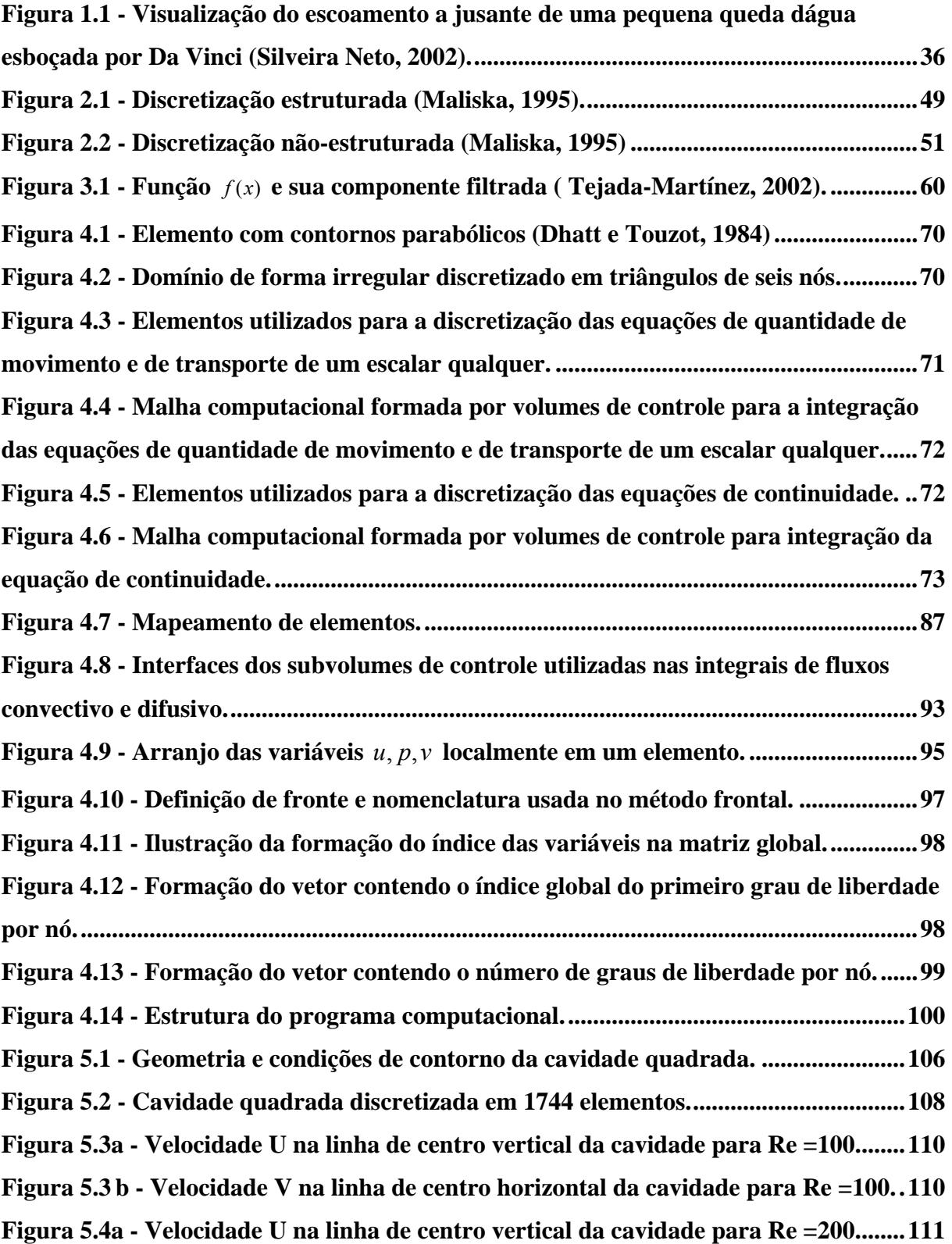

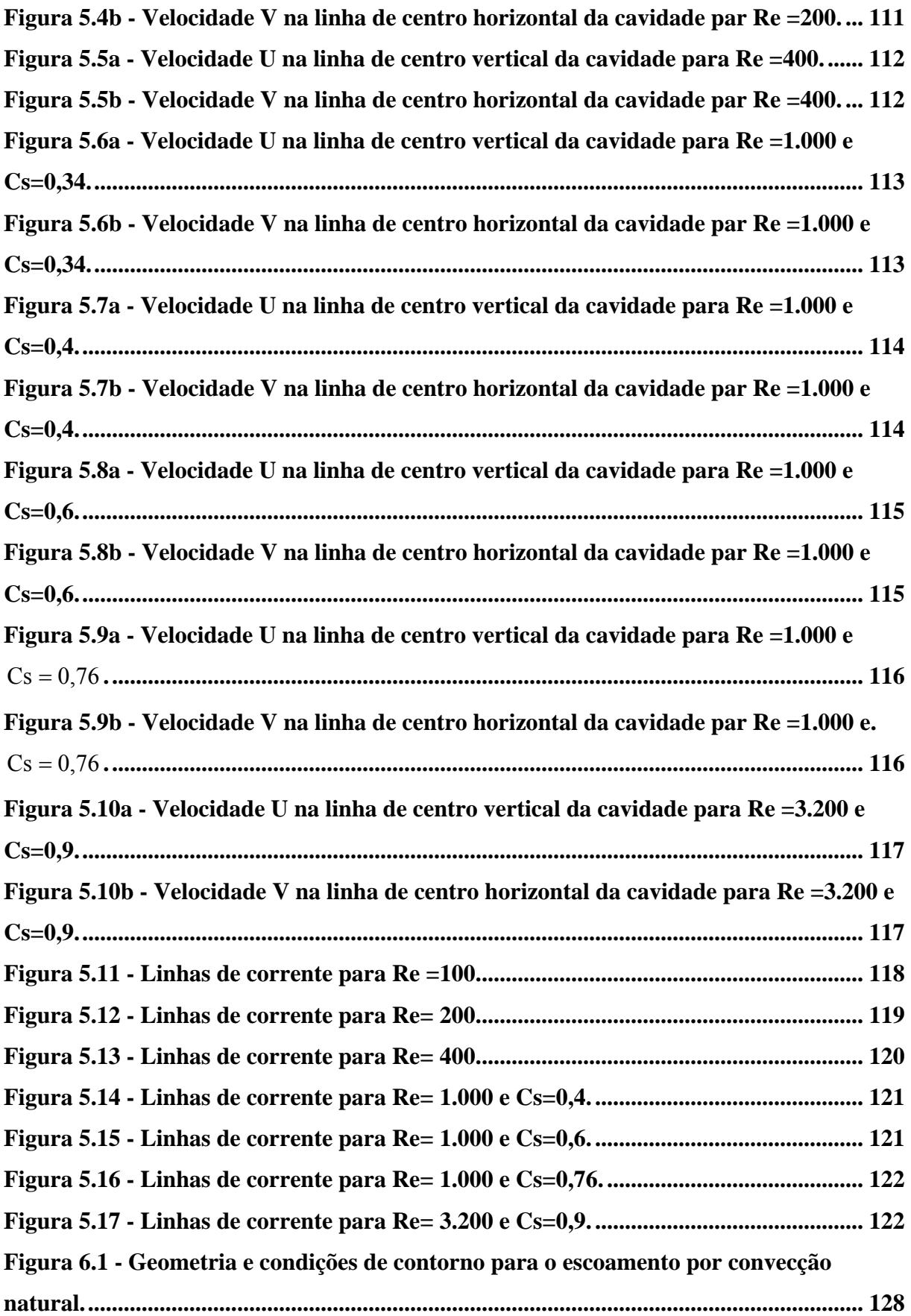

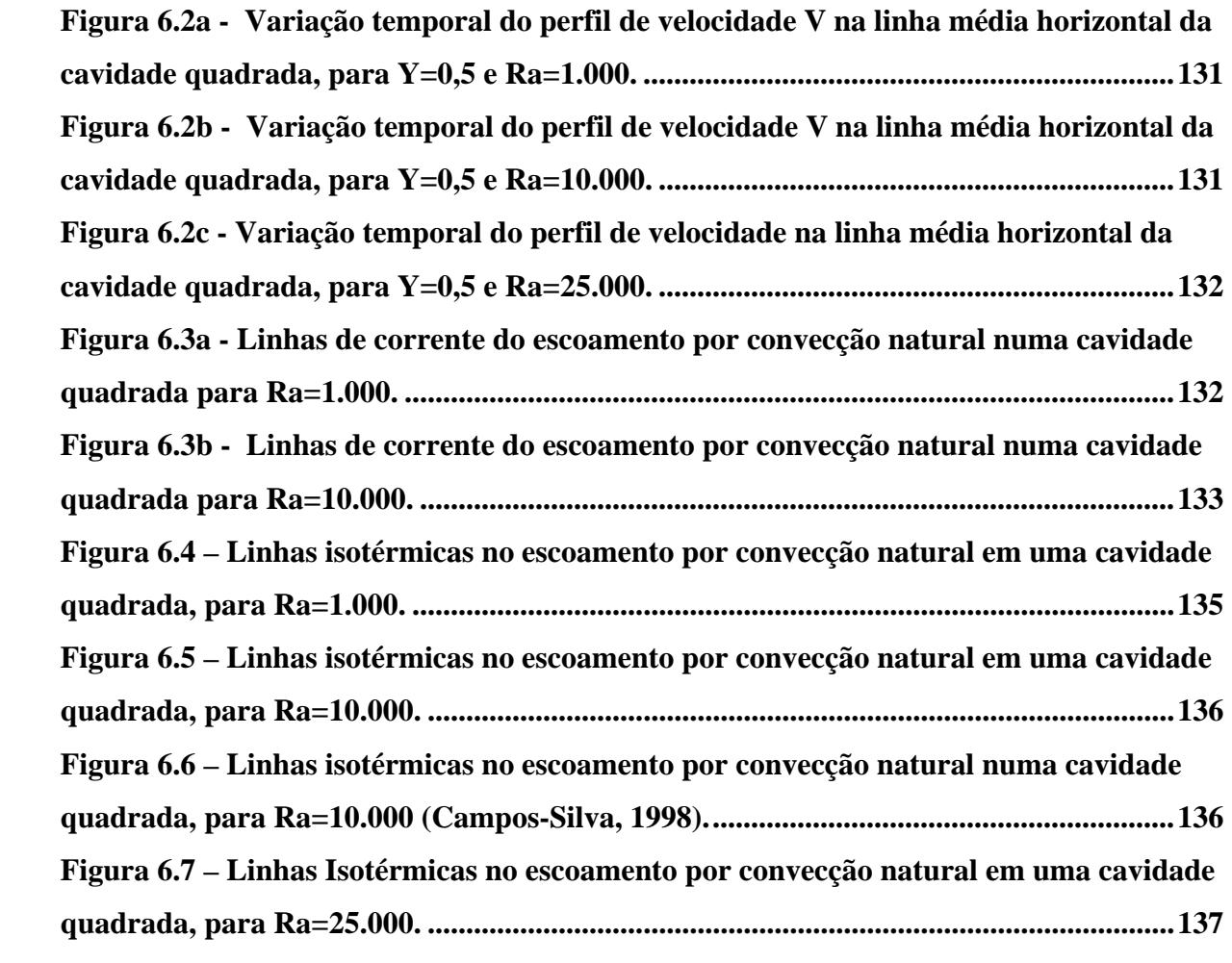

# **LISTA DE TABELAS**

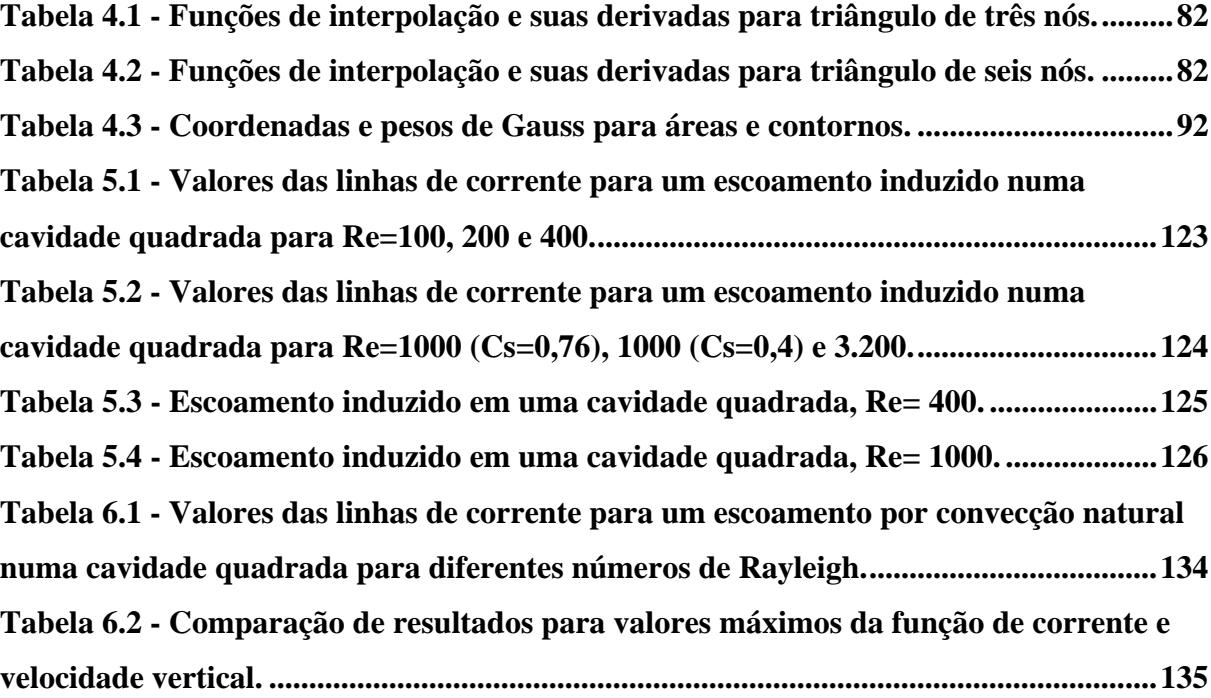

# **SUMÁRIO**

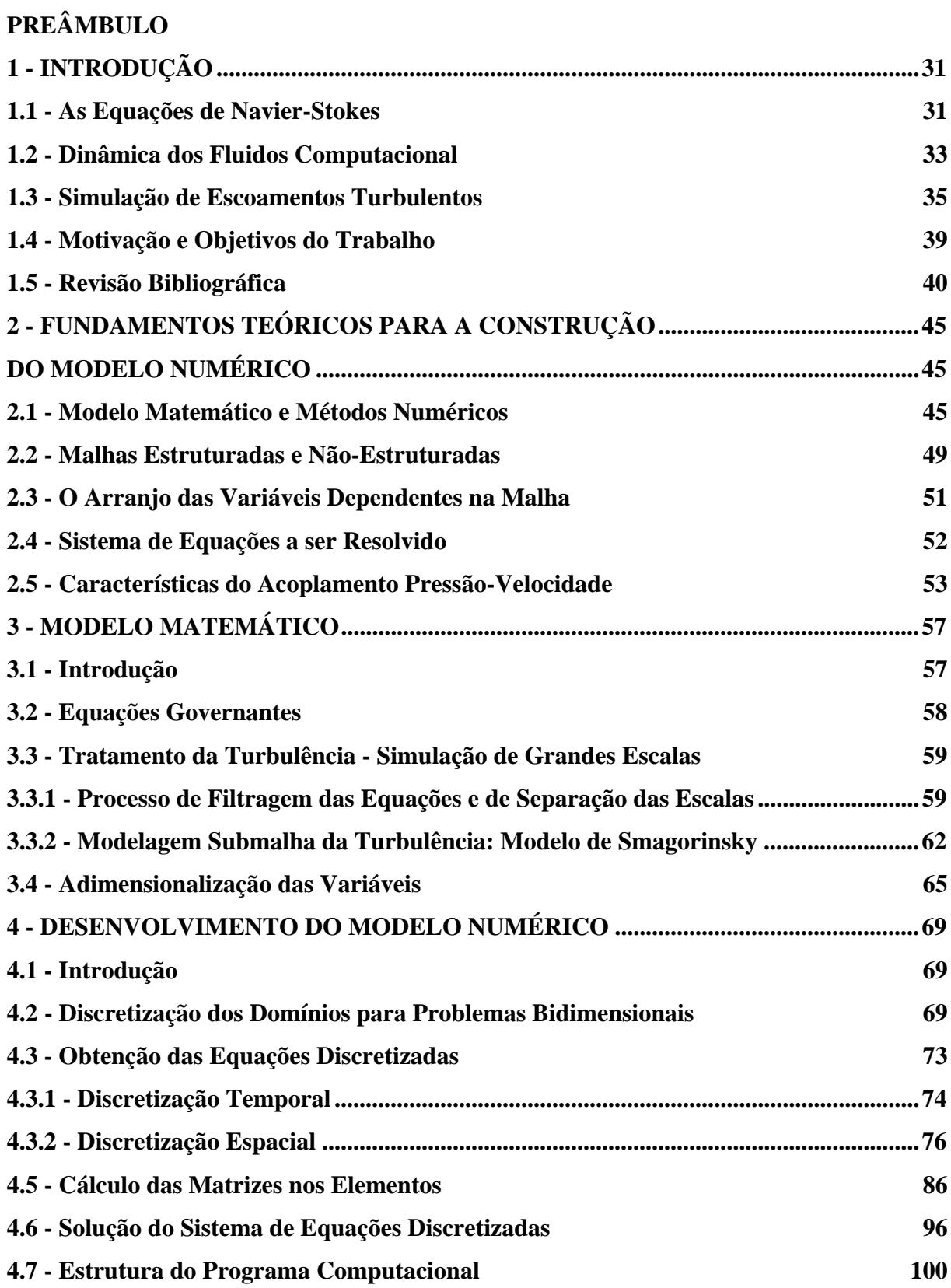

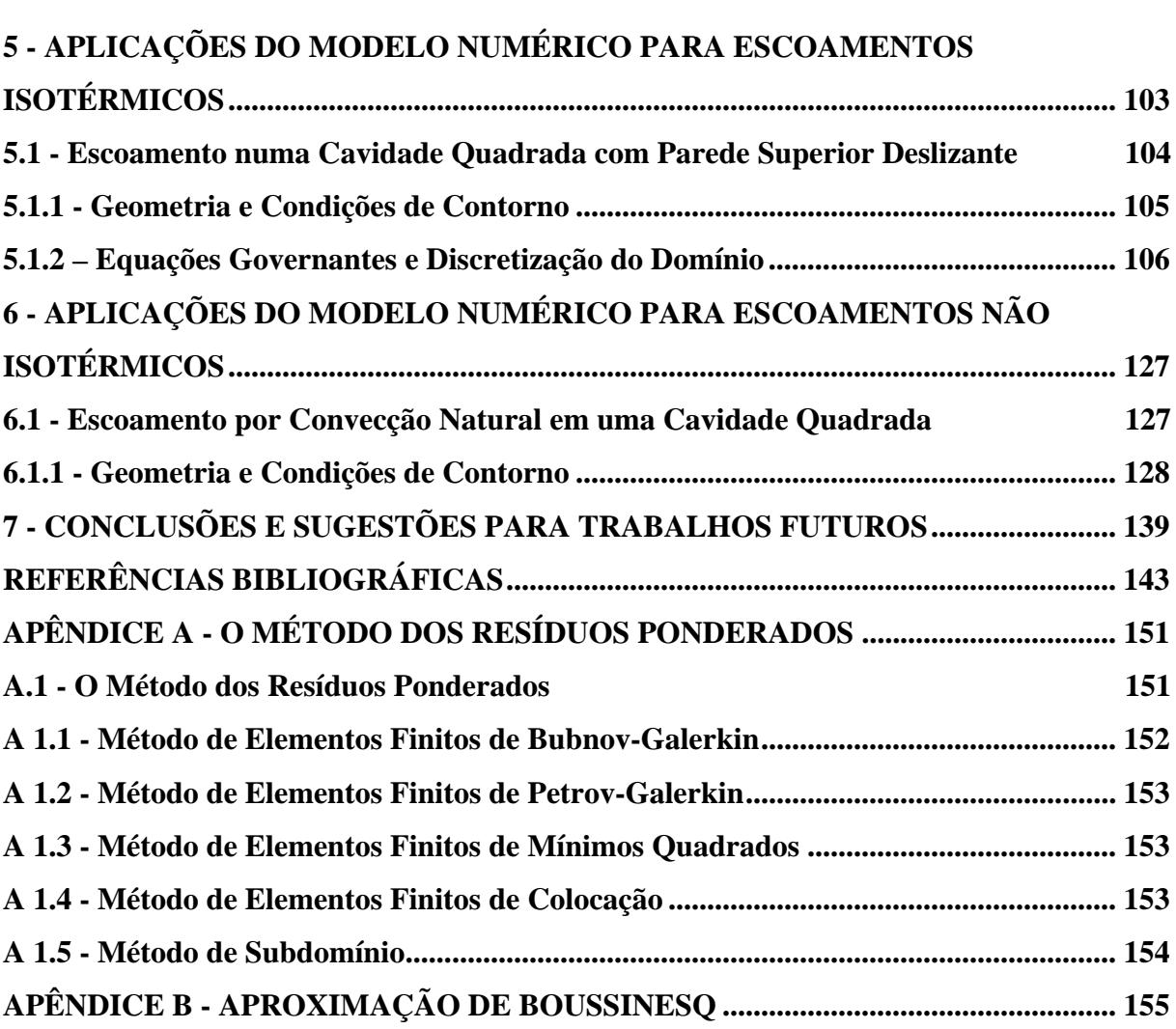

# **PREÂMBULO**

O presente trabalho se insere na linha de pesquisa desenvolvida no Laboratório de Mecânica dos Fluidos Computacional da Unesp - Ilha Solteira. O objetivo da linha de pesquisa é desenvolver ferramentas para simular escoamentos com transferência de calor e/ou massa utilizando métodos de elementos finitos e as suas várias versões.

No presente caso, o trabalho foi subdividido em sete capítulos, cujos conteúdos serão descritos a seguir.

 No primeiro Capítulo é feita uma introdução mostrando alguns aspectos principais da dinâmica dos fluidos computacional; um resumo sobre escoamentos turbulentos e as metodologias dispostas na literatura; e, por fim, a motivação, os objetivos e uma breve revisão bibliográfica.

No Capítulo 2 é apresentado um resumo sobre os métodos disponíveis para o cálculo de escoamentos, com ênfase no método de elementos finitos baseado em volumes de controle (CVFEM); os tipos de malha que podem ser empregadas na discretização do domínio e o arranjo das variáveis dependentes na malha computacional.

O Capítulo 3 trata do modelo matemático, o qual engloba a filtragem das equações governantes utilizando a modelagem da turbulência e a adimensionalização das variáveis.

No Capítulo 4 é apresentado o desenvolvimento do modelo numérico, seguindo-se alguns passos básicos para as implementações do modelo numérico.

No Capítulo 5 são apresentadas algumas aplicações do programa computacional desenvolvido, para o caso de escoamento isotérmico em uma cavidade quadrada com a tampa superior deslizante (*lid-driven cavity flow*); problema esse que, apesar da simplicidade da geometria, se transformou num dos problemas padrões, bastante utilizado para a validação de códigos computacionais, pela complexidade do escoamento devido às recirculações. Esse tipo de escoamento pode aparecer, por exemplo, em cânions urbanos e em aeronaves.

O Capítulo 6 apresenta aplicações do programa computacional desenvolvido, para o caso do escoamento por convecção natural em uma cavidade quadrada. Tal problema também costuma ser muito explorado para a validação de códigos numéricos.

Finalmente, no Capítulo 7, são apresentadas as principais conclusões do trabalho, bem como as sugestões para trabalhos futuros.

Além dos sete capítulos, o presente trabalho apresenta dois apêndices.

No Apêndice A é feita uma apresentação do método dos resíduos ponderados (*MWR*), bem como das respectivas funções de ponderação que dão origem aos principais métodos numéricos.

O Apêndice B traz o equacionamento relacionado à aproximação de Boussinesq, a qual será utilizada na solução do problema de escoamento por convecção natural.

## **1 - INTRODUÇÃO**

#### **1.1 - As Equações de Navier-Stokes**

O ar e a água dos rios e mares estão constantemente em movimento. O movimento desses gases e líquidos (fluidos) é chamado escoamento e a mecânica dos fluidos é a área que estuda esses escoamentos (Nakayama, 1993).

Não existe dúvida quanto à importância dos conhecimentos que envolvem os fenômenos físicos que ocorrem na natureza com materiais fluidos. O entendimento de tais fenômenos tem permitido ao homem um avanço crescente no desenvolvimento técnico, propiciando-lhe melhores condições de sobrevivência. (Schiozer, 1996).

O desenvolvimento da mecânica dos fluidos foi iniciado antes de Cristo. Houve uma época obscura até o Renascimento, quando as aplicações, sem o perfeito conhecimento do comportamento dos fenômenos, poderiam ser consideradas mais arte do que propriamente ciência. O homem, desde seus primórdios sempre se encantou com o movimento das águas e dos ventos e, já naquela ocasião, conceitos de aerodinâmica e hidrodinâmica eram empregados, ainda que intuitivamente. Os egípcios possuíam relógios de água; Aristóteles (384-322 a.C.) foi o primeiro a descrever o princípio da continuidade; Arquimedes (285-212 a.C.), pelo seu princípio, definiu as condições para que um corpo, quando mergulhado em um fluido, flutuasse ou não. Os romanos construíram aquedutos para transportar água para as suas cidades.

O gênio Leonardo da Vinci (1452-1519), no século XV, sugeriu, entre outras coisas, formas que reduziam o arrasto de barcos na água, além de deduzir a equação da conservação da massa para escoamentos unidimensionais em regime permanente. Exímio experimentalista, suas anotações contêm descrições precisas de ondas, jatos, ressaltos hidráulicos, formação de vórtices, projetos de baixo arrasto (alinhados com o escoamento) e alto arrasto (pára-quedas) (White, 1999).

Em 1586, Simon Stevin (1548-1620) publicou *Estática e Hidrostática*, um tratado matemático sobre a mecânica dos fluidos como era conhecida até então.

 Historicamente, a mecânica dos fluidos preocupou-se em estudar esses movimentos experimentalmente muito antes do que matematicamente, até mesmo porque, a descrição matemática desses movimentos só foi possível a partir do século XIX com as equações de Navier-Stokes. Essas equações começaram a ser deduzidas a partir do século XVIII por Leonard Euler (1707-1783), responsável pela formulação matemática do escoamento de fluidos invíscidos. Os franceses Claude Navier (1785-1836) e Simeon Poisson (1781-1840), em 1827 e em 1831, respectivamente, introduziram nas equações de Euler, os efeitos da viscosidade, analisando as forças intermoleculares em um escoamento de fluido. Em 1843, essas equações foram deduzidas novamente, desta vez pelo francês Barre de Saint-Venant (1797-1886) e em 1845, pelo inglês George Stokes (1819-1903) que, avaliando macroscopicamente o movimento do fluido e as forças que lhe dão origem, introduziram pela primeira vez o conceito de tensão de cisalhamento como uma função linear da taxa de deformação. Além disso, introduziram também o conceito de pressão termodinâmica num ponto qualquer do escoamento como sendo igual à média aritmética das tensões normais agindo naquele ponto. Assim, obtiveram a equação vetorial para o balanço de quantidade de movimento, que, aplicada a fluidos newtonianos, é conhecida como as equações de Navier-Stokes (Frigo, 2004).

 Embora a única restrição para a aplicação de tais equações seja a de que o meio deva ser contínuo, a solução analítica dessas equações torna-se extremamente complexa, ainda mais quando sujeitas a regiões arbitrárias com condições de contorno genéricas. Além disso, apesar de formarem um sistema fechado, no qual o número de equações é igual ao número de incógnitas, trata-se de um sistema de equações diferenciais parciais (EDPs) fortemente nãolineares e a teoria matemática dessa classe de equações ainda não está suficientemente desenvolvida para resolvê-las.

 Por essa razão, é que no estudo do movimento dos fluidos e de seus efeitos, além dos métodos analíticos, utilizam-se também ensaios experimentais e métodos numéricos.

A grande vantagem do uso da metodologia experimental é o fato de tratar com a configuração real do problema, entretanto, o fenômeno em estudo nem sempre é passível de reprodução em laboratório, pode ser de altíssimo custo e muitas vezes não pode ser realizado por questões de segurança, como é o caso da transferência de calor no núcleo de reatores nucleares (Maliska, 1995).

 Em vista disso, várias metodologias foram desenvolvidas para resolver numericamente esse conjunto de equações. A partir dos anos 60, com o notável avanço dos computadores e sua crescente disponibilidade nas universidades e centros de pesquisa, programas de simulação capazes de representar diferentes tipos de escoamentos passaram a ser implementados. Assim, surgiu a Dinâmica dos Fluidos Computacional (Maliska, 1995).

#### **1.2 - Dinâmica dos Fluidos Computacional**

Segundo Saabas (1991), a simulação computacional de escoamentos de fluidos requer:

(1) um modelo matemático do problema físico, o qual deve incluir equações diferenciais, modelos de turbulência e condições de contorno que governem a distribuição das variáveis dependentes desconhecidas na região de interesse;

(2) um método numérico para a solução do modelo matemático em domínios de formas regulares e irregulares; e,

(3) uma implementação computacional do método numérico.

O modelo matemático em conjunto com um procedimento de solução numérica é conhecido como modelo numérico.

A simulação numérica em Mecânica dos Fluidos e Transferência de Calor, conhecida como CFD (*Computational Fluid Dynamics*) é a área da computação científica que estuda métodos computacionais para a simulação de fenômenos que envolvem escoamentos de fluidos, com ou sem trocas de calor. Alguns dos principais trabalhos que contribuíram, ainda em um estágio inicial, para o avanço da *CFD* são citados a seguir.

Griebel *et al.* (1998) cita que o primeiro trabalho a resolver numericamente equações diferenciais parciais diretamente aplicadas à dinâmica dos fluidos foi feito por Thom, em 1933, o qual utilizou uma discretização por diferenças finitas com espaçamentos espaciais mais refinados em áreas específicas de interesse no domínio de cálculo. Naquela época já era possível prever as possibilidades de solução de problemas de mecânica dos fluidos por meio da solução numérica; no entanto, os computadores digitais ainda não estavam disponíveis, o que inviabilizava a aplicação.

Roache (1998) relembra que muitos trabalhos pioneiros em *CFD* foram realizados no laboratório científico de Los Alamos. Entre eles destacam-se os trabalhos de John Von Newmann, o qual desenvolveu um critério de estabilidade para equações parabólicas em

diferenças finitas, apresentando um método para análise de sistemas linearizados. Em seu trabalho com Ritchmyer, foi introduzido, pela primeira vez, o conceito de viscosidade artificial, o qual introduz um efeito viscoso com o objetivo de dissipar a solução, suavizando os gradientes e espalhando o perfil.

Na década de 50, surgiram vários métodos numéricos para o tratamento de equações diferenciais parciais, como o método *Alternating Direction Implicit* (ADI). Na década de 60 surgiram vários trabalhos que possibilitaram verificar, na prática, a potencialidade dos métodos numéricos, especialmente para a solução de escoamentos viscosos e incompressíveis.

Um método numérico dessa mesma década que se tornou rapidamente popular foi o *Marker-and-cell (*MAC*)* descrito por Harlow & Welch (1965) e desenvolvido no laboratório de Los Alamos. Griebel destaca que "apesar de sua simplicidade, o método é surpreendentemente flexível e eficiente, além de ser de fácil entendimento e, por isso, continua a ser usado até os dias atuais". Foi também um dos primeiros métodos a utilizar um arranjo deslocado na malha. O método MAC recebeu muitos esforços e melhorias que merecem ser citadas, como o método *Simplified* MAC (SMAC) de Amsdem & Harlow (1970) e o método SOLA de Hirt & Cook (1972) que, como descrito por Fortuna (2000), simplifica a implementação das condições de contorno para a pressão no método MAC.

Roache (1998) cita que o artigo de Harlow & Fromm (1965) marcou claramente o aparecimento da CFD como um importante assunto a merecer esforços da comunidade científica.

Basicamente, o usuário da CFD está interessado em obter as distribuições de velocidades, pressões e temperaturas na região do escoamento, podendo, assim, otimizar o projeto, reduzindo os custos operacionais e melhorando o desempenho do item projetado. Por exemplo, a redução no arrasto aerodinâmico de uma aeronave permite reduzir o seu consumo de combustível.

A facilidade de aplicação desses métodos numéricos e o desenvolvimento de computadores de alta velocidade e de grande capacidade de armazenamento fizeram com que houvesse uma grande aceitação desses métodos por parte dos interessados. Essa área teve um grande desenvolvimento nos últimos anos (Maliska, 1995).

O uso de métodos numéricos de forma alguma implica que a mecânica dos fluidos experimental e as análises teóricas estejam sendo postas de lado. É muito comum as três técnicas se complementarem durante um projeto que envolva escoamento de fluidos e no estudo de modelos teóricos para algum fenômeno particular, tal como a turbulência.

 O objetivo básico da CFD é reduzir o número de experimentos e explorar fenômenos que não poderiam ser estudados em laboratórios de forma prática. Utilizando as técnicas da CFD, podem-se avaliar numericamente os diversos parâmetros relevantes do problema, os quais podem ser facilmente alterados até que o resultado da simulação atenda às exigências do projeto.

 Nos últimos anos essa área ganhou muitos adeptos, tanto que nos dias atuais essas simulações estão sendo muito utilizadas por engenheiros, por pesquisadores e projetistas para a previsão do comportamento de um determinado produto de engenharia, ou uma situação física sendo imposta a devidas condições de contorno. Além disso, como já mencionado, nessa forma de abordagem o custo e o prazo de obtenção de resultados numéricos são, em geral, bastante inferiores àqueles requeridos para a realização de testes experimentais. Em alguns casos, o uso da CFD é o único meio para se tentar prever o comportamento dos escoamentos. Um exemplo típico é o escoamento dentro de reatores nucleares, onde existe uma grande dificuldade de realização de experimentos para se detectar condições de falha. Outros exemplos em que se usa CFD são: cálculo de sustentação e arrasto em foguetes; escoamentos em torno de mísseis; escoamento de ar no interior de motores de combustão interna; escoamento de ar de resfriamento dentro de equipamentos eletrônicos e dispersão de poluentes dentro de rios, oceanos e no ar atmosférico. Por todas essas razões, códigos computacionais de grande versatilidade vêm sendo desenvolvidos, com grande aceitação por parte dos interessados.

 No próximo capítulo é feito um resumo sobre os principais métodos numéricos utilizados pela CFD na solução de problemas relacionados a escoamentos de fluidos. A seguir é apresentada uma breve descrição de metodologias aplicadas à simulação de escoamentos turbulentos e, posteriormente, serão definidos os objetivos do trabalho.

#### **1.3 - Simulação de Escoamentos Turbulentos**

A maior parte dos escoamentos encontrados na natureza e em aplicações práticas são turbulentos (Silveira Neto, 2002) e, conseqüentemente, é muito importante compreender os mecanismos físicos que governam este tipo de fenômeno. Os escoamentos turbulentos são instáveis e contém flutuações que são dependentes do tempo e da posição no espaço.

A turbulência pode ser definida como sendo um regime de operação a que pode estar submetido um sistema dinâmico com elevado número de graus de liberdade. Dentre esses sistemas dinâmicos podem se enquadrar os escoamentos de fluidos a elevados números de
Reynolds, considerados os mais complexos e mais espetaculares fenômenos encontrados na natureza (Silveira Neto, 2002).

A turbulência tem sido objeto de estudos de muitos pesquisadores há vários séculos. Segundo Freire (2002), Leonardo Da Vinci foi o precursor de muitos conceitos importantes em mecânica dos fluidos. Foi por meio da observação dos pássaros e dos escoamentos em rios que Da Vinci retirou a maioria de seus conceitos e deduções em mecânica dos fluidos. Ele fez vários desenhos de escoamentos turbulentos, nos quais as instabilidades eram muito bem representadas. Na Figura 1.1 observa-se uma reprodução de uma queda d'água feita por da Vinci, na qual observa-se a representação esquemática das múltiplas escalas da turbulência.

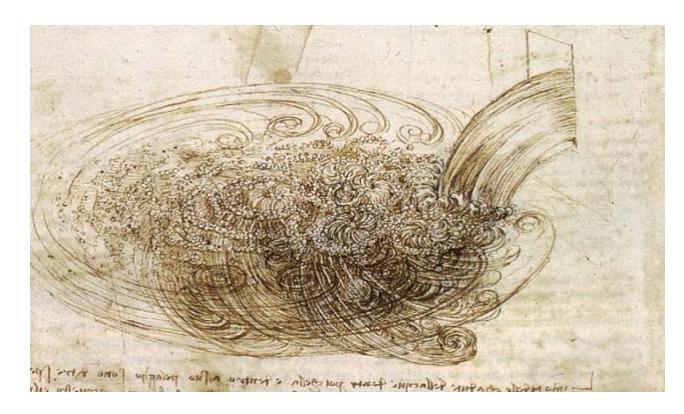

**Figura 1.1** - Visualização do escoamento a jusante de uma pequena queda dágua esboçada por Da Vinci (Silveira Neto, 2002).

As características da turbulência, segundo Moller & Silvestrini (2004), Silveira Neto (2002, 2003) e Tejada-Martínez (2002), são:

(1) Os escoamentos turbulentos são tridimensionais, rotacionais, irregulares e randômicos, no sentido de que a velocidade varia randomicamente com o tempo.

(2) Altamente difusivos, o que produz a mistura do fluido, aumentando a transferência de calor, de quantidade de movimento e de massa e retardando a separação da camada limite.

(3) Ocorrem a altos números de Reynolds: a turbulência surge normalmente por uma instabilidade do escoamento laminar, quando o número de Reynolds cresce. Esse número é representado pela razão entre os efeitos convectivos (altamente não lineares, amplificadores de perturbação e geradores de instabilidade) e os efeitos difusivos (amortecedores, ou inibidores da formação de instabilidade) do escoamento.

(4) Fortemente dissipativos: há continuamente conversão de energia cinética turbulenta em energia interna. Assim, a turbulência decai se não houver energia sendo fornecida constantemente.

(5) Meio contínuo: as menores escalas de comprimento da turbulência são muito maiores que o caminho médio livre molecular do fluido.

(6) Característica do escoamento e não dos fluidos: se o número de Reynolds é suficientemente alto, a maioria das dinâmicas associadas à menor escala na turbulência é a mesma para todos os fluidos. Em resumo, as características principais de escoamentos turbulentos não são controladas pelas propriedades da partícula do fluido.

De fato, um escoamento turbulento caracteriza-se pela presença de uma ampla variedade de escalas de comprimento e de tempo. O tamanho das maiores estruturas turbilhonares possui baixa freqüência e apresentam tamanhos comparáveis à dimensão característica do sistema no qual ocorre o escoamento, enquanto que a dimensão das escalas dissipativas de Kolmogorov ( $l_d$ ) é definida pela fórmula de Heisenberg (Moller & Silvestrini, 2004), como:

$$
l_d = 6.25 \ L \ (Re \ c)^{-3/4} \tag{1.1}
$$

na qual *L* é o tamanho das maiores estruturas turbilhonares, *Re* o número de Reynolds e *c* é uma constante adimensional de valor aproximadamente unitário. Assim, quanto maior o número de Reynolds, menor a dimensão das pequenas escalas. As grandes estruturas determinam o movimento médio do fluido, enquanto os pequenos vórtices são responsáveis pelo processo de dissipação viscosa da energia.

Os métodos utilizados para análise dos escoamentos turbulentos podem ser classificados em dois grandes grupos: os experimentais e os teóricos. No primeiro grupo são usuais os diversos tipos de transdutores: anemômetro a fio quente, a laser e, também, anemometria por imagens rápidas (PVI *- Particle Image Velocimetry*). Os métodos teóricos despontam-se como um potencial cada vez maior em função do desenvolvimento de modelos e métodos de solução mais avançados, assim como devido ao desenvolvimento e avanço dos computadores digitais e a crescente disponibilidade desses equipamentos nas universidades e centros de pesquisa. Programas de simulação capazes de representar diferentes tipos de escoamentos, via solução numérica das equações de Navier-Stokes, passaram a ser

implementados. Entretanto, durante várias décadas, a confiabilidade de tais ferramentas foi alvo de sérias críticas e questionamentos por parte dos experimentalistas mais incrédulos.

Não obstante, os programas de simulação evoluíram e se proliferaram, transformandose, pouco a pouco, em um instrumento de inestimável valor para a análise de escoamentos turbulentos. Atualmente, códigos computacionais de grande versatilidade encontram-se disponíveis no mercado e o hábito de utilizá-los se instala como cultura, não apenas no ambiente científico, mas, também, nos meios industriais. Apesar disso, existem, ainda hoje, sérias dificuldades para a simulação numérica de escoamentos turbulentos, sobretudo quando se trata da sua aplicação na solução de problemas de interesse prático, nos quais elevados números de Reynolds e altos números de graus de liberdade se fazem presentes.

De fato, o número de graus de liberdade de um escoamento pode ser estimado a partir do número de Reynolds, segundo a equação (Silveira Neto, 2002):

$$
Ngl = \left(\frac{L}{l_d}\right)^3 = \text{Re}_L^{\ 9/4} \tag{1.2}
$$

Percebe-se com essa equação que quanto maior for o número de Reynolds, maior também será o número de graus de liberdade do escoamento.

A forma mais intuitiva de se simular um escoamento passa pela solução das equações de Navier-Stokes. Se a malha de discretização for suficientemente fina, todos os fenômenos físicos são resolvidos, ou seja, todos os graus de liberdade e todo o processo de interação não linear entre eles. Esse tipo de simulação é conhecido como simulação numérica direta (DNS – *Direct Numerical Simulation*) da turbulência. Obviamente, por questões de capacidade computacional, essa metodologia, atualmente, só pode ser utilizada para escoamentos a baixos números de Reynolds. Isso é uma conseqüência do fato de que a cada grau de liberdade corresponde uma equação linear discretizada, sendo necessária, assim, uma nova metodologia para resolver escoamentos com altos números de graus de liberdade.

Reynolds (1884) iniciou uma reflexão sobre esse assunto e propôs um processo de decomposição das equações governantes, de tal forma a se analisar o comportamento do escoamento e modelar suas flutuações. Essa decomposição conduz ao denominado *problema de fechamento da turbulência* (Silveira Neto, 2002).

Esse processo de decomposição das escalas deu origem a dois grupos de equações para turbulência:

• Equações médias de Reynolds (RANS - *Reynolds Averaged Navier-Stokes equations*) (Reynolds, 1884), para as quais as escalas da turbulência são separadas nas escalas relativas ao comportamento médio e nas escalas relativas às flutuações em relação a essa média;

• Equações de Navier-Stokes filtradas (Smagorinsky, 1963), para as quais as escalas da turbulência são separadas em dois grupos, ou seja, o grupo das grandes escalas e o grupo das pequenas escalas.

A simulação das grandes escalas (LES - *Large Eddy Simulation*), como é conhecida a metodologia de Smagorinsky, a qual é utilizada neste trabalho, pode ser vista como uma metodologia intermediária entre a simulação direta e a simulação via equações médias de Reynolds. Isso porque permite resolver explicitamente as grandes escalas turbulentas e utiliza um modelo sub-malha para representar a ação das pequenas estruturas, as quais possuem dimensões menores que o tamanho da malha. Assim, a metodologia LES exige recursos computacionais muito mais modestos do que a DNS, oferecendo resultados bem mais refinados que a modelagem clássica da turbulência. Além disso, considerando-se que as menores escalas tendem a ser mais homogêneas e isotrópicas e, assim, menos afetadas pelas condições de contorno, é natural esperar que os modelos utilizados em LES possam ser mais universais e independentes dos diferentes tipos de escoamento, quando comparados com as demais metodologias clássicas.

As metodologias DNS e LES são semelhantes no sentido de que ambas podem ser utilizadas na solução das equações de Navier-Stokes tridimensionais. Sendo assim, LES continua a exigir malhas refinadas. No entanto, torna-se possível resolver escoamentos a altos números de Reynolds, em razão do processo de separação de escalas utilizado e do processo de modelagem dos tensores sub-malha adicionais que aparecem.

Devido a essas características, LES tornou-se uma das mais promissoras metodologias de escoamentos turbulentos. Segundo Bogey *et al*. (2003) entre os três diferentes métodos, LES aparece como o mais interessante para aproximar uma ampla classe de escoamentos, uma vez que não é restrito a baixos números de Reynolds e, ao contrário do método RANS, uma parte importante das pequenas escalas pode ser calculada precisamente, se consideradas corretamente pela resolução da malha.

## **1.4 - Motivação e Objetivos do Trabalho**

O presente trabalho tem como objetivo principal implementar, desenvolver e testar um modelo numérico para simular escoamentos incompressíveis de fluidos viscosos em regime transiente, utilizando o método de elementos finitos baseado em volumes de controle (CVFEM) para a discretização espacial. A discretização do domínio de interesse é feita utilizando uma malha não estruturada formada por elementos triangulares de seis nós.

O programa computacional é desenvolvido com o intuito de simular alguns casos de escoamentos incompressíveis, em variáveis primitivas (*u,v,p*), com ou sem transferência de calor, em geometrias bidimensionais. Tais escoamentos são comumente encontrados na aeronáutica, geração de potência, processos industriais e no meio ambiente. Exemplos específicos incluem mecanismos de turbina a gás, reatores nucleares, trocadores de calor e dispersão de poluentes na atmosfera, como em rios e em oceanos.

Os elementos finitos mais utilizados, segundo a literatura pesquisada, pelo CVFEM para o cálculo de escoamentos de fluidos são os elementos triangulares de três nós e os quadrilaterais de quatro nós. Os elementos triangulares de seis nós contêm três nós em cada face. Nesse elemento podem ser definidas funções de interpolação quadráticas que podem levar a melhores resultados do que com o uso de funções de interpolação lineares. Outra vantagem desse elemento é sua versatilidade geométrica, pois pode ser deformado para representar, de maneira mais precisa, contornos curvos de domínios irregulares, nos quais normalmente os escoamentos ocorrem. O uso de elementos finitos lineares pode comprometer a aproximação de contornos irregulares ou curvos, caso a malha não possa ser suficientemente refinada.

Um outro objetivo é introduzir a metodologia de simulação das grandes escalas de turbulência no código computacional, para a simulação de escoamentos turbulentos.

### **1.5 - Revisão Bibliográfica**

Dentre os escoamentos que são de interesse e importância para o homem, os que apresentam baixo número de Mach, conhecidos como escoamentos incompressíveis, são os mais comuns. O ar que nos envolve pode ser considerado como um fluido incompressível, em quase todas as ocasiões, tais como: escoamentos ao redor de carros, caminhões, ônibus, construções e outros. Esse mesmo princípio aplica-se ao escoamento de água ao redor de barcos, submarinos, torpedos, tubulações, bem como à maioria dos líquidos biomédicos, como o sangue, por exemplo.

 Em razão desse grande número de aplicações, nas últimas três décadas os métodos para a solução aproximada das equações de Navier-Stokes incompressíveis têm sido investigados de maneira extensiva.

 Nesta revisão bibliográfica são apresentadas algumas aplicações do método de elementos finitos baseado em volumes de controle (CVFEM) para a solução de problemas de escoamentos de fluidos.

Três grupos principais trabalham no método de elementos finitos baseado em volumes de controle. Um é o grupo do Prof. B.R. Baliga, na McGill University, Montreal, Canadá, que usa principalmente elementos finitos triangulares lineares e quadráticos. Outro é o grupo do Prof. G.E. Schneider, na Universidade de Waterloo, também no Canadá, que trabalha com elementos finitos quadrilaterais lineares. O terceiro grupo, na Escola Politécnica de Montreal, trabalha usando formulação em função de corrente-vorticidade e não de variáveis primitivas como os dois primeiros. Mais recentemente, têm aparecido trabalhos em outros países, mas os grupos bem constituídos estão no Canadá.

Pode-se dizer que o trabalho pioneiro sobre o método de elementos finitos baseado em volumes de controle (CVFEM) foi o trabalho de doutorado de Baliga em 1978 com resultados publicados por Baliga & Patankar (1980). Nesse trabalho consta que o desenvolvimento desse método foi uma tentativa de preencher a necessidade de melhores métodos em problemas de convecção-difusão, principalmente para o tratamento de geometrias complexas sem o uso de coordenadas generalizadas. A principal contribuição foi o desenvolvimento de uma função de forma apropriada para simular o processo de difusão-convecção, a qual varia exponencialmente na direção do vetor velocidade média e linearmente na direção normal. O modelo foi aplicado ao problema-teste do escoamento entre dois cilindros girantes e apresentou bons resultados.

Prakash & Patankar (1985) apresentaram um método de elementos finitos baseado em volumes de controle para resolver as equações de escoamento de fluidos usando uma interpolação de mesma ordem para pressão e velocidade. Tal método permite que ambas sejam calculadas em todos os pontos do domínio, utilizando o mesmo conjunto de volumes de controle para a discretização das equações de quantidade de movimento e continuidade, o que torna o código computacional mais simples, porém podendo conduzir ao aparecimento de campos oscilatórios de pressão. A validação do método de Prakash & Patankar (1985) foi realizada aplicando-o a alguns problemas testes.

Prakash (1987) examinou a metodologia *upwind* com o método de elementos finitos baseado em volumes de controle utilizando elementos triangulares para resolver escoamentos de fluidos com transferência de calor. A vantagem chave do esquema *upwind* é a garantia de coeficientes de discretização positivos, fornecendo estabilidade numérica e evitando *over/undershoots*, apesar do aumento da difusão numérica. Tal método foi avaliado com a resolução de quatro problemas-testes, mostrando ser tão ou mais preciso que os esquemas *upwind* por diferenças finitas convencionais.

É importante citar também que as equações de transporte para a dinâmica dos fluidos podem ser descritas não apenas em função das variáveis primitivas, ou seja, em função das propriedades físicas do problema (pressão/velocidade), mas também por meio de formulações alternativas que usam, especialmente, função de corrente e vorticidade. Conforme Fortuna (2000), essas formulações coexistiram até a década de 80, quando a formulação com variáveis primitivas passou a predominar nos artigos que tratam do assunto.

Elkaim *et al*. (1991) desenvolveram um procedimento numérico pelo método CVFEM para resolver escoamentos reativos laminares utilizando uma função de interpolação especial, definida em um sistema de coordenadas locais. A discretização do domínio foi não estruturada com elementos triangulares e a formulação função de corrente-vorticidade foi empregada. O método foi aplicado a escoamentos reativos e não reativos, mostrando ser preciso e estável e comparações com experimentos comprovaram que ele simula corretamente a física dos escoamentos.

Krakov (1992) apresentou um modelo no qual utiliza CVFEM para resolver as equações de Navier-Stokes na formulação função de corrente-vorticidade, interpolando a vorticidade exponencialmente e a função de corrente linearmente. O método foi aplicado a problemas clássicos, mostrando ser preciso.

Masson *et al*. (1994) apresentaram um método CVFEM com interpolação de mesma ordem para resolver escoamentos incompressíveis utilizando elementos triangulares lineares e técnica de *upwind*. Os casos estudados foram escoamento laminar em um tubo; escoamento laminar em um tubo com uma contração brusca; convecção natural numa cavidade cilíndrica e escoamento laminar em uma réplica de segmento de uma artéria coronária.

Campos Silva (1998) utilizou a metodologia CVFEM para resolver escoamentos incompressíveis em domínios bidimensionais, sem utilizar modelos de turbulência, fazendo uso de uma malha estruturada formada por quadriláteros de nove nós. Foi utilizado o tipo de formulação mista para interpolação das variáveis, utilizando-se dois tipos de funções: as originais do elemento, as quais conduziram a resultados satisfatórios; e a técnica *upwind*, a qual apresenta-se como uma alternativa, de forma a se evitar resultados espúrios.

Abbassi *et al.* (2003) apresentaram comparações entre esquemas de interpolação lineares e exponenciais no método CVFEM. O caso teste utilizado foi o do vórtice de Green-Taylor, o qual possui solução analítica. Tais interpolações foram aplicadas a um elemento triangular e depois na solução das equações discretizadas, sobre o domínio todo. Sobre o elemento triangular, a interpolação linear foi mais precisa e para o domínio todo, essa função de interpolação levou a menos oscilações e soluções também mais precisas do que a interpolação exponencial.

Lima (2005) utilizou CVFEM para resolver problemas de escoamentos incompressíveis com transferência de calor e massa, utilizando a metodologia de simulação das grandes escalas para a modelagem da turbulência. O domínio foi discretizado por malha estruturada formada por quadriláteros quadráticos de nove nós e o método aplicado a casos de escoamentos padrões, clássicos na validação de códigos computacionais. Os resultados concordaram com os disponíveis na literatura.

Varanasi (2006) aplicou o método CVFEM à solução de problemas bidimensionais de convecção-difusão, discretizando o domínio em malha não estruturada formada por triângulos de três nós. Os termos difusivos foram interpolados linearmente e os convectivos exponencialmente, utilizando um esquema *upwind*. O modelo foi validado aplicando-o a problemas de transferência de calor em uma geometria quadrada.

 No contexto de malha não estruturadas formada por elemento triangulares, o presente trabalho visa implementar o modelo de viscosidade turbulenta de Smagorinsky, com interpolação quadrática para velocidade e interpolação linear para pressão.

Desde sua apresentação, o método CVFEM passou por uma série de melhorias e tem sido muito utilizado na solução de vários problemas em escoamentos de fluidos e transferência de calor, conforme pode ser comprovado pelo grande número de publicações encontradas na literatura.

# **2 - FUNDAMENTOS TEÓRICOS PARA A CONSTRUÇÃO DO MODELO NUMÉRICO**

### **2.1 - Modelo Matemático e Métodos Numéricos**

 Para escoamentos de fluidos, o modelo matemático é estabelecido com base nas equações de quantidade de movimento, de conservação da massa e conservação de energia, submetidas a condições iniciais e de contorno apropriadas. Geralmente, essas equações são diferenciais e, como não é possível obter soluções numéricas sobre uma região contínua, em razão de seus infinitos pontos, inicialmente o domínio é discretizado, isto é, dividido em pontos (nós) e somente nesses pontos é que as soluções serão obtidas.

 Em seguida, os termos que aparecem nas equações são escritos em função dos valores das incógnitas em pontos discretos adjacentes. O resultado é um conjunto de equações algébricas, geralmente lineares, que podem ou não estarem acopladas.

 Um método analítico que tivesse a habilidade de resolver tais equações forneceria a solução em uma forma fechada, possibilitando calcular os valores das variáveis dependentes para um número infinito de pontos.

O uso da CFD requer o uso de métodos numéricos para se calcular as grandezas de interesse nos escoamentos. Alguns dos principais métodos utilizados para simulação de escoamentos de fluidos são: Método de Diferenças Finitas (FDM *- Finite Difference Method*); Método de Volumes Finitos (FVM *- Finite Volume Method*), Método de Elementos Finitos (FEM *- Finite Element Method*) e Método de Elementos Finitos Baseado em Volumes de Controle (CVFEM - *Control Volume Finite Element Method*). Na realidade, todos esses métodos numéricos derivam de um único método, conhecido como Método dos Resíduos Ponderados (MWR *- Method of Weighted Residuals*), sendo diferenciados pela função de ponderação ou simplesmente, função peso aplicada na anulação do resíduo. Por exemplo, o FDM surge quando a função peso é feita igual à função delta de Dirac, no ponto em consideração; o FVM e o CVFEM aparecem quando a função peso é feita igual a um no volume de controle no qual se discretize a equação e igual a zero em todos os outros volumes. Posteriormente serão apresentados os principais aspectos do método dos resíduos ponderados e respectivas funções de ponderação que dão origem aos principais métodos numéricos. Alguns comentários sobre a origem dos principais métodos numéricos utilizados para cálculos de escoamentos de fluidos são feitos a seguir.

Historicamente, o FDM foi empregado na área de mecânica dos fluidos, enquanto o FEM o foi para a área estrutural, na solução de problemas de elasticidade. Esses problemas, do ponto de vista físico, são completamente diferentes, pois os de escoamentos são altamente não-lineares, por envolverem as equações de Navier-Stokes, enquanto os de elasticidade não possuem os termos advectivos e assemelham-se a problemas puramente difusivos de transferência de calor, de característica linear (Maliska, 1995).

Portanto, foi natural o fato de os pesquisadores do FDM terem se concentrado na tentativa de dominar as não-linearidades dos termos advectivos e no problema do difícil acoplamento entre as equações, deixando para um segundo plano o problema do tratamento de geometrias complexas. Esse problema foi parcialmente solucionado pelo uso de malhas não-ortogonais e, atualmente, o método de diferenças finitas tem sido bastante utilizado para o cálculo de escoamentos de fluidos e transferência de calor, conforme se observa pelo grande número de trabalhos na literatura especializada.

Até o início da década de 70, tinha-se o FDM com grande experiência na área de fluidos, mas sem habilidade para tratar geometrias complexas e o FEM hábil no tratamento da geometria, mas sem ferramenta para tratar os termos advectivos presentes nas equações do movimento.

Um método apresentado por Patankar (1980), denominado na literatura de Método de Volumes Finitos, também chamado por muitos autores de Método de Diferenças Finitas Baseado em Volumes de Controle (CVFDM - *Control Volume Finite Difference Method*), constitui-se hoje em um dos principais métodos para análise numérica de escoamentos de fluidos e transferência de calor. Nesse método, o domínio de solução é dividido em um número de volumes de controle, que não se sobrepõem e que coletivamente preenchem completamente o domínio. Cada um desses volumes de controle apresenta um nó em seu interior.

 As equações aproximadas no FVM podem ser obtidas de duas maneiras. A primeira, por meio da realização de balanços da propriedade em questão nos volumes elementares, ou volumes finitos. A segunda, a partir da integração da equação diferencial na forma conservativa sobre o volume elementar, no espaço e no tempo. Os dois processos são equivalentes, pois, para deduzir as equações diferenciais é necessário primeiro realizar um balanço em um volume infinitesimal, fazendo-se em seguida, o processo de limites para obter as equações diferenciais. A preferência em se utilizar a segunda maneira vem do fato de que nem todos os balanços são fáceis de deduzir.

A característica principal desse método é a fácil interpretação física dos termos das equações em termos de fluxos, fontes e forças, devido ao fato da formulação resultante ser de natureza conservativa, uma vez que ela é obtida segundo os princípios de conservação. O método de volumes de controle com malhas ortogonais e não-ortogonais em coordenadas generalizadas, para o tratamento de geometrias irregulares, tem sido implementado por vários grupos de pesquisa e aplicado para a solução de problemas de escoamentos de fluidos e transferência de calor.

Em escoamentos de fluidos, é muito importante satisfazer os princípios de conservação em nível discreto, característica dos FVMs, pois se o que se busca com um método numérico é a solução da equação diferencial, que é a representação da conservação da propriedade em nível discreto, parece lógico que as equações aproximadas representem a conservação em nível de volumes finitos. Dessa forma, não existe a possibilidade de gerações/sumidouros de quantidades, como massa, quantidade de movimento e energia no interior do domínio de cálculo.

Também a depuração de um programa computacional fica mais fácil quando o analista tem etapas a serem conferidas. Como nos FVMs os balanços de conservação devem ser satisfeitos em nível de volumes elementares, para qualquer tamanho de malha, os princípios de conservação de massa, energia e quantidade de movimento podem ser conferidos em uma malha bastante grosseira. Ou seja, quase tudo pode ser feito manuseando-se poucos resultados em execuções rápidas no computador.

Devido às dificuldades em se utilizar o FDM em geometrias complexas, o FEM, inicialmente desenvolvido para análise de estruturas, começou a ser aplicado para o caso de escoamentos, em razão de sua grande versatilidade na discretização de domínios geometricamente complexos.

As primeiras tentativas de uso do FEM de Galerkin, uma variante do método, no qual a função peso é feita igual à função de interpolação, para problemas com advecção forte, não tiveram sucesso. Isso porque esse método é adequado apenas para problemas puramente difusivos, o que equivale ao uso de diferenças centrais no FDM, ambos produzindo instabilidades em problemas de advecção dominante.

Então, o FEM passou a empregar outras funções de interpolação para permitir o tratamento adequado dos termos advectivos. Através de sua combinação com técnicas *upwind* procura-se adequá-lo para o cálculo de escoamentos de fluidos e transferência de calor para altos números de Reynolds e Peclet, e, atualmente, esse método é também muito utilizado para a simulação numérica tanto de escoamentos laminares como turbulentos, com ou sem transferência de calor.

Neste trabalho, é abordada uma vertente do método de elementos finitos conhecida como Método de Elementos Finitos baseado em Volumes de Controle (CVFEM) o qual foi primeiramente apresentado por Baliga & Patankar (1980), Baliga & Patankar (1983) e Baliga *et al.* (1983), usando elementos finitos triangulares. Posteriormente, Schneider & Raw (1986) apresentaram esse método para elementos finitos quadrilaterais lineares (elementos com 4 nós). Raw *et al.* (1985) utilizaram um elemento finito quadrilateral quadrático (elemento com nove nós) para problemas de condução de calor.

Segundo Saabas (1991), o método CVFEM oferece uma combinação da flexibilidade geométrica do método FEM e a fácil interpretação física associada ao método FVM.

A formulação de CVFEM envolve cinco passos básicos (Saabas, 1991):

(1) Discretização do domínio de cálculo em elementos e uma posterior discretização em volumes de controle associados com os nós dos elementos;

(2) Integração das equações nos volumes de controle;

(3) Prescrição de funções de interpolação apropriadas para as variáveis dependentes, dentro das integrais;

(4) Obtenção de um sistema algébrico de equações, as quais são aproximações das equações diferenciais governantes e;

(5) Escolha de um método para solução do sistema algébrico resultante.

A flexibilidade geométrica do FEM é mantida devido ao domínio ser primeiramente discretizado por uma malha de elementos finitos, facilitando a discretização de geometrias irregulares. Dentro desses elementos, as faces dos subvolumes de controle são definidas, de modo que, com a montagem de todos os elementos, os volumes de controle sejam formados. As propriedades conservativas do FVM são sustentadas devido às integrações serem realizadas sobre os volumes de controle e não sobre os elementos.

### **2.2 - Malhas Estruturadas e Não-Estruturadas**

As malhas são usadas em muitas áreas de aplicação, tais como em cartografia e geoprocessamento, por exemplo, possibilitando uma representação compacta das propriedades de um determinado terreno, e em computação gráfica, onde muitos objetos podem ser representados. Finalmente, malhas são também essenciais para a solução numérica das equações diferenciais governantes dos problemas de CFD, pois, quando se utiliza um método numérico, deve-se discretizar o domínio do problema em um conjunto de pontos, ou subdomínios.

A Figura 2.1 mostra um domínio no qual foi utilizado esse tipo de discretização. Observa-se que, cada volume interno tem sempre o mesmo número de vizinhos e a numeração dos mesmos tem uma seqüência natural.

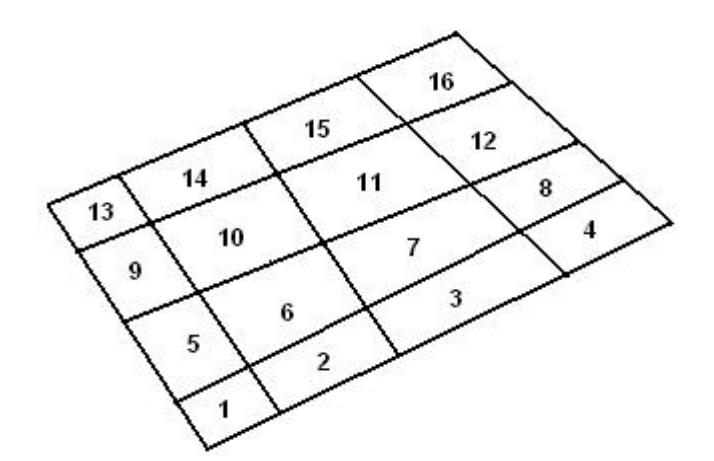

**Figura 2.1** - Discretização estruturada (Maliska, 1995).

Esse tipo de discretização apresenta uma série de vantagens para a implementação do programa computacional, pois a regra de ordenação dos elementos simplifica todas as rotinas. Além disso, a matriz resultante tem diagonais fixas, permitindo que métodos para matrizes com banda fixa, que são mais fáceis de implementar, possam ser aplicados. No entanto, esse tipo de discretização é muito limitado, se o interesse for resolver problemas reais de engenharia nos quais, quase sempre, a geometria é irregular. Assim, muitas alternativas surgiram para o uso de malhas estruturadas, tais como o uso de coordenadas generalizadas.

O emprego de coordenadas generalizadas iniciou-se entre os pesquisadores do método de diferenças finitas e foi a mais importante resposta dessa comunidade para o tratamento de problemas em geometrias arbitrárias, uma necessidade que pressionou enormemente os analistas numéricos no início da década de 70 (Maliska, 1995).

 Existem alguns tipos de discretização estruturada que utilizam coordenadas generalizadas, conhecidos como sistemas de coordenadas coincidentes com a fronteira, ou *boundary-fitted coordinates*. O uso de tais malhas exige que se encontre uma transformação entre o sistema cartesiano  $(x, y, z)$ , representando o domínio físico, e um sistema generalizado ( $\xi, \eta, \zeta$ ), representando o domínio transformado, ou computacional.

Um outro método, a técnica de multiblocos, pode ser utilizado para a discretização de alguns domínios irregulares, apresentando a simplicidade das metodologias de malha estruturada. Por exemplo, o mapeamento de geometrias com protuberância acentuada, não são adequadas para a geração de uma malha com mapeamento em bloco único. Para concentrar linhas coordenadas perto da parede da protuberância criar-se-ia uma malha muito irregular. Então, recorrendo-se à técnica de multiblocos, o domínio é discretizado utilizando coordenadas ortogonais e o problema é resolvido em blocos separados, iterando-se entre eles até a convergência do processo.

Com o intuito de gerar malhas computacionais que podem, com mais flexibilidade, adaptar-se a diferentes tipos de domínios e geometrias complexas, recorre-se ao uso de malhas não-estruturadas.

Usualmente, as malhas não-estruturadas em duas dimensões, são formadas por triângulos e, para domínios tridimensionais, por tetraedros, devido à relativa capacidade de adaptação a geometrias complexas. O algoritmo utilizado para a geração de tais malhas foge ao escopo desse trabalho, mas é uma área de pesquisa que tornou-se popular desde meados da década de 80. Mais informações podem ser encontradas no livro de Thompson *et al.* (1985).

 Neste trabalho utilizam-se malhas não-estruturadas, que, em geral, oferecem maior versatilidade na discretização de domínios complexos. A adaptação e o refinamento desse tipo de malha em regiões específicas do domínio são alcançados com maior facilidade. O uso desse tipo de discretização está se tornando cada vez mais presente nos métodos numéricos (Taniguchi & Kobayashi, 1991, Maliska & Vasconcelos, 2000). Por outro lado, com essas malhas, cresce a complexidade dos algoritmos para a solução das equações discretizadas.

A Figura 2.2 mostra uma malha não-estruturada. Observa-se que não existe uma lei de formação para numeração dos volumes elementares e, conseqüentemente, o número de vizinhos pode variar de volume para volume. O resultado dessa ordenação estabelece o

tamanho da banda da matriz e essa variação impossibilita a aplicação de muitos métodos de solução de sistemas lineares.

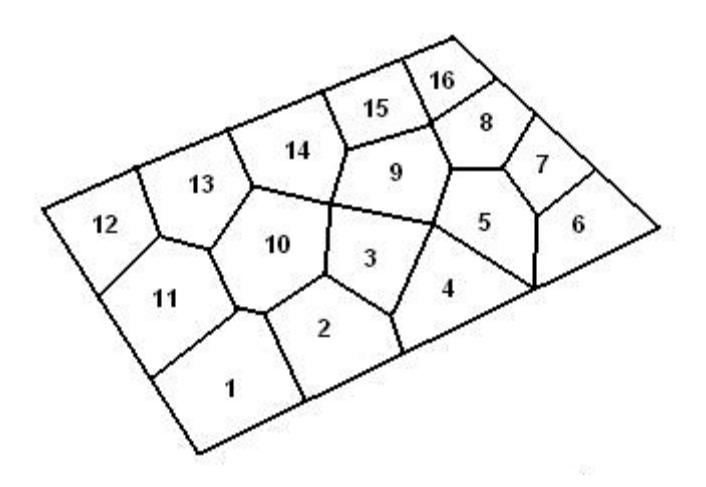

Figura 2.2 - Discretização não-estruturada (Maliska, 1995)

Conseqüentemente, os métodos de solução de sistemas lineares com matrizes de banda variável são mais elaborados. Portanto, o ordenamento, que é um procedimento trivial em malhas estruturadas, assume grande importância em malhas não-estruturadas, pois a largura da banda da matriz de coeficientes é dependente da natureza do ordenamento.

As vantagens e desvantagens do uso de malhas estruturadas e não-estruturadas são discutíveis e pode-se dizer que não existe ainda um consenso entre o uso de qual tipo de malha.

### **2.3 - O Arranjo das Variáveis Dependentes na Malha**

A localização relativa das variáveis na malha computacional é conhecida como arranjo de variáveis e seu papel principal é a posição relativa entre as componentes do vetor velocidade e da pressão. No método de elementos finitos, dois tipos de arranjos são utilizados: o que utiliza interpolação de mesma ordem e o de interpolação mista.

Na interpolação de mesma ordem (Prakash & Patankar, 1985), as componentes do vetor velocidade e a pressão são armazenadas em todos os pontos da malha e interpoladas por funções de mesma ordem. Tal arranjo facilita consideravelmente a manipulação dos índices das variáveis na implementação computacional, possibilitando usar o mesmo tipo de elemento para realizar todas as discretizações. Essa característica torna-se relevante, sobretudo quando se deseja trabalhar com problemas em geometrias tridimensionais. No entanto, o emprego desse tipo de arranjo foi bastante limitado durante um longo tempo, pois acreditava-se que as equações discretizadas pudessem admitir campos de pressão oscilatórios fisicamente irreais.

Esse tipo de arranjo é equivalente no método de volumes finitos, ao arranjo colocalizado, no qual todas as variáveis são localizadas no centro do mesmo volume de controle.

No arranjo que utiliza a interpolação mista (Baliga & Patankar, 1980, 1983), a pressão é calculada em menos pontos do que a velocidade na malha computacional e interpolada por uma função de ordem menor do que a usada para interpolar as componentes da velocidade. Tal arranjo exige diferentes conjuntos de elementos para a discretização das equações de quantidade de movimento e de continuidade, tornando o código computacional mais complexo.

No método de volumes finitos esse tipo de arranjo equivale ao arranjo desencontrado, no qual a pressão é localizada no centro do volume de controle e as velocidades nas interfaces.

É, sem dúvida, um arranjo fisicamente consistente, pois, entre outros fatores, as pressões ficam armazenadas de tal forma que o seu gradiente é a força motriz da velocidade armazenada entre dois pontos de pressão.

É importante salientar que, se por um lado o arranjo de interpolação mista promove a estabilidade necessária para o acoplamento pressão-velocidade, também provoca uma complexidade adicional do ponto de vista computacional, uma vez que o controle de índices das variáveis é, obviamente, mais complexo. Também os balanços de conservação devem ser feitos para volumes diferentes, ocasionando fluxos de massa diferentes para cada variável, requerendo maior espaço de memória computacional.

# **2.4 - Sistema de Equações a ser Resolvido**

As equações que governam os escoamentos podem ser escritas para uma grandeza escalar geral  $\phi$ , da seguinte maneira:

$$
\frac{\partial}{\partial t}(\rho\phi) + \frac{\partial}{\partial x}(\rho u\phi) + \frac{\partial}{\partial y}(\rho v\phi) + \frac{\partial}{\partial z}(\rho w\phi) = \frac{\partial}{\partial x}\left(\Gamma^{\phi}\frac{\partial\phi}{\partial x}\right) + \frac{\partial}{\partial y}\left(\Gamma^{\phi}\frac{\partial\phi}{\partial y}\right) + \frac{\partial}{\partial z}\left(\Gamma^{\phi}\frac{\partial\phi}{\partial z}\right) + S^{\phi}(2.1)
$$

 O primeiro termo do lado esquerdo da Eq. (2.1) é o termo temporal e serve para avançar a equação no tempo. Fisicamente, representa a variação com o tempo da propriedade  $\phi$  dentro do volume de controle. Os demais termos do lado esquerdo representam o balanço convectivo da variável  $\phi$  e são, numericamente, os termos mais complicados, devido às nãolinearidades. Os primeiros três termos do lado direito da equação representam o balanço dos fluxos difusivos, enquanto o último é o termo fonte, responsável por acomodar todos aqueles termos que não se encaixam na forma apresentada pela equação. O termo fonte contém o gradiente de pressão, quando  $\phi$  for as componentes do vetor velocidade.

A partir da Eq. (2.1), podem-se construir todas as equações diferenciais presentes nesse trabalho. Ela representa a conservação da massa, quando  $S^{\phi}$  for igual a zero e  $\phi$  =1. As equações da quantidade de movimento nas três direções são obtidas, fazendo-se  $\phi$  igual a *u*,*v*,*w*, com o termo fonte apropriado, que, neste caso, inclui o gradiente de pressão. A equação da energia é obtida fazendo-se  $\phi = T$ , também com o termo fonte apropriado.  $\Gamma^{\phi}$ representa o produto da difusividade pela massa específica da propriedade transportada em consideração. Para as equações de Navier-Stokes  $\Gamma^{\phi} = \mu$  e para a equação da energia  $\Gamma^{\phi} = k/c_p$ , quando o escoamento é laminar, e  $\Gamma^{\phi} = \mu_{e\neq e\text{i}ivo}$  e  $\Gamma^{\phi} = (k/c_p)_{e\neq e\text{i}ivo}$ , quando o escoamento for turbulento.

Cada uma das equações diferenciais acima deverá ser representada por um sistema de equações algébricas lineares, tendo-se, portanto, um sistema de sistemas de equações algébricas para ser resolvido.

A primeira decisão a ser tomada, ao se tentar resolver essas equações é quanto à natureza da solução: segregada ou simultânea.

A solução simultânea do sistema de equações algébricas cria uma única matriz, envolvendo todos os coeficientes e resolvendo todas as incógnitas simultaneamente de forma iterativa, atualizando-se a matriz dos coeficientes até a convergência.

A solução segregada do sistema de equações resolve os sistemas lineares um a um, atualizando os coeficientes.

# **2.5 - Características do Acoplamento Pressão-Velocidade**

A natureza segregada do processo de solução requer que cada variável tenha uma equação evolutiva para ser avançada.

Considerando-se, como exemplo, um escoamento tridimensional com transferência de calor no qual existem cinco equações a serem resolvidas: conservação da massa, uma equação do movimento em cada direção coordenada e a equação da energia, as incógnitas são:  $\rho$ ,  $P, u, v, w \in T$ . É fácil identificar que as variáveis  $u, v, w \in T$  podem ser avançadas respectivamente, pela equação do movimento em cada direção e pela equação da energia. Para calcular a pressão, depende-se da natureza do escoamento, se compressível ou não. Do ponto de vista numérico, o escoamento é compressível se  $\rho$  varia fortemente com a pressão.

Então, se  $\rho$  tem variação considerável com  $P$ , a equação de estado relacionando  $\rho$ com *P* e *T* é a relação empregada para o fechamento do problema. A equação de estado é, então, a equação evolutiva para a pressão, enquanto a equação da continuidade o é para a massa específica. Essa formulação na qual todas as variáveis dependentes possuem a sua equação de evolução é a chamada formulação compressível. Esse tipo de escoamento é normalmente adotado quando a velocidade do fluido é maior do que  $1/10$  da velocidade do som no fluido, ou quando existem gradientes de pressão e temperatura que causem variações apreciáveis em sua densidade.

Se a massa específica não varia significativamente com a pressão, a equação do estado  $P = P(\rho, T)$  não pode mais ser usada como equação para determinação de *P*, porque pequenos erros cometidos no cálculo de  $\rho$ , via equação da conservação da massa, poderão produzir grandes erros em *P*, calculados segundo a relação  $P = P(\rho, T)$ . Se esse campo de pressões for introduzido nas equações do movimento e as velocidades resultantes substituídas na equação da continuidade, para cálculo de  $\rho$  para o próximo intervalo de tempo, sérias instabilidades ocorrerão na solução numérica do sistema de equações.

Como a massa específica não depende de *P* , parece lógico que a equação de estado seja utilizada para o cálculo de  $\rho$ , dependente apenas de *T*,  $\rho = \rho(T)$ , sendo *T* determinada por meio da equação da conservação da energia. A dificuldade que surge é que, assim procedendo, a equação de estado passa a ser uma equação para  $\rho$  e a pressão passa a não possuir uma equação evolutiva, aparecendo sua influência por meio do seu gradiente nas equações do movimento. É fácil verificar que não basta isolar *P* de uma ou outra equação do movimento. Os gradientes nas três direções devem ser combinados para a determinação da pressão. Essa é a dificuldade. Determinar um campo de pressões que, quando inserido nas equações do movimento, origine um campo de velocidades que satisfaça a equação da conservação da massa. Em outras palavras, o fato de ρ não variar com *P* introduz um forte acoplamento entre a pressão e a velocidade, causando dificuldades para a solução do sistema de equações. Esse tipo de escoamento, em que  $\rho = f(T)$  embora seja definido, rigorosamente como compressível, do ponto de vista numérico, recebe o mesmo tratamento do caso em que <sup>ρ</sup> =*constante*. Este tipo de formulação é chamado incompressível.

O interesse desse estudo está relacionado à solução de problemas que envolvem escoamentos incompressíveis, os quais formam uma classe de problemas que tem extensa aplicação prática por estarem relacionados a processos de produção de energia, fenômenos ambientais, engenharia aeronáutica e aeroespacial, bioengenharia e outros. Neste trabalho adota-se a seguinte estratégia de solução: os campos de velocidades e pressão são calculados resolvendo-se simultaneamente as equações do movimento e de continuidade e como forma de tratamento do acoplamento pressão-velocidade, utiliza-se a interpolação mista, a qual é fisicamente consistente e evita campos de pressão não realísticos.

# **3 - MODELO MATEMÁTICO**

### **3.1 - Introdução**

A obtenção da solução de qualquer problema físico requer a habilidade da criação do modelo matemático correspondente.

Um modelo matemático é uma idealização de um processo natural com o objetivo de simular suas propriedades. Esse modelo deve ser tal que possa ser resolvido com tempos de computação não proibitivos e que os resultados obtidos representem bem o fenômeno físico em questão.

Para a criação de um modelo matemático que seja fiel ao fenômeno que se quer modelar, deve-se estabelecer um sistema de equações diferenciais (equações de quantidade de movimento, leis de conservação, tais como de massa e da energia, relações constitutivas, modelos de turbulência, entre outros) que seja válido para um determinado domínio e imporse as condições de contorno e a condição inicial. Dessa forma, o modelo matemático está completo e, para aplicações práticas, busca-se encontrar uma solução para um conjunto particular de dados numéricos. Como apenas formas muito simples de equações, dentro de contornos triviais são possíveis de serem resolvidas com o uso de métodos matemáticos, recorre-se à solução para um conjunto particular de dados numéricos. A idéia básica desses métodos é discretizar o problema contínuo, isto é, o conjunto infinito de números que representam a função ou funções desconhecidas é substituído por um conjunto finito de parâmetros desconhecidos, sendo que esse processo requer alguma forma de aproximação.

### **3.2 - Equações Governantes**

De uma maneira geral, qualquer escoamento de fluido newtoniano, laminar ou turbulento, com ou sem transferência de calor, pode ser matematicamente bem representado pelo sistema formado pelas equações de Navier-Stokes, de conservação da massa e de transporte de um escalar qualquer, que, escritas numa forma genérica em notação tensorial cartesiana são, respectivamente, dadas por:

# **Equações do escoamento:**

$$
\frac{\partial(\rho u_i)}{\partial t} + \frac{\partial(\rho u_i u_j)}{\partial x_j} = -\frac{\partial p}{\partial x_i} + \frac{\partial}{\partial x_j} \left[ \mu \left( \frac{\partial u_i}{\partial x_j} + \frac{\partial u_j}{\partial x_i} \right) \right] + S_{u_i}
$$
(3.1)

$$
\frac{\partial(\rho u_i)}{\partial x_i} = 0\tag{3.2}
$$

### **Equações de transporte de um escalar qualquer:**

$$
\frac{\partial(\rho\phi)}{\partial t} + \frac{\partial(\rho u_j\phi)}{\partial x_j} = \frac{\partial}{\partial x_j} \left( \Gamma_\phi \frac{\partial\phi}{\partial x_j} \right) + S_\phi \tag{3.3}
$$

Nas Eqs. (3.1) a (3.3), embora o escoamento seja considerado incompressível, em todo o trabalho optou-se por não extrair a densidade de dentro da derivada. Nessas equações, *ui* representa as componentes de velocidades ao longo dos eixos coordenados correspondentes  $x_i$ , *p* a pressão, *ρ* a massa específica do fluido, *μ* a viscosidade dinâmica e Γ<sub>φ</sub> é um coeficiente de difusão que depende de qual variável  $\phi$  está sendo transportada;  $S_{u_i}$  e  $S_{\phi}$  são os termos fontes que podem englobar outros termos, inclusive diferenciais, que não são escritos explicitamente.

 O termo fonte pode englobar efeitos de convecção natural, bem como de rotação do sistema de coordenadas (efeito de forças centrífugas e de Coriollis), sendo dado por:

$$
S_{u_i} = -\rho[g_i(1 - \beta(T - T_0)) + 2\varepsilon_{ijl}\omega_j u_l + (\omega_j x_j)\omega_i - (\omega_j \omega_j)x_i]
$$
\n(3.4)

na qual  $g_i$  é o componente da aceleração da gravidade na direção do eixo  $x_i$ ,  $\beta$  o coeficiente de expansão volumétrica térmica,  $T_0$  uma temperatura de referência e  $\omega_j$  é o componente da velocidade angular de rotação do escoamento, se for o caso, em torno do eixo *<sup>j</sup> x* .

O termo  $[g_i (1 − β(T − T_0))]$  corresponde fisicamente ao empuxo devido à variação de densidade, pela mudança de temperatura;  $[2\varepsilon_{ijl}\omega_j u_l]$  é a aceleração de Coriolis decorrente do movimento da partícula dentro do sistema de coordenadas cartesianas e  $[(\omega_j x_j)\omega_i - (\omega_j \omega_j)x_i]$ é a aceleração centrípeta decorrente da rotação do sistema de coordenadas cartesianas.

Na Eq.  $(3.3)$  o termo  $\phi$  pode representar quaisquer variáveis escalares, como: energia cinética turbulenta, taxa de dissipação viscosa ou específica da energia cinética turbulenta, temperatura ou concentração de um contaminante em um meio.

### **3.3 - Tratamento da Turbulência - Simulação de Grandes Escalas**

No presente trabalho, a metodologia de simulação de grandes escalas foi implemantada num código usando elementos finitos baseado em volumes de controle para resolver escoamentos bidimensionais e incompressíveis de fluidos newtonianos.

Nessa metodologia, as variáveis do escoamento passam por um processo de filtragem que separa as maiores escalas das menores escalas. Os termos filtrados são resolvidos diretamente usando as equações da quantidade de movimento, enquanto que um modelo submalha é empregado para representar as menores estruturas.

Segundo Silveira Neto (2002), uma das primeiras aplicações de LES em engenharia foi realizada por Deardorff (1970) na investigação de um escoamento turbulento no interior de um canal a altos números de Reynolds.

### **3.3.1 - Processo de Filtragem das Equações e de Separação das Escalas**

Uma das propriedades mais marcantes dos escoamentos turbulentos é a multiplicidade das escalas de comprimento e de tempo que os caracterizam. O primeiro passo na aplicação de LES consiste exatamente na separação dessas escalas, utilizando-se um processo de filtragem. Aplicando o operador filtro às equações governantes, as variáveis são decompostas em uma componente representativa das grandes escalas  $\bar{f}(\vec{x},t)$ e uma componente das pequenas escalas  $f'(\vec{x}, t)$ :

$$
f(\vec{x},t) = \bar{f}(\vec{x},t) + f'(\vec{x},t)
$$
\n(3.5)

A operação de filtragem serve para diminuir escalas na ordem da largura do filtro. A parte filtrada, ou seja, a componente das grandes escalas *f* é obtida com o auxílio de uma integral de convolução envolvendo a função a ser filtrada *f* e uma função filtro apropriada (G( *x* − *x*')), como,

$$
\bar{f}(\vec{x},t) = \int_{V} f(\vec{x}',t) G(x-x') d\vec{x}'
$$
\n(3.6)

A Figura 3.1 ilustra os esquemas da função  $f(x)$  e de sua componente filtrada  $\bar{f}(x)$ , apresentada por Tejada-Martínez (2002).

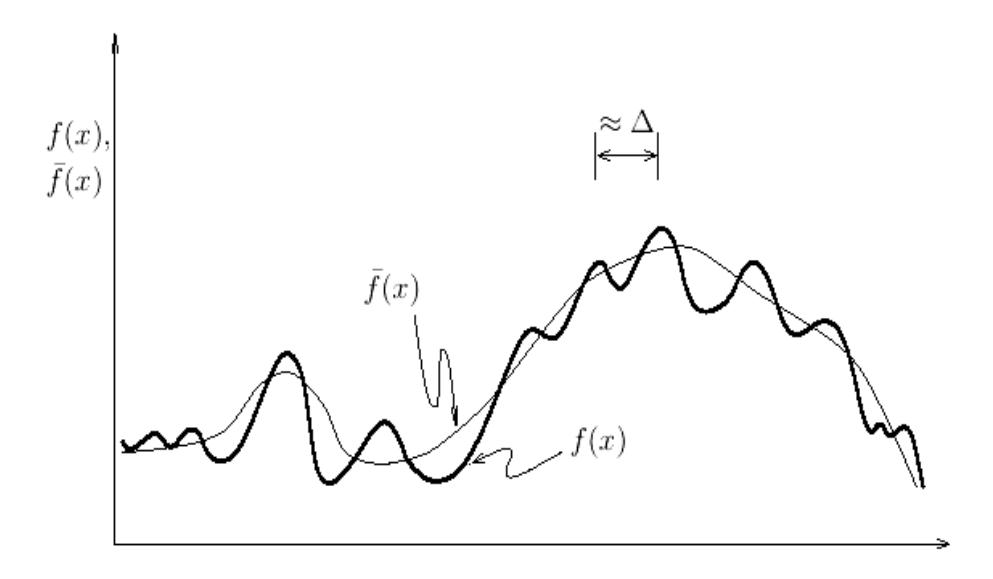

**Figura 3.1** - Função *f* (*x*) e sua componente filtrada ( Tejada-Martínez, 2002).

A função filtro pode ser definida de diversas maneiras e o resultado do processo de filtragem depende fortemente da escolha adequada dessa função. Uma das mais utilizadas é a função filtro por volume (Silveira Neto, 2002), dada por:

$$
G(\vec{x} - \vec{x}') = \begin{cases} \frac{1}{V} & \text{se} \quad (x - x') \le \ell_c \\ 0 & \text{se} \quad (x - x') > \ell_c \end{cases} \tag{3.7}
$$

na qual *V* é o volume de integração para a filtragem e  $\ell_c$  é o comprimento característico do filtro, o qual determina a freqüência de corte, isto é, define quais freqüências serão calculadas e quais serão modeladas.

Aplicando-se o processo de filtragem às equações governantes (3.1) a (3.3), obtém-se,

# **Equações do escoamento:**

$$
\frac{\partial(\rho \overline{u}_i)}{\partial t} + \frac{\partial(\rho \overline{u_i u_j})}{\partial x_j} = -\frac{\partial \overline{p}}{\partial x_i} + \frac{\partial}{\partial x_j} \left[ \mu \left( \frac{\partial \overline{u}_i}{\partial x_j} + \frac{\partial \overline{u}_j}{\partial x_i} \right) \right] + \overline{S}_{u_i}
$$
(3.8)

$$
\frac{\partial(\rho \overline{u}_i)}{\partial x_i} = 0
$$
\n(3.9)

### **Equações de transporte de calor:**

$$
\frac{\partial(\rho \, c_p \overline{T})}{\partial t} + \frac{\partial(\rho \, c_p \overline{u_j T})}{\partial x_j} = \frac{\partial}{\partial x_j} \left( K \frac{\partial(\rho \, c_p \overline{T})}{\partial x_j} \right) + \overline{q}^{\prime \prime \prime}
$$
(3.10)

as quais representam, respectivamente, as equações da quantidade de movimento, de conservação da massa e de transporte de calor para as variáveis filtradas.

Na Eq. (3.10),  $c_p$  representa o calor específico à pressão constante e *k* a condutividade térmica*.* 

Observa-se que, não se consegue resolver as Eqs. (3.8) e (3.10) nessa forma na qual estão escritas. Trata-se de equações de transporte para  $\bar{u}_i$  e  $\bar{T}$  e, no entanto, nos termos não lineares aparece o produto filtrado das variáveis e não o produto das variáveis filtradas, como deveria ser. Assim, podem-se escrever estes produtos nas formas:

$$
\rho \overline{u_i u_j} = \rho(\overline{u}_i \overline{u}_j + \overline{u_i u_j} - \overline{u}_i \overline{u}_j)
$$
\n(3.11)

$$
\rho c_p \overline{u_j T} = \rho c_p (\overline{u}_j \overline{T} + \overline{u_j T} - \overline{u}_j \overline{T})
$$
\n(3.12)

que, quando substituídos nas Eqs. (3.8) e (3.10) resultam, respectivamente, em:

# **Equações do escoamento:**

$$
\frac{\partial(\rho \overline{u}_i)}{\partial t} + \frac{\partial(\rho \overline{u}_i \overline{u}_j)}{\partial x_j} = -\frac{\partial \overline{p}}{\partial x_i} + \frac{\partial}{\partial x_j} \left[ \mu \left( \frac{\partial \overline{u}_i}{\partial x_j} + \frac{\partial \overline{u}_j}{\partial x_i} \right) - \tau_{ij} \right] + \overline{S}_{ui}
$$
(3.13)

$$
\frac{\partial(\rho \overline{u}_i)}{\partial x_i} = 0 \tag{3.14}
$$

#### **Equações de transporte de calor:**

$$
\frac{\partial(\rho \, c_p \overline{T})}{\partial t} + \frac{\partial(\rho \, c_p \overline{u}_j \overline{T})}{\partial x_j} - \frac{\partial}{\partial x_j} \left( K \frac{\partial \overline{T}}{\partial x_j} - q_{ii} \right) = \overline{q}^{\,\text{tri}} \tag{3.15}
$$

Observa-se que, do processo de filtragem, aparecem os termos  $\tau_{ij}$  e  $q_{ti}$  a serem modelados e que serão considerados como efeito das menores escalas de turbulência. É importante ressaltar que esses termos são considerados ter natureza física semelhante ao tensor viscoso molecular, apesar de sua origem ligada ao termo não linear. Desta forma, é natural transpor estes termos para o segundo membro das equações de quantidade de movimento e de transporte de energia e agrupá-los como tensor viscoso.

### **3.3.2 - Modelagem Submalha da Turbulência: Modelo de Smagorinsky**

 Uma das propostas deste trabalho é modelar os termos submalha por analogia com a modelagem das equações na sua forma primitiva. Assim, utilizando a idéia do matemático francês Boussinesq, o tensor submalha é expresso em função da taxa de deformação gerada pelo campo de velocidades filtrado e da energia cinética turbulenta (*k*), estabelecendo-se a analogia:

$$
\tau_{ij} = \rho(\overline{u_i u_j} - \overline{u_i} \overline{u}_j) = -\mu_t \left( \frac{\partial \overline{u}_i}{\partial x_j} + \frac{\partial \overline{u}_j}{\partial x_i} \right) + \frac{2}{3} \rho k \delta_{ij}
$$
\n(3.16)

na qual  $\mu_t$  representa a viscosidade absoluta turbulenta, que deve ser interpretada como característica do escoamento e não do fluido e que pode ser calculada via diferentes modelos. A energia cinética turbulenta pode ser incorporada à pressão estática, gerando desta forma, uma pressão modificada, como:

$$
\overline{p}_t = \overline{p} + \frac{2}{3}k \rho \tag{3.17}
$$

Assim, resta ainda o problema ligado ao cálculo da viscosidade absoluta turbulenta  $\mu_t$ , objeto de estudo de diferentes tipos de modelos. Sem dúvida, o mais importante é o chamado modelo de Smagorinsky (1963), proposto pelo próprio meteorologista para simular escoamentos atmosféricos. Esse modelo tornou-se popular depois do trabalho pioneiro de Deardorff (1970) para escoamentos em canais e tem sido base para o desenvolvimento de vários outros modelos.

Segundo Smagorinsky, a viscosidade dinâmica turbulenta pode ser expressa em função da taxa de deformação e da escala de comprimento, constituindo-se uma espécie de comprimento de mistura, por meio da expressão:

$$
\mu_t = \rho (C_S \Delta)^2 \|\overline{S}\| \tag{3.18}
$$

na qual *CS* é a constante de Smagorinsky, ∆ a espessura do filtro, calculada em função da malha de discretização e  $\|\overline{S}\|$  é a norma do tensor de deformação, definidos respectivamente, como:

$$
\Delta = (\Delta x \Delta y)^{1/2} \tag{3.19}
$$

$$
\left\| \overline{S} \right\| = \left( 2 \overline{S}_{ij} \ \overline{S}_{ij} \right)^{1/2} \tag{3.20}
$$

sendo:

$$
\overline{S}_{ij} = \frac{1}{2} \left( \frac{\partial \overline{u}_i}{\partial x_j} + \frac{\partial \overline{u}_j}{\partial x_i} \right)
$$
(3.21)

Portanto, a viscosidade turbulenta será representada pela expressão:

$$
\mu_t = \rho (C_S \Delta)^2 \sqrt{2 \bar{S}_{ij} \bar{S}_{ij}}
$$
\n(3.22)

Segundo Frigo (2004), a constante de Smagorinsky, "constante do método numérico"  $C<sub>S</sub> = 0.18$  foi determinada analiticamente por Lilly (1967) para turbulência homogênea e isotrópica. No entanto, o valor dessa constante tem sido questionado e adaptado segundo o método numérico e o tipo de malha utilizada na simulação. A literatura mostra que essa constante pode variar entre 0,1 e 0,23, devendo ser ajustada caso a caso. Apesar da necessidade de ajuste, o modelo de Smagorinsky é razoavelmente simples de ser implementado e pouco exigente em termos computacionais, motivo pelo qual tem sido largamente utilizado ao longo das últimas décadas.

O fluxo de calor devido ao efeito submalha é dado por:

$$
q_{ti} = \rho c_p (\overline{u_j T} - \overline{u_j T}) = -K_t \frac{\partial \overline{T}}{\partial x_j} = -\frac{v_t}{P r_t} \rho c_p \frac{\partial \overline{T}}{\partial x_j}
$$
(3.23)

Substituindo as definições das Eqs. (3.16) a (3.23) nas Eqs. (3.13) a (3.15), obtém-se o novo sistema de equações, no qual as variáveis dimensionais estão representadas com um asterisco como índice superior:

### **Equações do escoamento:**

$$
\frac{\partial(\rho^* \overline{u}_i)}{\partial t^*} + \frac{\partial(\rho^* \overline{u}_i \overline{u}_j)}{\partial x_j} = -\frac{\partial \overline{p}_t^*}{\partial x_i} + \frac{\partial}{\partial x_j} \left[ (\mu^* + \mu_t^*) \left( \frac{\partial \overline{u}_i}{\partial x_j} + \frac{\partial \overline{u}_j}{\partial x_i} \right) \right] + \overline{S}_{u_i}
$$
(3.24)

$$
\frac{\partial(\rho^*\overline{u_i})}{\partial x_i} = 0\tag{3.25}
$$

### **Equações de transporte de calor:**

$$
\frac{\partial(\rho^* c_p^* \overline{T})}{\partial t^*} + \frac{\partial(\rho^* c_p^* \overline{u}_j \overline{T})}{\partial x_j} - \frac{\partial}{\partial x_j} \left( \left( k^* + \rho^* c_p^* \frac{v_t^*}{P_{\Gamma_t}} \right) \frac{\partial \overline{T}}{\partial x_j} \right) = \overline{q}'' \tag{3.26}
$$

com o termo fonte

$$
S_{u_i} = -\rho^* \left[ g_i^* (1 - \beta^* (\overline{T} - T_0)) + 2\varepsilon_{ijl} \omega_j \overline{u}_l + \left( \omega_j x_j \right) \omega_i - \left( \omega_j \omega_j \right) x_i \right]
$$
(3.27)

### **3.4 - Adimensionalização das Variáveis**

Uma abordagem mais rigorosa e ampla, na determinação das condições de semelhança entre dois fenômenos físicos quaisquer, pode ser obtida considerando-se as equações diferenciais que os governam e suas respectivas condições de contorno. Dois fenômenos apresentam semelhança quando são governados por equações diferenciais e condições de contorno que possuam a mesma forma adimensional. Nessas circunstâncias, a semelhança dinâmica é garantida pela reprodução dos coeficientes adimensionais entre modelo e protótipo.

No caso do presente conjunto de equações governantes, recorre-se a adimensionalização das variáveis, pois, para a implementação dessas equações, haveria a necessidade de se fixar propriedades físicas para satisfazer os mais diversos fluidos. Com isso, a opção por variáveis adimensionalizadas torna-se muito relevante.

Os parâmetros tomados como referência para a adimensionalização devem ser definidos de acordo com as características geométricas, cinemáticas e dinâmicas do problema a ser considerado.

 No caso de escoamentos envolvendo convecção forçada ou mista, pode-se definir as grandezas adimensionais da seguinte forma:

$$
X_i = \frac{x_i}{L}; \quad U_i = \frac{\overline{u}_i}{u_0}; \quad \overline{P} = \frac{\overline{p}^* - p_0}{\rho_0 u_0^2}; \quad t = \frac{t^* u_0}{L}; \quad \overline{\theta} = \frac{(\overline{T} - T_0)}{\Delta T}; \quad \Phi = \frac{\phi - \phi_0}{\Delta \phi}
$$
(3.28)

os quais são os adimensionais do espaço, da velocidade, da pressão, do tempo, da temperatura e de um escalar qualquer, respectivamente.

$$
\rho = \frac{\rho^*}{\rho_0}; \quad \mu = \frac{\mu^*}{\mu_0}; \quad \nu = \frac{\nu^*}{\nu_0}; \quad \beta = \frac{\beta^*}{\beta_0}; \quad \Gamma_\phi = \frac{\Gamma_\phi^*}{\Gamma_{\phi_0}}; \quad g_i = \frac{g_i^*}{g}; \quad \Omega_j = \frac{L\omega_j}{u_0}; \quad c_p = \frac{c_p^*}{c_{p_0}} \quad (3.29)
$$

os quais são os adimensionais da densidade, da viscosidade absoluta, da viscosidade cinemática, do coeficiente de expansão volumétrica térmica, do coeficiente de difusão, da gravidade, da rotação e do calor específico, respectivamente.

Nas Eqs. (3.28) e (3.29) *L* representa o comprimento característico do domínio,  $u_0$  a velocidade característica do escoamento,  $p_0$  a pressão de referência,  $\rho_0$  a densidade de referência e  $\mu_0$  a viscosidade absoluta de referência.

Usando as grandezas adimensionalizadas, as Eqs. (3.24) a (3.26) podem ser reescritas, respectivamente, na seguinte forma:

# **Equações do escoamento:**

$$
\frac{\partial(\rho U_i)}{\partial t} + \frac{\partial(\rho U_i U_j)}{\partial X_j} = -\frac{\partial P_t}{\partial X_i} + \frac{\partial}{\partial X_j} \left[ \frac{\mu_e}{Re} \left( \frac{\partial U_i}{\partial X_j} + \frac{\partial U_j}{\partial X_i} \right) \right] + S_{u_i}
$$
(3.30)

$$
\frac{\partial(\rho U_i)}{\partial X_i} = 0\tag{3.31}
$$

# **Equações de transporte de calor:**

$$
\frac{\partial(\rho \Phi)}{\partial t} + \frac{\partial(\rho U_j \Phi)}{\partial X_j} = \frac{\partial}{\partial X_j} \left( \frac{\Gamma_{\phi}}{Re} \frac{\partial \Phi}{\partial X_j} \right) + S_{\Phi}
$$
(3.32)

na qual

$$
\Gamma_{\phi} = \frac{\mu}{Pr} + \frac{\mu_t}{Pr_t} \tag{3.33}
$$

com o termo fonte reescrito na forma adimensional como:

$$
S_{u_i} = -\rho \left[ -\frac{Gr}{(Re)^2} g_i \beta \theta + 2 \varepsilon_{ikl} \Omega_k U_l + \left( \Omega_j X_j \right) \Omega_i - \left( \Omega_j \Omega_j \right) X_i \right]
$$
(3.34)

O conjunto de Eqs. (3.30) a (3.32), embora, estejam escritas em variáveis adimensionais, pode ser utilizado para o cálculo dos escoamentos nas variáveis com dimensões, bastando para isso fazer *Re* e *Gr* unitários nessas equações. Para o cálculo dos escoamentos usando as variáveis adimensionais basta fazer as propriedades físicas unitárias (desde que elas não sejam variáveis, por exemplo, com a temperatura).

A viscosidade efetiva é definida como:

$$
\mu_e = \begin{cases} \mu \text{ para escoamentos laminares} \\ \mu + \mu_t \text{ para escoamentos turbulentos} \end{cases}
$$
 (3.35)

sendo que  $\mu$ , pode ser determinado usando o modelo de Smagorinsky para simulação do efeito da turbulência.

 Os parâmetros adimensionais: número de Reynolds, número de Grashof e número de Prandtl são definidos, respectivamente, na seguinte forma:

$$
Re = \frac{\rho_0 u_0 L}{\mu_0} \tag{3.36}
$$

$$
Gr = \frac{\rho_0^2 g \beta_0 \Delta T L^3}{\mu_0^2} \tag{3.37}
$$

$$
Pr = \frac{\mu_0 c_{p_0}}{k_0} \tag{3.38}
$$

# **4 - DESENVOLVIMENTO DO MODELO NUMÉRICO**

#### **4.1 - Introdução**

Neste capítulo será desenvolvido o modelo numérico para as equações apresentadas no capítulo anterior. No Apêndice A, encontra-se um breve resumo sobre o método dos resíduos ponderados, o qual constitui a base dos principais métodos numéricos tais como: método dos volumes finitos, método das diferenças finitas e método dos elementos finitos.

# **4.2 - Discretização dos Domínios para Problemas Bidimensionais**

Na discretização do domínio de cálculo, utilizando a metodologia CVFEM, deve ser usada uma malha de elementos finitos, para a qual os tipos de elementos mais comuns são os triângulos e/ou os quadriláteros. Segundo Baker & Pepper (1991), os elementos triangulares são os mais simples dentre os disponíveis para geometrias bidimensionais e adaptam-se bem a contornos irregulares.

 Quando a região a ser modelada possuir contornos curvos, a discretização é mais eficiente utilizando-se elementos com contornos também curvos. Esses elementos podem ser obtidos aumentando-se o número de nós de interpolação no elemento linear. A transformação de lados retos para lados curvos, será abordada mais adiante.

No presente estudo, faz-se o uso do elemento triangular quadrático, o qual possui contornos parabólicos, conforme mostrado na Figura 4.1.

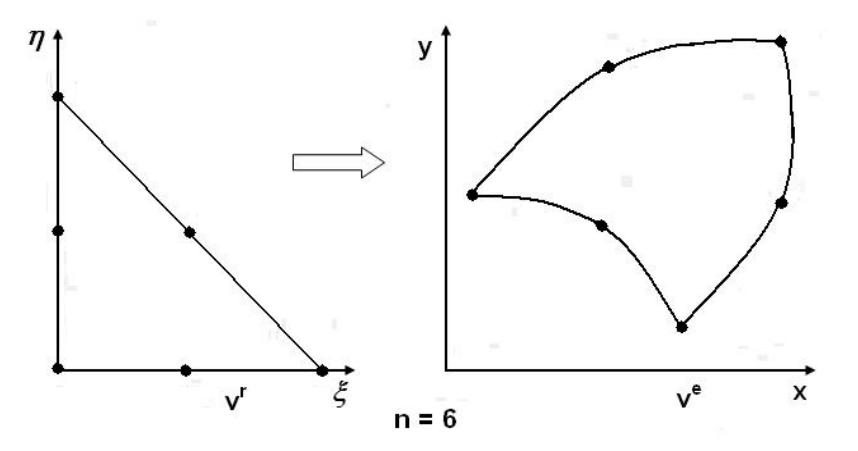

**Figura 4.1** - Elemento com contornos parabólicos (Dhatt e Touzot, 1984)

A Figura 4.2 mostra um domínio bidimensional discretizado utilizando-se elementos triangulares de seis nós. Observa-se que tais triângulos adaptam-se bem a contornos curvos e a domínios de forma irregular.

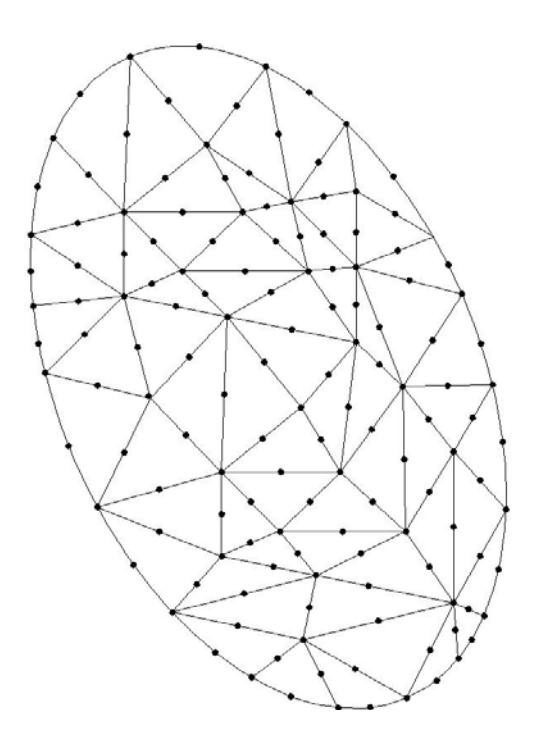

**Figura 4.2** - Domínio de forma irregular discretizado em triângulos de seis nós.

O próximo passo é a construção dos volumes de controle sobre a malha de elementos finitos. Tais volumes serão utilizados para a integração das equações de quantidade de

movimento, de conservação da massa e de transporte de um escalar qualquer. Como neste trabalho faz-se uso da interpolação mista para a pressão e a velocidade, torna-se necessária a construção de duas famílias diferentes de volumes de controle para a integração das equações de quantidade de movimento e de conservação da massa.

Para as equações de quantidade de movimento e de transporte de um escalar qualquer, as componentes do vetor velocidade e do escalar são calculadas em todos os nós do triângulo, utilizando-se a malha mostrada na Figura 4.3-a. Observa-se que cada elemento triangular de seis nós é discretizado de tal forma que em torno de cada nó é formado um subvolume de controle. Os volumes de controle são formados com a montagem de todos os elementos, e, conseqüentemente, com a contribuição de todos os subvolumes de controle que compartilham um determinado nó.

Para facilitar os cálculos das integrais, elas serão realizadas, elemento por elemento, sobre cada subvolume de controle. Os subvolumes de formato quadrilateral são divididos de modo a formar dois triângulos, conforme mostra a Figura 4.3-b.

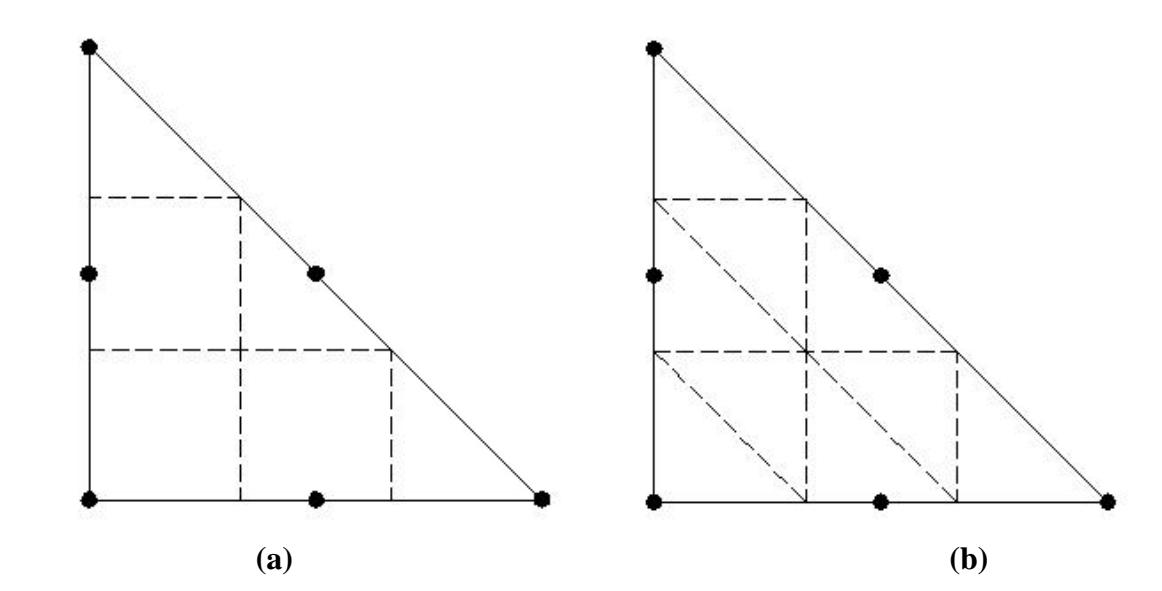

**Figura 4.3 -** Elementos utilizados para a discretização das equações de quantidade de movimento e de transporte de um escalar qualquer.

A Figura 4.4 mostra uma malha formada com a montagem de alguns elementos, na qual observa-se a formação dos volumes de controle completos, os quais serão utilizados para a integração das equações de quantidade de movimento e de transporte de um escalar qualquer.
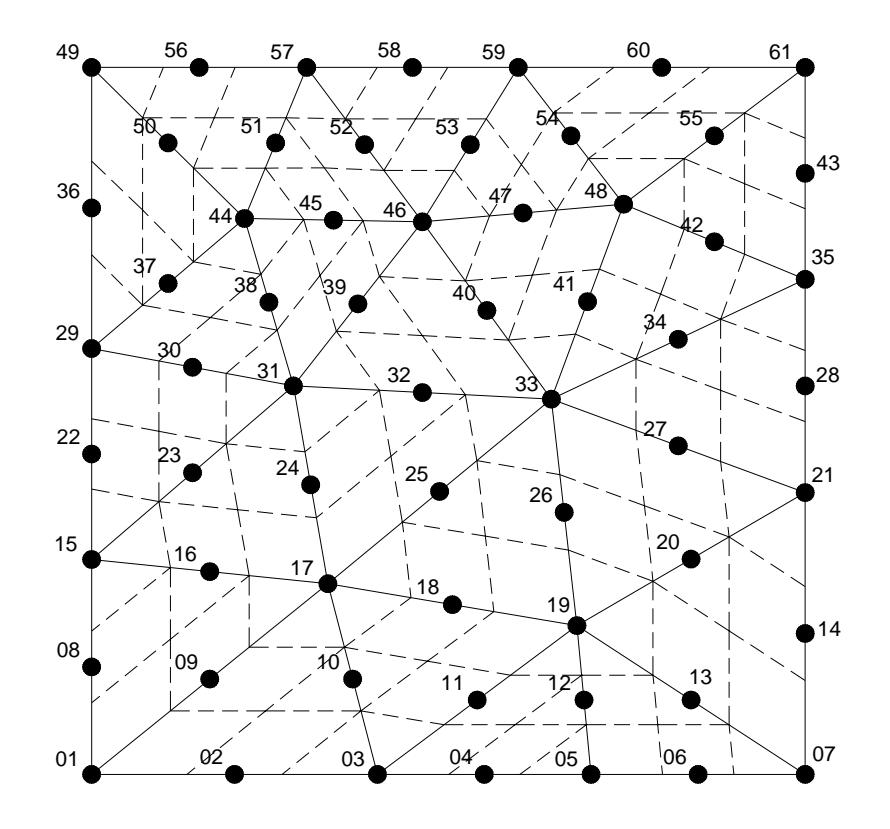

**Figura 4.4** - Malha computacional formada por volumes de controle para a integração das equações de quantidade de movimento e de transporte de um escalar qualquer.

Para a discretização da equação de continuidade, usa-se a malha mostrada na Figura 4.5-a, pois a pressão é calculada apenas nos nós dos vértices dos triângulos de seis nós.

Observa-se que cada elemento triangular de três nós é discretizado de tal forma que em torno de cada nó é formado um subvolume de controle, unindo-se o ponto médio da hipotenusa aos pontos médios dos catetos do triângulo.

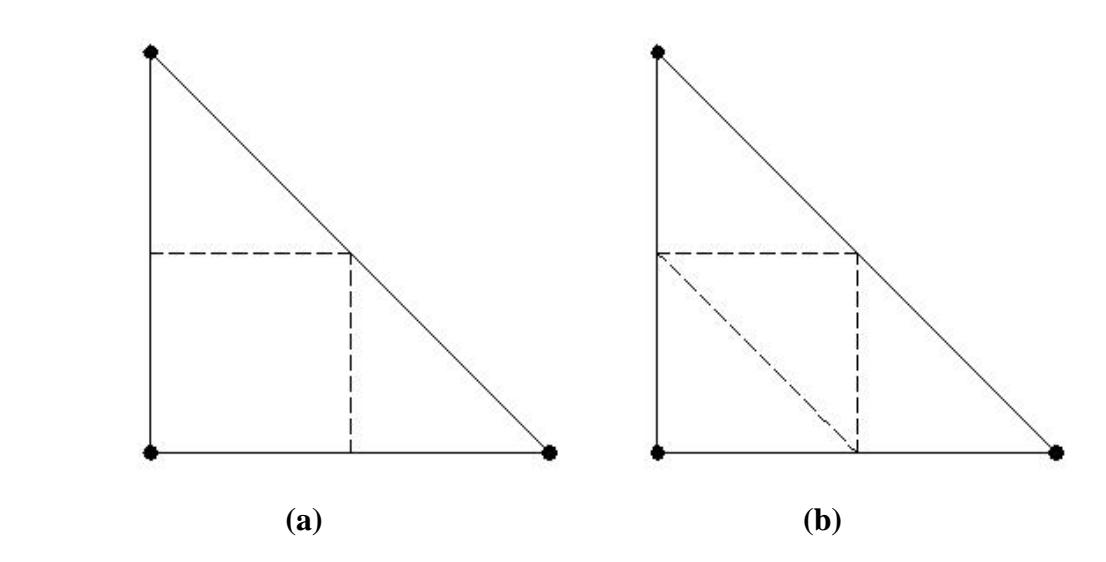

**Figura 4.5** - Elementos utilizados para a discretização das equações de continuidade.

Assim como foi feito para as equações de quantidade de movimento, as integrais sobre os volumes de controle deverão ser realizadas elemento por elemento, sobre cada subvolume de controle da Figura 4.5-a. Para facilitar os cálculos, os subvolumes de controle de formato quadrilateral deverão ser divididos em triângulos, como se observa na Figura 4.5-b.

A Figura 4.6 mostra a malha computacional, com os volumes de controle completos para a integração da equação da continuidade.

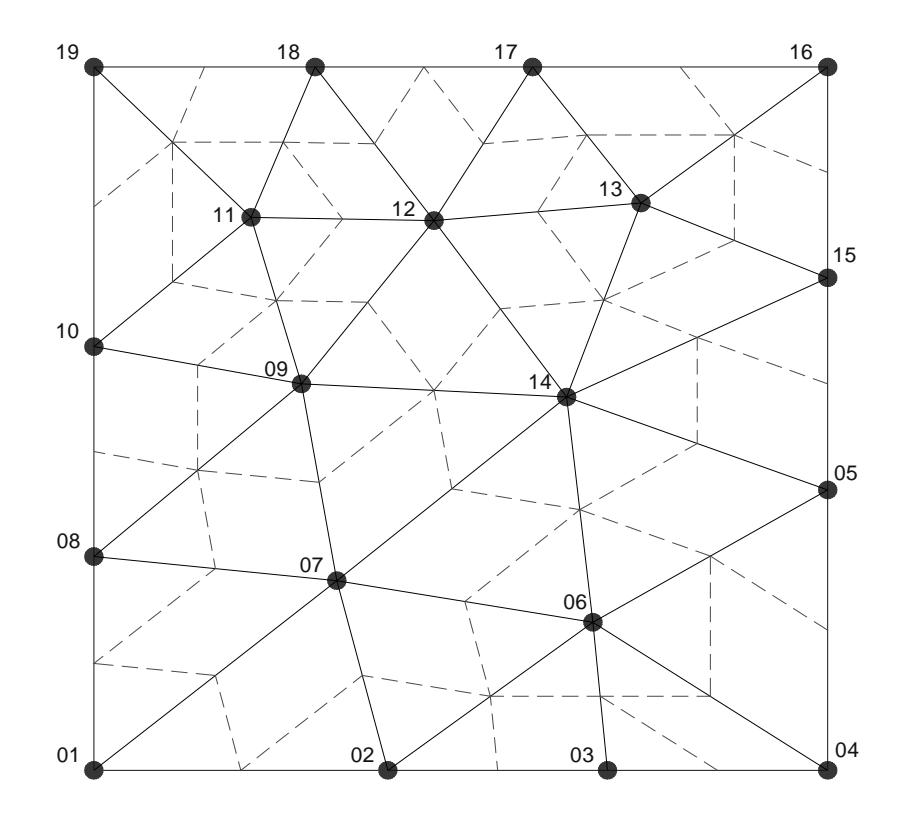

**Figura 4.6** - Malha computacional formada por volumes de controle para integração da equação de continuidade.

# **4.3 - Obtenção das Equações Discretizadas**

 Para a obtenção das equações discretizadas, as equações diferenciais parciais governantes devem ser integradas nos subvolumes de controle dentro de cada elemento, conforme mostrado no item anterior. Em primeiro lugar é feita a discretização no tempo. Essa discretização visa fornecer relações entre os valores de  $\phi$  tomados em instantes sucessivos de tempo, de forma a permitir o cálculo de  $\phi^{n+1}$  em função de  $\phi^n$ , sendo *n* o passo de tempo anterior  $e \neq n+1$  o passo de tempo atual.

Vários esquemas de discretização no tempo podem ser usados. No presente trabalho, essa discretização é definida pelo parâmetro  $\theta$ , o qual indicará se o esquema será explícito ou implícito, da seguinte maneira:

$$
\frac{\partial \phi}{\partial t} = \frac{\phi^{n+1} - \phi^n}{\Delta t} = \theta \frac{\partial \phi^{n+1}}{\partial t} + (1 - \theta) \frac{\partial \phi^n}{\partial t}
$$
(4.1)

Sendo θa posição no intervalo de tempo, pode-se ter os casos (Reddy, 1993):

- $\frac{1}{2}$  $\frac{1}{2}$ ⎧ 0, Esquema explícito; diferenças para frente (ou Euler)- (condicionalmente estável); ordem de precisão :  $O(\Delta t)$
- $\overline{a}$  $\frac{1}{2}$ ⎪ 1, Esquema totalmente implícito; diferenças para trás- (estável);  $\frac{1}{2}$  $\overline{a}$  $\vert$ ⎨ ordem de precisão :  $O(\Delta t)$ ∆ ∆ = , esquema implícito; método de Galerkin - (estável); ordem de precisão :  $O((\Delta t)^2)$ , Esquema implícito; Crank - Nicolson - (estável); ordem de precisão :  $O((\Delta t)^2)$ 2 3 2 2 2 1  $\theta = \begin{cases} 2 & 1 \end{cases}$  (4.2)

A discretização no espaço é feita a partir da substituição das funções de interpolação nas equações integrais de conservação. Os passos básicos para obtenção das equações discretizadas são descritos a seguir.

## **4.3.1 - Discretização Temporal**

Sejam  $U_i^n$ ,  $P^n$  e  $\Phi^n$  os campos de velocidade, pressão e uma grandeza escalar qualquer no instante de tempo  $t^n = t^{n-1} + \Delta t$ , no qual  $\Delta t$  é o tamanho do intervalo de tempo. A partir de  $U_i^n$ ,  $P^n$  e  $\Phi^n$ , e condições de contornos especificadas, os campos  $U_i^{n+1}$ ,  $P^{n+1}$  e  $\Phi^{n+1}$  são calculados pelas equações a seguir, aplicando-se o método θ:

$$
\frac{\left(\rho U_i\right)^{n+1} - \left(\rho U_i\right)^n}{\Delta t} + \rho \left[ \frac{\partial \left(\rho U_j U_i\right)^{n+1}}{\partial X_j} - \frac{\partial}{\partial X_j} \left( \frac{\left(\mu_e\right)^{n+1}}{\operatorname{Re}} \left( \frac{\partial \left(U_i\right)^{n+1}}{\partial X_j} + \frac{\partial \left(U_j\right)^{n+1}}{\partial X_i} \right) \right) + \frac{\partial P^{n+1}}{\partial X_i} \right] - \rho \left( S_{u_i} \right)^{n+1} + \frac{\partial P^{n+1}}{\partial X_i} \left( \frac{\partial P^{n+1}}{\partial X_i} + \frac{\partial P^{n+1}}{\partial X_i} \right)
$$

$$
+ (1 - \theta) \left[ \frac{\partial (\rho U_j U_i)^n}{\partial X_j} - \frac{\partial}{\partial X_j} \left( \frac{(\mu_e)^n}{\text{Re}} \left( \frac{\partial (U_i)^n}{\partial X_j} + \frac{\partial (U_j)^n}{\partial X_i} \right) \right) + \frac{\partial P^n}{\partial X_i} - (S_{u_i})^n \right] = 0 \tag{4.3}
$$

A qual pode ser reescrita como:

$$
\frac{(\rho U_i)^{n+1}}{\Delta t} + \theta \left[ \frac{\partial (\rho U_j U_i)^{n+1}}{\partial X_j} - \frac{\partial}{\partial X_j} \left( \frac{(\mu_e)^{n+1}}{\text{Re}} \left( \frac{\partial (U_i)^{n+1}}{\partial X_j} + \frac{\partial (U_j)^{n+1}}{\partial X_i} \right) \right) + \frac{\partial P^{n+1}}{\partial X_i} \right] =
$$
\n
$$
= \theta \Big( S_{u_i} \Big)^{n+1} + \Big( R_{u_i} \Big)^n \tag{4.4}
$$

na qual:

$$
\left(R_{u_i}\right)^n = \frac{\left(\rho U_i\right)^n}{\Delta t} - (1 - \theta) \left[ \frac{\partial \left(\rho U_j U_i\right)^n}{\partial X_j} - \frac{\partial}{\partial X_j} \left(\frac{\left(\mu_e\right)^n}{Re} \left(\frac{\partial \left(U_i\right)^n}{\partial X_j} + \frac{\partial \left(U_j\right)^n}{\partial X_i}\right) \right) + \frac{\partial P^n}{\partial X_i} - \left(S_{u_i}\right)^n \right] \tag{4.5}
$$

com a restrição da conservação da massa:

$$
\frac{\partial(\rho U_i)^{n+1}}{\partial X_i} = 0\tag{4.6}
$$

e a equação de transporte de uma grandeza escalar qualquer:

$$
\frac{(\rho \Phi)^{n+1}}{\Delta t} + \theta \left[ \frac{\partial}{\partial X_j} \left( (\rho U_j \Phi)^{n+1} - \frac{(\Gamma_{\Phi})^{n+1}}{\text{Re}} \frac{\partial (\Phi)^{n+1}}{\partial X_j} \right) \right] = \theta (S_{\Phi})^{n+1} + (R_{\Phi})^n \tag{4.7}
$$

na qual:

$$
(R_{\Phi})^n = \frac{(\rho \Phi)^n}{\Delta t} - (1 - \theta) \left[ \frac{\partial (\rho U_j \Phi)^n}{\partial X_j} - \frac{\partial}{\partial X_j} \left( \frac{(\mathbf{T}_{\Phi})^n}{\mathbf{Re}} \frac{\partial (\Phi)^n}{\partial X_j} \right) - (S_{\Phi})^n \right]
$$
(4.8)

Observa-se que tomando  $\theta = 0$ , o segundo e o terceiro termos da Eq. (4.3) anulam-se. Tais termos são formados pelas variáveis calculadas no mesmo nível de tempo que a incógnita. A equação fica, então, em função apenas das variáveis que já foram calculadas no passo de tempo anterior, o que caracteriza uma formulação explícita. Fazendo  $\theta = 1$ , observase que os termos anulados são os que possuem variáveis do instante de tempo anterior, restando apenas os que possuem as variáveis do tempo atual, caracterizando uma formulação totalmente implícita. E, por fim, tomando  $\theta = 1/2$  ou  $\theta = 2/3$ , nenhum termo será anulado, entrando no cálculo da incógnita tanto os termos com as variáveis do mesmo nível de tempo, como as variáveis do nível de tempo anterior, o que caracteriza a formulação implícita.

## **4.3.2 - Discretização Espacial**

A discretização espacial das equações no método de elementos finitos é feita a partir da formulação fraca dessas equações. Para isso, realiza-se o produto escalar dos termos das equações por funções peso e integra-se por partes sobre o domínio. Isso, na realidade, corresponde ao método de resíduos ponderados, como demonstrado no Apêndice A. No caso do método CVFEM, a função peso é feita constante e unitária dentro do volume de controle sobre o qual discretiza-se a equação e nula fora dele.

Então, integrando-se as Eqs. (4.4) a (4.8) sobre cada subvolume de controle definido anteriormente, obtém-se:

$$
\int_{V} \frac{(\rho U_{i})^{n+1}}{\Delta t} dV + \int_{V} \rho \frac{\partial (\rho U_{j} U_{i})^{n+1}}{\partial X_{j}} dV - \int_{V} \rho \frac{\partial}{\partial X_{j}} \left[ \frac{(\mu_{e})^{n+1}}{\text{Re}} \left( \frac{\partial (U_{i})^{n+1}}{\partial X_{j}} + \frac{\partial (U_{j})^{n+1}}{\partial X_{i}} \right) \right] dV
$$
  
+ 
$$
\int_{V} \rho \frac{\partial P^{n+1}}{\partial X_{i}} dV = \int_{V} \rho (S_{u_{i}})^{n+1} dV + (R_{u_{i}})^{n}
$$
(4.9)

na qual:

$$
\left(R_{u_i}\right)^n = \int_V \frac{\left(\rho U_i\right)^n}{\Delta t} dV - \int_V (1-\theta) \frac{\partial \left(\rho U_j U_i\right)^n}{\partial X_j} dV +
$$
\n
$$
\int_V (1-\theta) \frac{\partial}{\partial X_j} \left[ \frac{\left(\mu_e\right)^n}{\text{Re}} \left( \frac{\partial (U_i)^n}{\partial X_j} + \frac{\partial (U_j)^n}{\partial X_i} \right) \right] dV - \int_V (1-\theta) \frac{\partial P^n}{\partial X_i} dV + \int_V (1-\theta) \left( S_{u_i} \right)^n dV \tag{4.10}
$$

$$
\int_{V} \frac{\partial (\rho U_{i})^{n+1}}{\partial X_{i}} dV = 0
$$
\n(4.11)

e

$$
\int_{V} \frac{(\rho \Phi)^{n+1}}{\Delta t} dV + \int_{V} \rho \left[ \frac{\partial}{\partial X_{j}} \left( \left( \rho U_{j} \Phi \right)^{n+1} - \frac{\left( \Gamma_{\Phi} \right)^{n+1}}{\text{Re}} \frac{\partial (\Phi)^{n+1}}{\partial X_{j}} \right) \right] dV = \int_{V} \theta(S_{\Phi})^{n+1} dV +
$$
\n
$$
+ (R_{\Phi})^{n} \tag{4.12}
$$

na qual

$$
(R_{\Phi})^n = \int_V \frac{(\rho \Phi)^n}{\Delta t} dV - \int_V (1 - \theta) \left[ \frac{\partial}{\partial X_j} \left( (\rho U_j \Phi)^n - \frac{(\mathcal{T}_{\Phi})^n}{Re} \frac{\partial (\Phi)^n}{\partial X_j} \right) \right] dV +
$$
  
+ 
$$
\int_V (1 - \theta) (S_{\Phi})^n dV
$$
(4.13)

Utilizando o Teorema da Divergência, pode-se transformar as seguintes integrais de volume em integrais de área:

$$
\int_{V} \theta \frac{\partial (\rho U_{j} U_{i})^{n+1}}{\partial X_{j}} dV = \int_{A} \theta (\rho U_{j} U_{i})^{n+1} n_{j} dA
$$
\n(4.14a)

$$
\int_{V} (1 - \theta) \frac{\partial (\rho U_j U_i)^n}{\partial X_j} dV = \int_{A} (1 - \theta) (\rho U_j U_i)^n n_j dA \tag{4.14b}
$$

$$
\int_{V} \theta \frac{\partial}{\partial X_{j}} \left[ \frac{(\mu_{e})^{n}}{\text{Re}} \left( \frac{\partial (U_{i})^{n+1}}{\partial X_{j}} + \frac{\partial (U_{j})^{n+1}}{\partial X_{i}} \right) \right] dV = \int_{A} \theta \left[ \frac{(\mu_{e})^{n}}{\text{Re}} \left( \frac{\partial (U_{i})^{n+1}}{\partial X_{j}} + \frac{\partial (U_{j})^{n+1}}{\partial X_{i}} \right) \right] n_{j} dA \text{ (4.14c)}
$$

$$
\int_V (1-\theta) \frac{\partial}{\partial X_j} \left[ \frac{(\mu_e)^n}{\text{Re}} \left( \frac{\partial (U_i)^n}{\partial X_j} + \frac{\partial (U_j)^n}{\partial X_i} \right) \right] dV =
$$

$$
= \int_{A} (1 - \theta) \left[ \frac{(\mu_{e})^{n}}{Re} \left( \frac{\partial (U_{i})^{n}}{\partial X_{j}} + \frac{\partial (U_{j})^{n}}{\partial X_{i}} \right) \right] n_{j} dA \qquad (4.14d)
$$
\n
$$
\int_{V} \theta \left[ \frac{\partial}{\partial X_{j}} \left( (\rho U_{j} \Phi)^{n+1} - \frac{(\Gamma_{\Phi})^{n+1}}{Re} \frac{\partial (\Phi)^{n+1}}{\partial X_{j}} \right) \right] dV = \int_{A} \theta \left( (\rho U_{j} \Phi)^{n+1} - \frac{(\Gamma_{\Phi})^{n+1}}{Re} \frac{\partial (\Phi)^{n+1}}{\partial X_{j}} \right) n_{j} dA \quad (4.14e)
$$
\n
$$
\int_{V} (1 - \theta) \left[ \frac{\partial}{\partial X_{j}} \left( (\rho U_{j} \Phi)^{n} - \frac{(\Gamma_{\Phi})^{n}}{Re} \frac{\partial (\Phi)^{n}}{\partial X_{j}} \right) \right] dV =
$$
\n
$$
= \int_{A} (1 - \theta) \left( (\rho U_{j} \Phi)^{n} - \frac{(\Gamma_{\Phi})^{n}}{Re} \frac{\partial (\Phi)^{n}}{\partial X_{j}} \right) n_{j} dA \qquad (4.14f)
$$

Substituindo as Eqs. (4.14) nas Eqs. (4.9) e (4.13), obtém-se:

$$
\int_{V} \frac{(\rho U_i)^{n+1}}{\Delta t} dV + \oint_{A} \theta \left[ (\rho U_j U_i)^{n+1} - \frac{(\mu_e)^{n+1}}{\text{Re}} \left( \frac{\partial (U_i)^{n+1}}{\partial X_j} + \frac{\partial (U_j)^{n+1}}{\partial X_i} \right) \right] n_j dA +
$$
  
+ 
$$
\int_{V} \theta \frac{\partial P^{n+1}}{\partial X_i} dV = \theta \int_{V} \left( S_{u_i} \right)^{n+1} dV + \left( R_{u_i} \right)^n
$$
(4.15)

na qual:

$$
\left(R_{u_i}\right)^n = \int_V \frac{(\rho U_i)^n}{\Delta t} dV - \oint_A (1 - \theta) \left[ (\rho U_j U_i)^n - \frac{(\mu_e)^n}{\text{Re}} \left( \frac{\partial (U_i)^n}{\partial X_j} + \frac{\partial (U_j)^n}{\partial X_i} \right) \right] n_j dA - \left[ - \int_V (1 - \theta) \frac{\partial P^n}{\partial X_i} dV + (1 - \theta) \int_V \left( S_{u_i} \right)^n dV \tag{4.16}
$$

com a restrição da continuidade:

$$
\int_{V} \frac{\partial (\rho U_i)^{n+1}}{\partial X_i} dV = 0
$$
\n(4.17)

e a equação de transporte de uma grandeza escalar qualquer:

$$
\int_{V} \frac{(\rho \Phi)^{n+1}}{\Delta t} dV + \int_{A} \theta \left[ (\rho U_{j} \Phi)^{n+1} - \frac{(\Gamma_{\Phi})^{n+1}}{\text{Re}} \frac{\partial (\Phi)^{n+1}}{\partial X_{j}} \right] n_{j} dA = \int_{V} \theta (S_{\Phi})^{n+1} dV + (R_{\Phi})^{n} \tag{4.18}
$$

na qual:

$$
(R_{\Phi})^n = \int_V \frac{(\rho \Phi)^n}{\Delta t} dV - \int_A (1 - \theta) \left[ (\rho U_j \Phi)^n + \frac{(\Gamma_{\Phi})^n}{\text{Re}} \frac{\partial (\Phi)^n}{\partial X_j} \right] n_j dA + \int_V (1 - \theta) (S_{\Phi})^n dV (4.19)
$$

nas Eqs. (4.15) a (4.19), *n <sup>j</sup>* representa as componentes do vetor normal para fora das áreas de fronteiras dos volumes de controle, apontando na direção do eixo *X <sup>j</sup>* . Esse vetor é definido como:

$$
\vec{n}dA = (n_1\vec{i} + n_2\vec{j})dA \tag{4.20}
$$

resultando, para problemas bidimensionais com integração no sentido anti-horário:

$$
\vec{n}dA = dy\vec{i} - d\vec{y} \tag{4.21}
$$

Tem-se que:

$$
\rho U_j U_i . n_j dA = \rho U_1 U_i . n_1 dA + \rho U_2 U_i . n_2 dA = \rho U U_i dY - \rho V U_i dX
$$
\n(4.22a)

$$
\frac{\partial U_i}{\partial X_j} n_j dA = \frac{\partial U_i}{\partial X_1} n_1 dA + \frac{\partial U_i}{\partial X_2} n_2 dA = \frac{\partial U_i}{\partial X} dY - \frac{\partial U_i}{\partial Y} dX \tag{4.22b}
$$

$$
\frac{\partial U_j}{\partial X_i} n_j dA = \frac{\partial U_1}{\partial X_i} n_1 dA + \frac{\partial U_2}{\partial X_i} n_2 dA = \frac{\partial U}{\partial X_i} dY - \frac{\partial V}{\partial X_i} dX \tag{4.22c}
$$

$$
\rho U_j \Phi. n_j dA = \rho U_1 \Phi. n_1 dA + \rho U_2 \Phi. n_2 dA = \rho U \Phi dY - \rho V \Phi dX \qquad (4.22d)
$$

$$
\frac{\partial \Phi}{\partial X_j} n_j = \frac{\partial \Phi}{\partial X_1} n_1 dA + \frac{\partial \Phi}{\partial X_2} n_2 dA = \frac{\partial \Phi}{\partial X} dY - \frac{\partial \Phi}{\partial Y} dX \tag{4.22e}
$$

 Substituindo as Eqs. (4.22) nas Eqs. (4.15) e (4.18), tem-se o novo sistema de equações:

$$
\int_{V} \frac{(\rho U_{i})^{n+1}}{\Delta t} dV + \int_{A} \theta \left[ (\rho U U_{i})^{n+1} - \frac{(\mu_{e})^{n+1}}{\text{Re}} \left( \frac{\partial (U_{i})^{n+1}}{\partial X} \right) \right] dY -
$$
\n
$$
- \int_{A} \theta \left[ (\rho V U_{i})^{n+1} - \frac{(\mu_{e})^{n+1}}{\text{Re}} \left( \frac{\partial (U_{i})^{n+1}}{\partial Y} \right) \right] dX - \int_{A} \theta \frac{(\mu_{e})^{n+1}}{\text{Re}} \left( \frac{\partial (U)^{n+1}}{\partial X_{i}} dY - \frac{\partial (V)^{n+1}}{\partial X_{i}} dX \right) +
$$
\n
$$
+ \int_{V} \theta \frac{\partial P^{n+1}}{\partial X_{i}} dV = \int_{V} \theta (S_{ui})^{n+1} dV + (R_{ui})^{n} \tag{4.23}
$$

na qual:

$$
\left(R_{u_i}\right)^n = \int_V \frac{(\rho U_i)^n}{\Delta t} dV - \int_A (1 - \theta) \left[ (\rho U U_i)^n - \frac{(\mu_e)^n}{\text{Re}} \left( \frac{\partial (U_i)^n}{\partial X} \right) \right] dY +
$$
\n
$$
+ \int_A (1 - \theta) \left[ (\rho V U_i)^n - \frac{(\mu_e)^n}{\text{Re}} \left( \frac{\partial (U_i)^n}{\partial Y} \right) \right] dX + \int_A (1 - \theta) \frac{(\mu_e)^n}{\text{Re}} \left( \frac{\partial (U)^n}{\partial X_i} dY - \frac{\partial (V)^n}{\partial X_i} dX \right) -
$$
\n
$$
- \int_V (1 - \theta) \frac{\partial P^n}{\partial X_i} dV + (1 - \theta) \int_V (S_{ui})^n dV \tag{4.24}
$$

$$
\int_{V} \frac{\partial (\rho U_i)^{n+1}}{\partial X_i} dV = 0
$$
\n(4.25)

$$
\int_{V} \frac{(\rho \Phi)^{n+1}}{\Delta t} dV + \int_{A} \theta \left[ (\rho U \Phi)^{n+1} - \frac{(\Gamma_{\Phi})^{n+1}}{\text{Re}} \frac{\partial (\Phi)^{n+1}}{\partial X} \right] dY -
$$

$$
- \int_{A} \theta \left[ (\rho V \Phi)^{n+1} - \frac{(\Gamma_{\Phi})^{n+1}}{\text{Re}} \frac{\partial (\Phi)^{n+1}}{\partial Y} \right] dX = \int_{V} \theta (S_{\Phi})^{n+1} dV + (R_{\Phi})^{n}
$$
(4.26)

na qual:

$$
(R_{\Phi})^n = \int_V \frac{(\rho \Phi)^n}{\Delta t} dV - \int_A (1 - \theta) \left[ (\rho U \Phi)^n - \frac{(\Gamma_{\Phi})^n}{\text{Re}} \frac{\partial (\Phi)^n}{\partial X} \right] dY +
$$
  
+ 
$$
\int_A (1 - \theta) \left[ (\rho V \Phi)^n - \frac{(\Gamma_{\Phi})^n}{\text{Re}} \frac{\partial (\Phi)^n}{\partial Y} \right] dX + \int_V (1 - \theta) (S_{\Phi})^n dV \tag{4.27}
$$

 Na Eq. (4.23) o termo cruzado foi separado, pois na implementação computacional ele é desprezado.

Para se obter o sistema algébrico de equações, as Eqs. (4.23) a (4.27) são aplicadas para cada subvolume de controle dentro de um elemento. O sistema completo de equações algébricas é obtido somando-se a contribuição de elemento por elemento. Esse procedimento facilita a obtenção das matrizes globais e em nenhuma forma afeta o princípio de conservação, uma vez que, quando for levada em consideração a contribuição de cada elemento para todos os nós, a contribuição para os volumes de controle completos terá sido feita. O procedimento adotado na maioria dos trabalhos é integrar as equações para um volume de controle completo similar ao que é feito no método de volumes finitos. No presente trabalho seguiu-se o procedimento adotado no método clássico de elementos finitos, como em Campos Silva (1998).

# **4.4 - Funções de Interpolação**

Na metodologia de elementos finitos baseado em volumes de controle, após a integração das equações, deve-se interpolar as variáveis desconhecidas. No método de elementos finitos as variáveis desconhecidas podem ser interpoladas, dentro de um elemento, na forma:

$$
U^{e}(x, y, t) = \sum_{\beta=1}^{NNEL} N_{\beta}^{e}(x, y) U_{i\beta}^{e}(t)
$$
\n(4.28)

$$
P^{e}(x, y.t) = \sum_{\beta'=1}^{NNEL} N^e_{\beta'}(x, y) P^e_{\beta'}(t)
$$
\n(4.29)

$$
\Phi^{e}(x, y, t) = \sum_{\beta=1}^{NNEL} N_{\beta}^{e}(x, y) \Phi_{\beta}^{e}(t)
$$
\n(4.30)

nas quais *NNEL* significa o número de nós do elemento,  $N^e_\beta$  e  $N^e_\beta$  são as funções de interpolação bidimensionais dentro de um elemento com *NNEL* pontos nodais (vide tabelas 4.1 e 4.2);  $U_{i\beta}^e$ ,  $P_{\beta}^e$  e  $\Phi_{\beta}^e$  são, respectivamente, os valores nodais da velocidade no nó  $\beta$ , da pressão no nó  $\beta$ ' e de um escalar qualquer no nó  $\beta$  de um elemento finito. Usa-se  $\beta$ ' para considerar que a pressão pode ser interpolada por funções de ordem diferente daquela usada para interpolar a velocidade ou outro escalar qualquer. Geralmente, a ordem das funções de interpolação para a pressão é mais baixa do que as utilizadas para interpolar a velocidade, para evitar valores não realísticos da pressão, conforme utilizado neste trabalho.

 $\beta$  *N*<sub>β</sub> *N*<sub>β</sub> *∂N*<sub>β</sub>  $\partial N_{\beta}$  *∂N*<sub>β</sub>  $\partial \eta$ 1  $1 - \xi - \eta$  -1 -1 2 |  $\xi$  | 1 | 0  $3 \mid \eta \mid 0 \mid 1$ 

**Tabela 4.1** - Funções de interpolação e suas derivadas para triângulo de três nós.

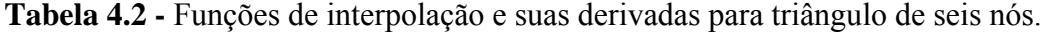

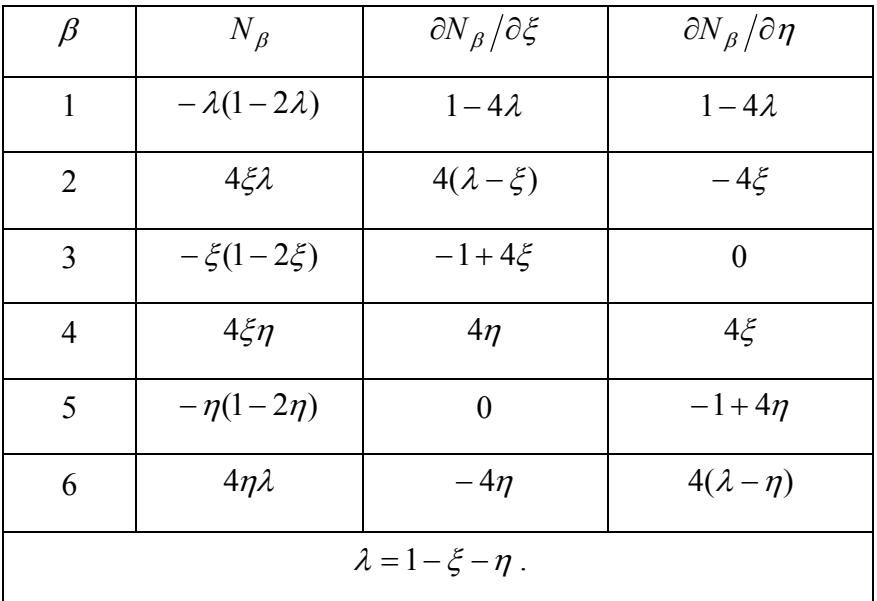

De um modo geral, as funções interpoladoras devem ser determinadas de maneira a satisfazer a condição de valerem um quando aplicadas ao nó a qual pertencem e zero nos outros nós do elemento, da seguinte maneira:.

$$
N_j(x_i) = \begin{cases} 1, \text{se } i = j \\ 0, \text{se } i \neq j \end{cases}
$$
 (4.31)

 Para simplificar os cálculos das funções de interpolação, bem como das expressões analíticas dos elementos com formas complexas, todos os elementos do plano real, em coordenadas cartesianas (*x*, *y*, *z*), deverão ser mapeados em um elemento de referência, com coordenadas generalizadas ( $\xi$ ,  $\eta$ ,  $\zeta$ ), conhecido como Elemento Mestre, e sobre o qual todos os cálculos deverão ser realizados. Tal elemento e suas transformações serão descritos na seção 4.5.

No caso das funções de interpolação, o uso do elemento de referência é de grande importância, pois tais funções dependem das coordenadas dos nós dos elementos e, assim, ao invés de encontrar as funções de interpolação para cada elemento no plano real, utilizam-se as mesmas funções do elemento mestre para todos os elementos, fazendo-se o mapeamento.

As funções de interpolação e suas derivadas para um elemento triangular de três nós, o qual é utilizado para o cálculo dos valores de pressão estão listadas na Tabela 4.1, e para o elemento triangular de seis nós, utilizado para o cálculo das velocidades e de um escalar qualquer, estão listados na Tabela 4.2.

Considera-se agora um determinado subvolume de controle associado ao nó  $\alpha$  de um elemento. A discretização da Eq. (4.23) é feita, no presente trabalho, considerando elementos triangulares com seis nós. Esse desenvolvimento é baseado principalmente nos trabalhos de Baliga (1980), Baliga & Patankar, (1983) e Hookey *et al*. (1988a,b).

No caso de problemas bidimensionais, as integrais (Eqs. 4.23 a 4.27) de volume se transformarão em integrais nas áreas e integrais de área serão simplesmente integrais de linha, em contornos dos subvolumes de controle. Considerando então as equações para um subvolume de controle associado a um determinado nó  $\alpha$  de um elemento obtém-se:

$$
\int_{A_{\alpha}} \frac{(\rho U_i)^{n+1}}{\Delta t} dA + \theta \sum_{K=1}^{NF} \int_{\Gamma_{K\alpha}} \left( (\rho U U_i)^{n+1} - \frac{(\mu_e)^{n+1}}{\text{Re}} \left( \frac{\partial (U_i)^{n+1}}{\partial X} \right) \right) dY -
$$
\n
$$
- \theta \sum_{K=1}^{NF} \int_{\Gamma_{K\alpha}} \left( (\rho V U_i)^{n+1} - \frac{(\mu_e)^n}{\text{Re}} \left( \frac{\partial (U_i)^{n+1}}{\partial Y} \right) \right) dX + \int_{A_{\alpha}} \theta \frac{\partial P^{n+1}}{\partial X_i} dA -
$$
\n
$$
- \theta \sum_{K=1}^{NF} \int_{\Gamma_{K\alpha}} \frac{(\mu_e)^{n+1}}{\text{Re}} \left( \frac{\partial (U)^{n+1}}{\partial X_i} dY + \frac{\partial (V)^{n+1}}{\partial X_i} dX \right) - \theta \int_{A_{\alpha}} \left( S_{u_i} \right)^{n+1} dA - \left( R_{u_i \alpha} \right)^n +
$$
\n+ contributingões similares de outros elementos para o nó  $\alpha$  +

+ contribuções de contornos se for o caso = 0  $(4.32)$ 

$$
\int_{A_{\alpha}} \frac{\partial (\rho U_i)^{n+1}}{\partial X_i} dA + \text{contribuições de outros elementos para o nó } \alpha = 0
$$
\n(4.33)

e

$$
\int_{A_{\alpha}} \frac{(\rho \Phi)^{n+1}}{\Delta t} dA +
$$
\n
$$
+ \theta \sum_{K=1}^{NF} \Biggl[ \int_{\Gamma_{K\alpha}} \Biggl( (\rho U \Phi)^{n+1} - (\Gamma_{\Phi})^{n+1} \frac{\partial (\Phi)^{n+1}}{\partial X} \Biggr) dY - \int_{\Gamma_{K\alpha}} \Biggl( (\rho V \Phi)^{n+1} - (\Gamma_{\Phi})^{n+1} \frac{\partial (\Phi)^{n+1}}{\partial Y} \Biggr) dX \Biggr] -
$$
\n
$$
- \theta \int_{A_{\alpha}} (S_{\Phi})^{n+1} dA - (R_{\Phi_{\alpha}})^n + \text{contributionições similares de outros elementos para o nó } \alpha + \text{contributionições de contorno se for o caso}
$$
\n(3.34)

nas quais

$$
(R_{u_i\alpha})^n = \int_{A_\alpha} \frac{(\rho U_i)^n}{\Delta t} dA - (1 - \theta) \sum_{k=1}^{NF} \int_{\Gamma_{K\alpha}} \left( (\rho U U_i)^n - \frac{(\mu_e)^n}{\text{Re}} \left( \frac{\partial (U_i)^n}{\partial X} \right) \right) dY +
$$
  
+  $(1 - \theta) \sum_{K=1}^{NF} \int_{\Gamma_{K\alpha}} \left( (\rho V U_i)^n - \frac{(\mu_e)^n}{\text{Re}} \left( \frac{\partial (U_i)^n}{\partial Y} \right) \right) dX +$   
+  $(1 - \theta) \sum_{K=1}^{NF} \int_{\Gamma_{K\alpha}} \frac{(\mu_e)^n}{\text{Re}} \left( \frac{\partial (U)^n}{\partial X_i} dY + \frac{\partial (V)^n}{\partial X_i} dX \right) - (1 - \theta) \int_{A_\alpha} \frac{\partial P^n}{\partial X_i} dA + (1 - \theta) \int_{A_\alpha} \left( S_{u_i} \right)^n dA \tag{4.35}$ 

$$
(R_{\Phi_{\alpha}})^n = \int_{A_{\alpha}} \frac{(\rho \Phi)^n}{\Delta t} dA -
$$
  
 
$$
- (1 - \theta) \sum_{K=1}^{NF} \left[ \int_{\Gamma_{K\alpha}} \left( (\rho U \Phi)^n - (\Gamma_{\Phi})^n \frac{\partial (\Phi)^n}{\partial X} \right) dY - \int_{\Gamma_{K\alpha}} \left( (\rho V \Phi)^n - (\Gamma_{\Phi})^{n+1} \frac{\partial (\Phi)^n}{\partial Y} \right) dX \right] +
$$
  
 
$$
+ (1 - \theta) \int_{A_{\alpha}} (S_{\Phi})^n dA \qquad (4.36)
$$

 Substituindo as funções de interpolação, definidas pelas Eqs. (4.28) a (4.30) nas Eqs. (4.32) a (4.36), obtém-se o seguinte sistema, na forma escalar, para um elemento:

$$
\left(\frac{M_{\alpha\beta}^{e}}{\Delta t} + \theta \Big(C_{\alpha\beta}^{e} - K_{\alpha\beta}^{e}\Big)^{n+1}\right) \left(U_{i\beta}^{e}\right)^{n+1} + \theta H_{i\alpha\beta}^{e} \left(P_{\beta'}^{e}\right)^{n+1} =
$$
\n
$$
= \left(\frac{M_{\alpha\beta}^{e}}{\Delta t} - (1-\theta) \Big(C_{\alpha\beta}^{e} - K_{\alpha\beta}^{e}\Big)^{n}\right) \left(U_{i\beta}^{e}\right)^{n} + \theta \Big(S_{i\alpha}^{e}\Big)^{n+1} + (1-\theta) \Big(\Big(S_{i\alpha}^{e}\Big)^{n} - H_{i\alpha\beta}^{e} \Big(P_{\beta'}^{e}\Big)^{n}\Big) \tag{4.37}
$$

$$
D_{i\alpha'\beta}^e \left(U_{i\beta}^e\right)^{n+1} = 0 \tag{4.38}
$$

$$
\left(\frac{M_{\alpha\beta}^e}{\Delta t} + \theta \left(C_{\alpha\beta}^e - K_{\alpha\beta}^e\right)^{n+1}\right) \left(\Phi_{i\beta}^e\right)^{n+1} = \left(\frac{M_{\alpha\beta}^e}{\Delta t} - (1-\theta) \left(C_{\alpha\beta}^e - K_{\alpha\beta}^e\right)^n\right) \left(\Phi_{i\beta}^e\right)^n + \theta \left(S_{\Phi\alpha}^e\right)^{n+1} + (1-\theta) \left(S_{\Phi\alpha}^e\right)^n
$$
\n(4.39)

Nestas equações, as matrizes são definidas por:

$$
M_{\alpha\beta} = \int_{A_{SVC\alpha}} \rho \, N_{\beta} dA \tag{4.40a}
$$

$$
C_{\alpha\beta}^{n} = \oint_{\Gamma_{SVC\alpha}} \rho \, N_{\beta} U_{j}^{n} n_{j} d\Gamma \tag{4.40b}
$$

$$
K_{\alpha\beta} = \oint_{\Gamma_{SVC\alpha}} \frac{\mu_e}{\text{Re}} \frac{\partial N_{\beta}}{\partial X_j} n_j d\Gamma
$$
 (4.40c)

$$
H_{i\alpha\beta'} = \int_{A_{SVC\alpha}} \frac{\partial N_{\beta}}{\partial X_i} dA \tag{4.40d}
$$

$$
D_{i\alpha\beta} = \int_{A_{SBV\alpha}} \rho \frac{\partial N_{\beta}}{\partial X_i} dA \tag{4.40e}
$$

$$
S_{i\alpha}^{n+1} = \oint_{\Gamma_{SVC\alpha}} \frac{1}{\text{Re}} \frac{\partial \mu_e}{\partial X_j} \frac{\partial U_j^{n+1}}{\partial X_i} n_j d\Gamma + \int_{A_{SVC\alpha}} (S_{u_i})^{n+1} dA \tag{4.40f}
$$

$$
S_{\Phi_i}^{n+1} = \int_{A_{SVC\alpha}} S_{\Phi} dA \tag{4.40g}
$$

nas quais  $A_{SVC_{\alpha}}$  é a área de um subvolume de controle,  $\Gamma_{SVC_{\alpha}}$  o contorno do subvolume de controle e *NF* representa o número de faces do subvolume de controle.

As funções de interpolação podem ser encontradas em livros de elementos finitos, como, por exemplo, Dhatt & Touzot (1984), ou funções de interpolação especiais podem ser obtidas procurando-se modelar adequadamente os vários termos (convectivos, difusivos, pressão, fontes) para se evitar resultados não realísticos. Resultados sem significado físico podem surgir, principalmente, quando o número de Reynolds é muito elevado e o problema se torna convectivo dominante. Uma forma de se contornar esse problema é utilizar técnicas de *upwind* para se interpolar os termos convectivos. Entretanto, entende-se que, se a malha puder ser suficientemente refinada, não é necessária nenhuma técnica de *upwind.*

## **4.5 - Cálculo das Matrizes nos Elementos**

Uma vez definidas as funções de interpolação, os elementos das matrizes definidas nas Eqs. (4.40) podem ser resolvidas para se obter os coeficientes das matrizes nos elementos. Antes de montar a matriz global, necessita-se do cálculo das matrizes nos elementos. Este trabalho é facilitado fazendo-se o mapeamento de cada elemento do domínio real em um elemento de referência denominado Elemento Mestre. Tal mapeamento é feito em função das coordenadas globais dos nós do elemento e das funções de interpolação definidas em coordenadas locais no elemento.

## **Elemento de Referência**

Seja um elemento  $V^r$  definido em um espaço adimensional abstrato com uma forma geométrica adequada e conveniente. A geometria do elemento de referência mapeará a geometria do elemento real usando expressões de transformação geométrica.

Por exemplo, considere a região triangular mostrada na Figura 4.7. Tal elemento é o utilizado na discretização das equações de quantidade de movimento e de transporte de um escalar qualquer no presente trabalho.

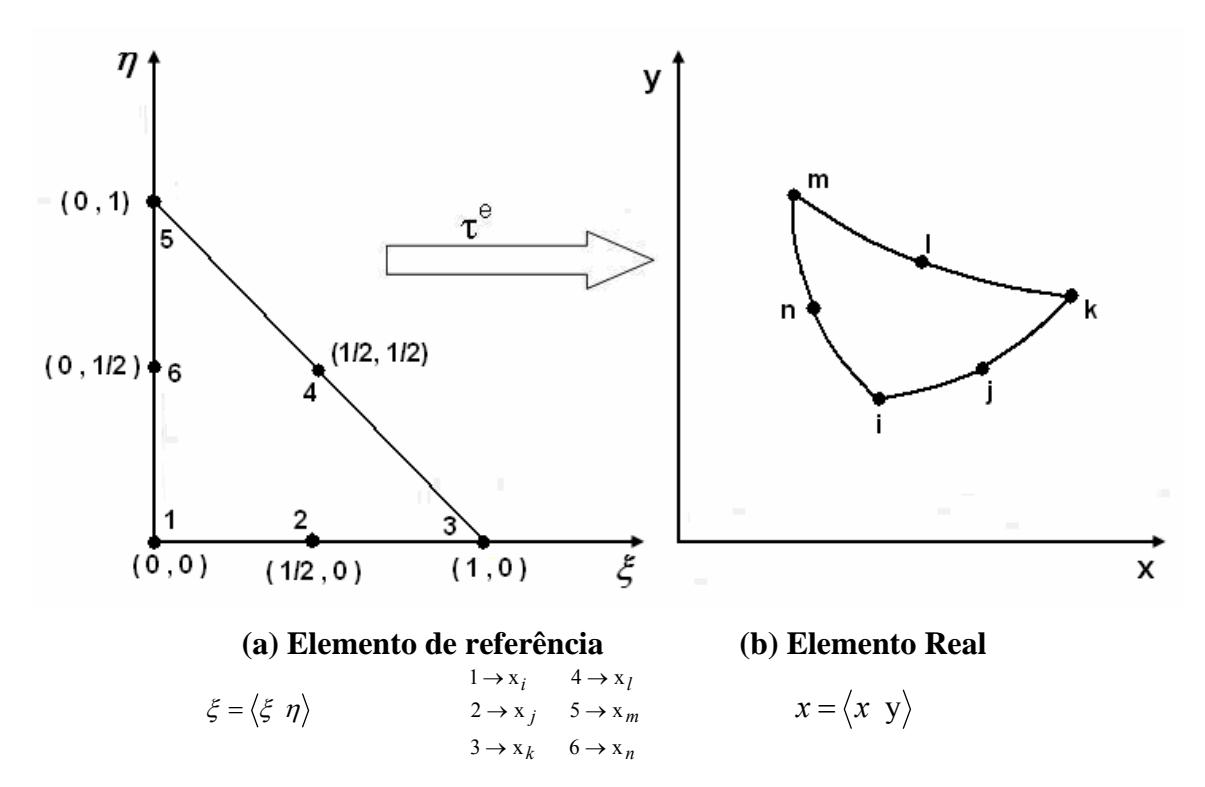

**Figura 4.7** - Mapeamento de elementos.

A transformação  $\tau^e$  define as coordenadas de cada ponto do elemento real  $(x, y)$  em termos das coordenadas abstratas  $(\xi, \eta)$  do correspondente ponto do elemento de referência, conforme a regra abaixo:

$$
\tau^{e} : \xi \to x^{e} = x^{e}(\xi, x_{i}, x_{j}, x_{k}, \ldots), \tag{4.41}
$$

As transformações  $\tau^e$  são escolhidas de modo a satisfazer as seguintes propriedades:

(1) para cada ponto do elemento de referência  $V^r$ , há um e somente um ponto de um dado elemento real  $V^e$ ;

 (2) os nós geométricos do elemento de referência correspondem aos nós geométricos do elemento real;

 (3) cada parcela do contorno do elemento de referência, definido pelos nós geométricos do contorno, corresponde à porção do contorno do elemento real definido pelo nó correspondente.

#### **Transformação das Coordenadas**

Na Seção 4.4 foi mostrado que a formulação pelo método CVFEM gera um sistema de equações algébricas e que em cada coeficiente das matrizes estão envolvidas integrais, nas quais alguns termos são derivadas das funções de interpolação com relação às coordenadas globais *x* e *y* . Transformações na forma,

$$
x = f_1(\xi) \quad e \qquad y = f_2(\eta) \tag{4.42}
$$

são requeridas a fim de reescrever as integrais em termos de  $\xi$  e  $\eta$  (-1 ≤  $\xi, \eta$  ≤ 1). As funções  $f_1$  e  $f_2$  são consideradas transformações bijetoras.

 Aqui, aproxima-se a geometria da mesma maneira que são aproximadas as variáveis dependentes. Essa aproximação pode ser escrita na forma:

$$
X_i = \sum_{\beta=1}^{NNEL} N_{\beta}(\xi, \eta) X_{i\beta}^e \quad \text{e} \quad Y_i = \sum_{\beta=1}^{NNEL} N_{\beta}(\xi, \eta) Y_{i\beta}^e \tag{4.43}
$$

nas quais  $X_{i\beta}^e$  e  $Y_{i\beta}^e$  são as coordenadas globais no i-ésimo nó do elemento e  $N_\beta$  são funções de interpolação apresentadas na Tabela 4.1 para elementos lineares e na Tabela 4.2 para elementos quadráticos. Nas Tabelas 4.1 e 4.2 também são apresentadas as suas derivadas das funções de interpolação, que são necessárias na avaliação das matrizes dos elementos. Essas funções de interpolação podem ser encontradas em vários livros de elementos finitos, como, por exemplo, em Dhatt & Touzot (1984).

 Como a matriz do elemento envolve derivadas das funções de interpolação com relação a coordenadas cartesianas, elas devem ser transformadas em derivadas em função de coordenadas generalizadas. Utilizando a Regra da Cadeia da derivação, tem-se que:

$$
\frac{\partial N_i^e}{\partial \xi} = \frac{\partial N_i^e}{\partial x} \frac{\partial x}{\partial \xi} + \frac{\partial N_i^e}{\partial y} \frac{\partial y}{\partial \xi} \qquad e \qquad \frac{\partial N_i^e}{\partial \eta} = \frac{\partial N_i^e}{\partial x} \frac{\partial x}{\partial \eta} + \frac{\partial N_i^e}{\partial y} \frac{\partial y}{\partial \eta} \tag{4.44}
$$

ou, em notação matricial:

$$
\begin{bmatrix}\n\frac{\partial N_i^e}{\partial \xi} \\
\frac{\partial N_i^e}{\partial \eta}\n\end{bmatrix} = \begin{bmatrix}\n\frac{\partial x}{\partial \xi} & \frac{\partial y}{\partial \xi} \\
\frac{\partial x}{\partial \eta} & \frac{\partial y}{\partial \eta}\n\end{bmatrix}^e \begin{bmatrix}\n\frac{\partial N_i^e}{\partial x} \\
\frac{\partial N_i^e}{\partial y}\n\end{bmatrix} = [J^e] \begin{bmatrix}\n\frac{\partial N_i^e}{\partial x} \\
\frac{\partial N_i^e}{\partial y}\n\end{bmatrix}
$$
\n(4.45)

na qual relaciona-se as derivadas de  $N_i^e$  com as coordenadas locais e globais.

A matriz  $J^e$ ] é chamada matriz Jacobiana da transformação. Essa matriz deve ser invertida, para fornecer:

$$
\begin{bmatrix}\n\frac{\partial N_i^e}{\partial x} \\
\frac{\partial N_i^e}{\partial y}\n\end{bmatrix} = [J^e]^{-1} \begin{bmatrix}\n\frac{\partial N_i^e}{\partial \xi} \\
\frac{\partial N_i^e}{\partial \eta}\n\end{bmatrix}
$$
\n(4.46)

o que requer que a matriz Jacobiana seja não singular.

Do sistema de Eqs. (4.46), pode-se escrever as equações:

$$
\frac{\partial N_i^e}{\partial x} = \frac{1}{\det[J]} \left( \frac{\partial y}{\partial \eta} \frac{\partial N_i^e}{\partial \xi} - \frac{\partial y}{\partial \xi} \frac{\partial N_i^e}{\partial \eta} \right)
$$
(4.47)

$$
\frac{\partial N_i^e}{\partial y} = \frac{1}{\det[J]} \left( -\frac{\partial x}{\partial \eta} \frac{\partial N_i^e}{\partial \xi} + \frac{\partial x}{\partial \xi} \frac{\partial N_i^e}{\partial \eta} \right)
$$
(4.48)

nas quais:

$$
\frac{\partial x}{\partial \xi} = \sum_{j=1}^{Nn\delta s} x_j^e \frac{\partial N_j^e}{\partial \xi}, \qquad \frac{\partial y}{\partial \xi} = \sum_{j=1}^{Nn\delta s} y_j^e \frac{\partial N_j^e}{\partial \xi}
$$
\n
$$
\frac{\partial x}{\partial \eta} = \sum_{j=1}^{Nn\delta s} x_j^e \frac{\partial N_j^e}{\partial \eta}, \qquad \frac{\partial y}{\partial \eta} = \sum_{j=1}^{Nn\delta s} y_j^e \frac{\partial N_j^e}{\partial \eta}
$$
\n(4.49a-d)

nas quais  $N_{n\delta s}$  é o número de nós do elemento.

Para que seja possível o cálculo das derivadas das funções de interpolação, uma condição necessária e suficiente para que a inversa da matriz jacobiana exista, é que o determinante de ( *J* ), seja não nulo, ou seja:

$$
\det\left(J\right) = \frac{\partial x}{\partial \xi} \frac{\partial y}{\partial \eta} - \frac{\partial x}{\partial \eta} \frac{\partial y}{\partial \xi} \neq 0
$$
\n(4.50)

Logo, as integrais de áreas, em coordenadas locais nos elementos, podem ser representadas, genericamente, por:

$$
\int_{A^e} f(x, y) dx dy = \int_{A^r} f(\xi, \eta) |J| d\xi d\eta
$$
\n(4.51)

As integrais no contorno podem ser representadas na forma:

$$
\int_{S^e} f dx_i = \int_{S^r} f \frac{\partial x_i}{\partial \xi_j} d\xi_j \quad \text{na qual} \quad \xi_j = \begin{cases} \xi & \text{para } j = 1 \\ \eta & \text{para } j = 2 \end{cases}
$$
 (4.52)

na qual os índices superiores *r* e *e* representam os elementos no plano de referência e no plano real, respectivamente.

Todas as transformações de coordenadas são feitas localmente, para facilitar a integração das equações nos elementos, diferentemente do que é feito no método de volumes finitos (FVM) em coordenadas generalizadas, em que as equações governantes, escritas em coordenadas cartesianas, são transformadas para o sistema de coordenadas generalizadas.

## **Integração Numérica**

As integrais das Eqs. (4.40) devem, então, ser mapeadas no elemento de referência, fornecendo integrais semelhantes às apresentadas nas Eqs. (4.51) e (4.52).

Como nem sempre é possível resolver explicitamente essas integrais, em razão da complexidade do integrando, torna-se conveniente a aplicação de fórmulas de integração numérica. A idéia básica da integração numérica reside na aproximação da função integrando por um polinômio. A escolha desse polinômio e dos pontos que serão usados na sua determinação é o que diferencia os vários métodos de integração.

As fórmulas de integração são somatórios cujas parcelas são valores da função  $f(x)$ calculados em pontos e multiplicados por pesos convenientemente escolhidos. Assim, procura-se desenvolver fórmulas de integração do tipo:

$$
\int_{a}^{b} F(x) dx = \int_{-1}^{+1} \overline{F}(\xi) d\xi \cong \sum_{i=0}^{n} W_{i} \overline{F}(\xi_{i})
$$
\n(4.53)

na qual −1≤ ξ<sub>0</sub> < ξ<sub>1</sub> < **. . .** < ξ<sub>n</sub> ≤1 são chamados pontos de integração,  $W_i$  são os pesos da fórmula de integração, e *F* é o integrando transformado. Para cada fórmula de integração, serão estabelecidos os pesos e os pontos de integração correspondentes ao critério de aproximação adotado. Em geral, o número de pontos que deve ser tomado depende do grau do polinômio integrando e do tipo do elemento que está sendo considerado.

Existem vários métodos de integração numérica, tais como: Regra do Trapézio, Integração de Rosemberg, Fórmulas de Newton-Cotes e outros (Dhatt & Touzot, 1984).

Neste estudo será utilizada uma das fórmulas de quadratura numérica mais comumente usada, a *quadratura de Gauss-Legendre*. A fórmula requer que a integral designada seja avaliada sobre um intervalo limitado e fechado [-1,1] para o caso unidimensional e  $[-1,1] \times [-1,1]$  para o caso bidimensional.

## **Integração sobre o Elemento Triangular**

A fórmula da quadratura para integrais definidas sobre um elemento triangular é dada por:

$$
\int_0^1 \int_0^{1-\xi} F(\xi, \eta) d\xi d\eta \cong \sum_{i=1}^r W_i F(\xi_i, \eta_i)
$$
\n(4.54)

na qual *r* denota o número de pontos de Gauss,  $(\xi_i, \eta_i)$  denotam os pontos de Gauss, e  $W_i$ denota os correspondentes pesos de Gauss.

No presente estudo, as integrais em contornos de subvolumes de controle são efetuadas usando três pontos de Gauss e em áreas, quatro pontos de Gauss, cujas coordenadas e pesos estão representados na Tabela 4.3.

|                                                                     | Ordem                   | Pontos         | Coordenadas ( $\xi_i, \eta_i$ )                                                                                                    | Pesos                                                                     |
|---------------------------------------------------------------------|-------------------------|----------------|----------------------------------------------------------------------------------------------------|---------------------------------------------------------------------------|
| η<br>$\overline{3}$<br>$\overline{\mathbf{c}}$<br>ζ<br>$\mathbf{1}$ | $\overline{\mathbf{3}}$ | $\overline{4}$ | $\left(\frac{1}{3},\frac{1}{3}\right)$<br>$\left(\frac{1}{5},\frac{1}{5}\right)$<br>$\left(\frac{3}{5}, \frac{1}{5}\right)$<br>$\left(\frac{1}{5}, \frac{3}{5}\right)$ | $\frac{-27}{96}$<br>$\frac{25}{96}$<br>$\frac{25}{96}$<br>$\frac{25}{96}$ |
| $\bf{0}$<br>$\cdot$ 1                                               |                         | $\overline{3}$ | $\boldsymbol{0}$<br>$\sqrt{\frac{3}{5}}$<br>$\sqrt{\frac{3}{5}}$                                                                                                    | $\frac{8}{9}$<br>$rac{5}{9}$<br>$rac{5}{9}$                               |

**Tabela 4.3** - Coordenadas e pesos de Gauss para áreas e contornos.

A Figura 4.8 mostra as faces dos subvolumes de controle, sobre as quais serão realizadas as integrações para os fluxos difusivo e convectivo. Essas interfaces foram numeradas e foi adotada a convenção para o sentido anti-horário de sinal positivo para o fluxo entrando no subvolume de controle e sinal negativo para o fluxo deixando o subvolume de controle.

 Cada uma dessas faces deverá ser mapeada em uma face de referência de comprimento -1 a 1 para a utilização da quadratura de Gauss Legendre na integração.

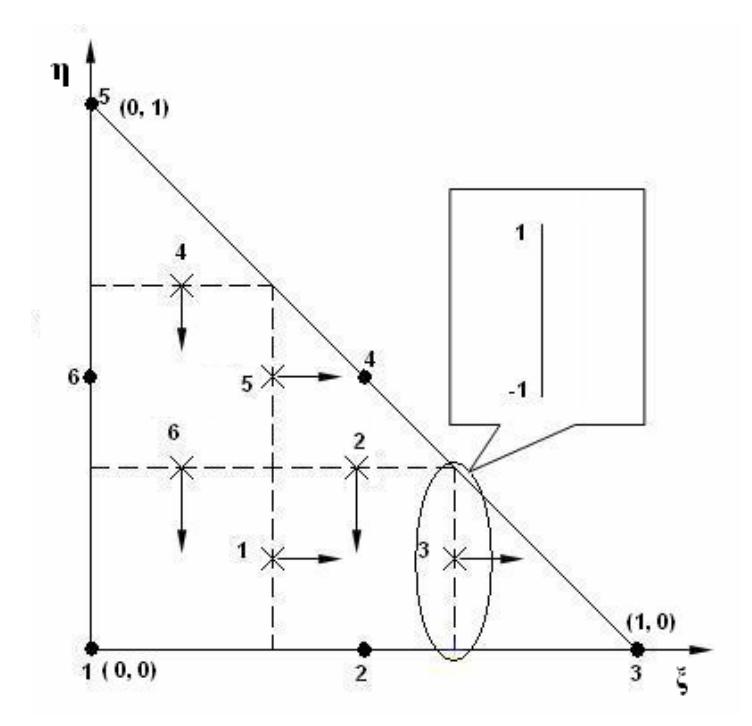

**Figura 4.8** - Interfaces dos subvolumes de controle utilizadas nas integrais de fluxos convectivo e difusivo.

Observando a Figura 4.8 pode-se notar que as matrizes convectivas e difusivas, para um elemento, são construídas na forma:

$$
C(1, \beta) = -FLUC(1, \beta) + FLUC(6, \beta)
$$
  
\n
$$
C(2, \beta) = -FLUC(2, \beta) + FLUC(1, \beta) - FLUC(3, \beta)
$$
  
\n
$$
C(3, \beta) = +FLUC(3, \beta)
$$
  
\n
$$
C(4, \beta) = -FLUC(5, \beta) + FLUC(2, \beta)
$$
  
\n
$$
C(5, \beta) = -FLUC(4, \beta)
$$
  
\n
$$
C(6, \beta) = -FLUC(6, \beta) + FLUC(5, \beta) + FLUC(4, \beta)
$$
\n(4.55)

$$
K(1, \beta) = -FLUD(1, \beta) + FLUD(6, \beta)
$$
  
\n
$$
K(2, \beta) = -FLUD(2, \beta) + FLUD(1, \beta) - FLUD(3, \beta)
$$
  
\n
$$
K(3, \beta) = +FLUD(3, \beta)
$$
  
\n
$$
K(4, \beta) = -FLUD(5, \beta) + FLUD(2, \beta)
$$
  
\n
$$
K(5, \beta) = -FLUD(4, \beta)
$$
  
\n
$$
K(6, \beta) = -FLUD(6, \beta) + FLUD(5, \beta) + FLUD(4, \beta)
$$
\n(4.56)

Nas Eqs. (4.55) e (4.56) os fluxos convectivos e difusivos são, respectivamente, definidos por:

$$
FLUC(ip, \beta) = \int_{ip} \rho \left( u \frac{\partial y}{\partial \eta} - v \frac{\partial x}{\partial \eta} \right) N_{\beta} d\eta + \int_{ip} \rho \left( u \frac{\partial y}{\partial \xi} - v \frac{\partial x}{\partial \xi} \right) N_{\beta} d\xi
$$
(4.57)

$$
FLUD(ip, \beta) = \int_{ip} \mu_e \left( \frac{\partial N_\beta}{\partial x} \frac{\partial y}{\partial \eta} - \frac{\partial N_\beta}{\partial y} \frac{\partial x}{\partial \eta} \right) d\eta + \int_{ip} \mu_e \left( \frac{\partial N_\beta}{\partial x} \frac{\partial y}{\partial \xi} - \frac{\partial N_\beta}{\partial y} \frac{\partial x}{\partial \xi} \right) d\xi \tag{4.58}
$$

nas quais *ip* representa um determinado contorno de um subvolume de controle dentro de um elemento como mostrado na Figura 4.8.

A matriz de massa é calculada de forma consistente como:

$$
M(\alpha, \beta) = \int_{A_{\alpha}} \rho N_{\beta} J d\xi d\eta
$$
\n(4.59)

O arranjo das variáveis dentro de um elemento é mostrado na Figura 4.9. Para os campos de velocidade e pressão, cada elemento conterá 15 graus de liberdade. Em cada nó de canto existirão 3 graus de liberdade: duas componentes de velocidades e uma de pressão. Nos demais nós existirão somente duas componentes de velocidade.

De maneira análoga ao mapeamento das interfaces dos subvolumes de controle, cada triângulo mostrado na Figura 4.9 deve ser mapeado em um triângulo retângulo de lados unitários para a realização da integração numérica.

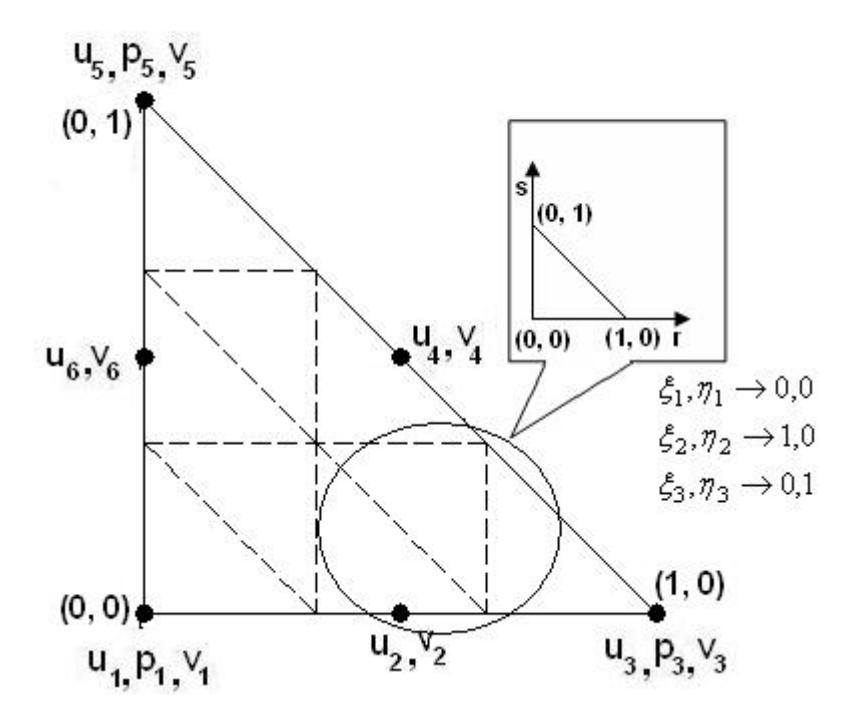

**Figura 4.9** - Arranjo das variáveis *u*, *p*,*v* localmente em um elemento.

As matrizes nos elementos são calculadas durante o processo de solução, em cada iteração, devido às não linearidades dos termos convectivos e difusivos. Parte dos cálculos requeridos tais como valores das funções de interpolação e suas derivadas em pontos de Gauss, nas áreas e contornos de subvolumes de controle, são feitos uma única vez e armazenados em arquivos temporários que são lidos durante o processo de cálculo das matrizes dos elementos. Esse procedimento tem por objetivo reduzir o tempo de computação para compensar, em parte, o tempo gasto no método frontal (Taylor & Hughes, 1981) com leitura de dados no disco. Para um sistema computacional com memória de processamento suficientemente grande, poder-se-ia armazenar os dados na própria memória o que aceleraria em muito o processo de cálculo. O método de solução, descrito na próxima sessão, requer a leitura de muitos dados no disco rígido o que eleva o tempo total de processamento. Entretanto, ele é apropriado para sistemas de pequeno porte, em que a capacidade de memória possa ser ainda uma limitação.

## **4.6 - Solução do Sistema de Equações Discretizadas**

 Neste trabalho adota-se a seguinte estratégia de solução: os campos de velocidades e pressão são calculados resolvendo-se simultaneamente as equações do movimento e de continuidade.

O método de solução adotado foi o método frontal, descrito por Taylor & Hughes (1981). O primeiro objetivo do método frontal é a eliminação de variáveis logo após sua introdução, via equações apropriadas, dentro da matriz global. Imediatamente após todas as contribuições de todos os elementos para um nó particular tiverem sido consideradas, as variáveis correspondentes e associadas com aquele nó são eliminadas. Desta forma, a matriz completa nunca é montada, visto que todas as equações reduzidas podem ser eliminadas da memória e armazenadas em disco.

 As equações mantidas na memória, com os nós e variáveis correspondentes são denominadas *fronte* e o número de variáveis desconhecidas dentro do fronte é denominado largura do *fronte*. A largura do fronte muda continuamente, pois, uma vez que todas as contribuições para um nó tenham sido completamente somadas, a redução da equação correspondente, baseada em um pivotamento diagonal, pode ser executada.

Nos métodos de solução para matrizes simétricas, apenas a triangular superior da matriz é armazenada em qualquer tempo. Entretanto, para matriz global assimétrica, que é o caso do presente estudo, um procedimento diferente é adotado. Uma área de memória préassinalada para a matriz global é preenchida de contribuições de elementos; a maior entrada diagonal nesta área pré-assinalada de memória é encontrada e usada como pivô num processo de eliminação direta de Gauss. Quando o máximo número pré-determinado de equações é eliminado, as equações reduzidas correspondentes são escritas no disco e mais elementos e equações correspondentes introduzidos na memória. O requerimento mínimo de memória para matrizes assimétricas é quase duas vezes aquele requerido para matrizes simétricas. As equações, nós e variáveis correntemente na memória são denominados *ativos*, aqueles guardados em disco são denominados *desativados* e aqueles para serem ainda introduzidos na memória são denominados *inativos*. Isto é mostrado esquematicamente na Figura 4.10. Uma rotina construída por Taylor & Hughes (1981) para elementos com oito nós foi modificada e adaptada para aplicação neste trabalho.

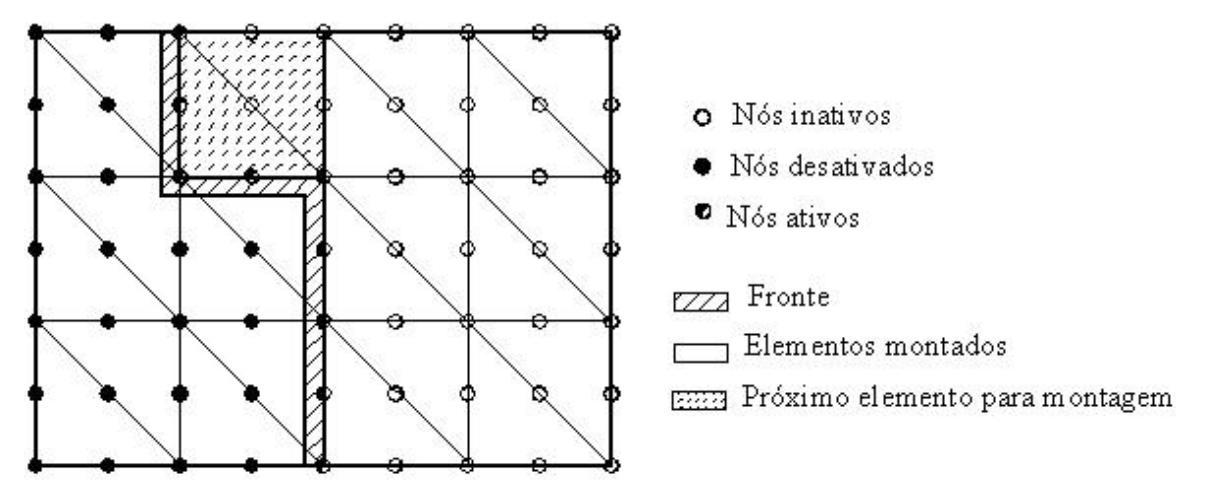

**Figura 4.10** - Definição de fronte e nomenclatura usada no método frontal.

O método frontal tem a vantagem de que em nenhum instante a matriz global necessita ser montada completamente, sendo que a maior matriz que é montada é definida por um parâmetro que define o tamanho do fronte. Desta forma, a solução do sistema pode ser realizada em computadores com memórias relativamente pequenas e com média capacidade de armazenamento em disco. O preço a se pagar é um tempo maior para a solução, visto que, durante o processamento, serão lidos dados armazenados em disco e esse processo ainda é muito lento. Esse método também pode ser adaptado facilmente para uma solução segregada, em que cada equação é resolvida separadamente. No caso de problemas tridimensionais, uma solução segregada pode ser mais efetiva em termos de armazenamento de variáveis na memória do computador.

O método frontal de solução foi escolhido também pelo enfoque que se adotou, o qual é baseado principalmente no método de montagem da matriz global como no método de elementos finitos de Galerkin. Na maioria dos trabalhos que empregam o método de elementos finitos baseado em volumes de controle (CVFEM), o enfoque é similar ao do método de volumes finitos, em que o acoplamento pressão-velocidade é resolvido por métodos baseados no método SIMPLE, Patankar (1980). Assim, soluções segregadas são mais utilizadas. Nos métodos de volumes finitos, os sistemas resultantes, geralmente, são matrizes com três, cinco ou nove diagonais, dependendo de quantos nós vizinhos são considerados para calcular os fluxos para os volumes de controle.

Para se identificar cada variável utilizam-se dois vetores: um que contém o número de graus de liberdade por nó e outro que identifica o número do primeiro grau de liberdade em cada nó. Na solução das equações do movimento, o primeiro grau de liberdade corresponde à

componente de velocidade U, o segundo a pressão, se for um nó de canto e o terceiro grau de liberdade corresponde à velocidade V. Cada nó local num elemento tem um número global que é dado pela matriz de conectividade definida quando se gera a malha. Taylor & Hughes (1981) mostram claramente o processo de montagem das matrizes nos elementos e da matriz global.

No presente trabalho, como se adotou o processo de solução misto, isto é, existem mais nós de velocidade do que de pressão, tem-se número de graus de liberdade variável por nó como está mostrado na Figura 4.11. No contexto global, uma variável é identificada por um índice definido na forma mostrada na Figura 4.11 Taylor & Hughes (1981)

> $if (nodfm(no).eq.3) it otp = nadfm(no) + nodfm(no) - 2$  $itotv = nadfm(no) + nodfm(no) - 1$  $i$ *totu* = *nadfm*(*no*)

**Figura 4.11** - Ilustração da formação do índice das variáveis na matriz global.

Na Figura 4.11, *nadfm* é um vetor que contém o número global do primeiro grau de liberdade em cada nó, que corresponde à velocidade u; *itotv* corresponde ao número global do terceiro grau de liberdade em nós onde são calculados (*u,v,p*) ou ao número global do segundo grau de liberdade onde são calculados (*u,v*) e *itotp* representa a variável pressão em nós onde esta é calculada.

No presente caso, o vetor *nadfm* é formado da maneira ilustrada na Figura 4.12, enquanto que o vetor *nodfm,* para um elemento quadrático qualquer, pode ser formado seguindo o procedimento mostrado na Figura 4.13.

> $n \text{adfm}(ipoin) = \text{nadfm}(ipoin - 1) + \text{nodfm}(ipoin - 1)$ do *ipoin* = 2, *npoin*  $n \cdot \text{and} \cdot f(m(1)) = 1$

**Figura 4.12** - Formação do vetor contendo o índice global do primeiro grau de liberdade por

 $n \cdot \text{ord} \cdot \text{dim} \cdot \text{mod} \cdot \text{mod} \cdot$  $modfm$  (ln  $ods$  *(ielem, inodp*) =  $ndofm$  $d$ *o*  $inodp = 1, nnodp - 2,2$ do *ielem* = 1, nelem = *ndofm número máximo de graus de liberdade num nó*

**Figura 4.13** - Formação do vetor contendo o número de graus de liberdade por nó.

Na Figura 4.13, *ndofm* = 3 para a solução do escoamento, *nelem* é o número de elementos na malha, *nnodp* é o número de nós num elemento e *lnods* é a matriz de conectividade.

 O critério de convergência ou de parada da solução, baseando-se em Taylor & Hughes (1981), é definido como:

$$
\frac{\phi^{k+1} - \phi^k}{\phi^{k+1}} \le \varepsilon \tag{4.60}
$$

Na qual φ representa cada variável do escoamento e o valor de ε pode ser definido de acordo com o grau de precisão que se deseja na solução. Nos testes do presente trabalho, devido a não se dispor de recursos computacionais com grande capacidade de processamento, adotou-se  $\epsilon = 0.1$ .

Na Eq. (4.60), *k* é a iteração no processo de solução. Em cada iteração a nova variável é atualizada usando um fator de relaxação na forma:

$$
\tilde{\phi}^{k+1} = relax * \phi^k + (1 - relax) * \phi^{k+1} , 0 < relax < 1
$$
\n(4.61)

O fator de relaxação, geralmente é tomado entre 0,5 e 0,9.

## **4.7 - Estrutura do Programa Computacional**

 A estrutura do programa é apresentada na Figura 4.14, na qual pode-se ver a seqüência de chamada das várias subrotinas. As subrotinas são descritas a seguir:

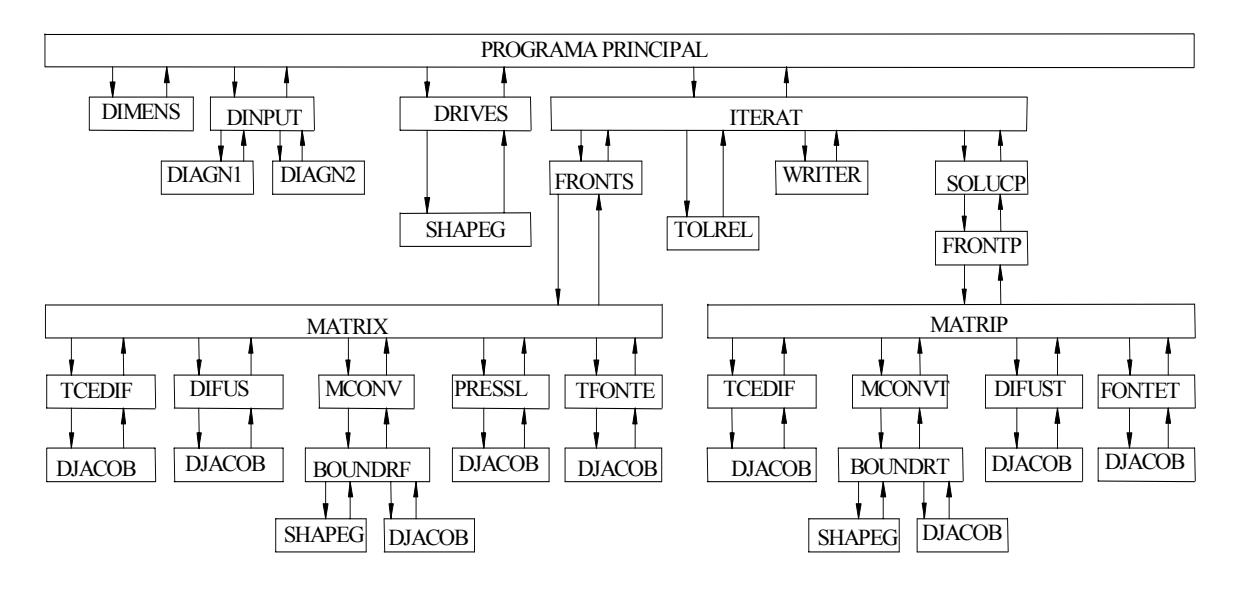

**Figura 4.14** - Estrutura do programa computacional.

# **1) DIMENS**

Nesta subrotina define-se as dimensões máximas da matriz de conectividade, o tamanho do fronte bem como o número máximo de variáveis (o número total de variáveis é calculado na subrotina DINPUT). Pode ser modificada para definir um dimensionamento dinâmico das matrizes e vetores usados no programa.

## **2) DINPUT**

Todos os dados tais como: coordenadas e numeração dos pontos nodais, numeração dos elementos na matriz de conectividade, condições de contorno e iniciais, além das propriedades físicas do fluido, são lidos nesta subrotina. Os vetores contendo o número de graus de liberdade por nó e o número global do primeiro grau de liberdade por nó são também definidos nesta subrotina. Nesta subrotina é feita também a verificação da malha bem como de outros parâmetros de entrada por meio das subrotinas DIAGN1 (checagem de dimensões) e DIAGN2 (checagem de coordenadas e da matriz de conectividade).

#### **3) DRIVES**

Nesta subrotina calcula-se as funções de interpolação e suas derivadas em todos os pontos de Gauss em áreas (6 pontos) e contornos (3 pontos) dos subvolumes de controle dentro dos elementos de referência (6 nós para velocidades e 3 nós para pressão) onde as integrações são realizadas, através da subrotina SHAPEG. Esses dados são armazenados em arquivos no disco rígido e são lidos no cálculo das matrizes dos elementos.

## **4) ITERAT**

Esta subrotina faz a chamada da subrotina principal FRONTS para solução do problema e controla a convergência do processo iterativo por meio da subrotina TOLREL**.** Os resultados são impressos pela subrotina WRITER. A subrotina FRONTS formula a matriz global, impõe as condições de contorno e resolve o sistema resultante de equações usando o método frontal não simétrico de solução. FRONTS chama a subrotina MATRIX que calcula as matrizes dos elementos de acordo com o modelo numérico proposto e o vetor do lado direito do sistema de equações. A subrotina MATRIX, por sua vez, chama várias outras subrotinas para o cálculo dos vários termos das equações, tais como: TCEDIF, que calcula os fluxos convectivos e difusivos nos contornos dos subvolumes de controle; MCONV, que monta a matriz dos termos convectivos; DIFUS que monta a matriz dos termos difusivos e calcula a matriz de massa; PRESSL, que calcula as matrizes dos termos de pressão das equações de quantidade de movimento e as matrizes dos termos da equação de continuidade e, por fim, TFONTE, que calcula os vetores dos termos fontes das equações de quantidade de movimento.

# **5) SOLUCP**

De maneira similar à subrotina ITERAT**,** a subrotina SOLUCP controla o processo de solução da equação de transporte de um escalar qualquer.

A subrotina DJACOB**,** chamada em várias subrotinas, calcula o jacobiano da transformação das integrais no elemento real para o elemento de referência.

A estrutura do programa foi construída de forma bem modular, o que permite mudanças relativamente de forma bem simples e introdução de novos módulos de uma forma direta. Por exemplo, os módulos para calcular a viscosidade turbulenta podem ser inseridos na estrutura do programa. Essa estrutura foi baseada principalmente no trabalho de Taylor & Hughes (1981) que desenvolveram um programa baseado no método de elementos finitos de Galerkin usando um elemento com oito nós.

# **5 - APLICAÇÕES DO MODELO NUMÉRICO PARA ESCOAMENTOS ISOTÉRMICOS**

Toda e qualquer modificação efetuada num código computacional direcionado à simulação de escoamentos deve, obrigatoriamente, ser submetida a um processo rigoroso de validação, sobretudo com o intuito de verificar se as novas implementações produzem resultados consistentes, permitindo uma boa representação de problemas físicos. Um dos procedimentos tipicamente adotados para a validação de programas de simulação consiste na escolha de casos-teste (*benchmarks*) para os quais se disponham de soluções analíticas ou, então, uma boa quantidade de dados numéricos ou experimentais que possam servir como elementos de comparação para os resultados obtidos.

No presente trabalho, dois problemas foram empregados como caso-teste, a saber: o escoamento no interior de cavidades com tampa deslizante (*lid-driven cavity*) e o escoamento por conveção natural ou convecção livre (*free or natural convection*) devido a variações na densidade do fluido quando submetido a variações de temperatura. Estes dois problemas são perfeitamente adaptados para a realização dessa tarefa, uma vez que, além de exaustivamente explorados na literatura, ambos se caracterizam por apresentarem geometrias bastante simples, no interior das quais se desenvolvem escoamentos bastante complexos.

Neste capítulo a fenomenologia e as principais características do problema do escoamento no interior de uma cavidade com tampa deslizante serão discutidas, com base na revisão de trabalhos disponíveis na literatura e nos resultados obtidos das simulações efetuadas no âmbito do presente trabalho.

## **5.1 - Escoamento numa Cavidade Quadrada com Parede Superior Deslizante**

Neste item, são apresentados resultados para o escoamento induzido pelo movimento da parede superior de uma cavidade quadrada hidrodinâmica (*Square Lid-Driven Cavity Flow*).

Neste caso, tem-se o interior de uma cavidade totalmente preenchido com fluido, onde na fronteira superior da cavidade há uma camada de fluido que se move juntamente com a parede com velocidade uniforme, sendo as paredes restantes consideradas paredes sólidas com condição de aderência.

Devido aos efeitos viscosos, ocorre uma transferência de quantidade de movimento da fronteira móvel para as camadas de fluido adjacentes, as quais também sofrem os efeitos contrários das paredes sólidas. Assim, a solução final esperada no estado estacionário para o escoamento em uma cavidade será a circulação (movimento rotatório) do fluido confinado ao longo dos contornos, de maneira que se possa perceber a formação de um vórtice principal nas linhas de corrente, o qual depende, na sua forma e posição, do número de Reynolds e também da largura e altura do domínio. Vórtices secundários são também notados em alguns casos, os quais dependem das mesmas condições citadas.

A solução deste tipo de problema constitui um excelente teste para a validação de códigos numéricos, pois apesar de sua geometria bastante simples, o escoamento em seu interior é bastante complexo.

Simulações numéricas desse tipo de problema são motivadas por quatro fatores principais:

(a) esse escoamento constitui uma representação idealizada de várias situações encontradas na prática, tais como o sistema de decomposição contínua de película foto sensível sobre filmes e papéis fotográficos, os escoamentos ao redor de placas divisoras (*cutouts*) e nos sulcos dos trocadores de calor ou, até mesmo, em escoamentos nas superfícies de aeronaves;

(b) esse tipo de escoamento possui uma topologia altamente não homogênea, que agrega regiões laminares e turbulentas, com forte interação entre estruturas turbilhonares, como detalhado por Ghia *et al*. (1982);

(c) a configuração geométrica do problema facilita sobremaneira a imposição das condições de contornos;

(d) existe na literatura um considerável número de artigos que tratam deste tema, oferecendo farto material para a comparação de resultados.

Uma das investigações pioneiras concernentes ao problema da cavidade induzida bidimensional foi realizada por Burggarf (1966), que apresenta perfis analíticos e numéricos de velocidades sobre linhas de centro da cavidade, para números de Reynolds compreendidos entre 0 e 4.10<sup>2</sup>.

Nallasamy & Prassad (1977) também investigaram este tipo de escoamento, para  $0 \leq Re \leq 5.10^4$ , resolvendo as equações de Navier-Stokes através do método de diferenças finitas. Estes autores apresentaram soluções numéricas para o problema da cavidade quadrada a números de Reynolds abaixo de  $10<sup>4</sup>$ , tornando-se referência para a maioria dos trabalhos desenvolvidos posteriormente.

Ghia *et al.* (1982) resolveram o problema da cavidade empregando a formulação função de corrente – vorticidade, utilizando uma malha uniforme. Para acelerar a convergência, os autores usaram o método *multigrid*, que se mostrou eficaz na solução utilizando malhas de alto nível de refinamento. Os autores estudaram o comportamento dos perfis de velocidade *u* e *v* na linha de centro da cavidade e no centro do vórtice primário, para uma faixa de número de Reynolds de 400 a 10<sup>4</sup>.

Jordan & Ragab (1993) investigaram numericamente o escoamento confinado em uma cavidade tridimensional para número de Reynolds entre  $2.10^3$  e  $10^4$ . Para tanto, foi empregada a DNS como metodologia para a simulação a números de Reynols moderados ( $Re \le 5.10^3$ ) e LES para números de Reynolds superiores a esse valor. Tais autores utilizaram o modelo submalha de Smagorinsky associado à função de amortecimento de Van Driest foi empregado.

Frigo *et al.* (2004) fizeram simulações 2D para números de Reynolds 100, 400 e 1000, e 3D com Reynolds 400 e 1.000, com o objetivo de testar as implementações feitas num código desenvolvido em volumes finitos, bidimensionais, denominado Fluids 2D.

O caso apresentado neste item é de um escoamento bidimensional, incompressível de um fluido newtoniano e viscoso.

#### **5.1.1 - Geometria e Condições de Contorno**

Na Figura 5.1 são ilustradas a geometria e as condições de contorno do problema. A cavidade tem lado unitário e a origem do eixo das coordenadas cartesianas está fixada no canto inferior esquerdo. Os planos  $x = 0$ ,  $x = 1$  e  $y = 0$  foram submetidos à condição de não deslizamento e de impermeabilidade, fazendo-se  $u = v = 0$ . Sobre o plano  $y = 1$ , foi imposta a velocidade  $u = u_w$ , com  $v = 0$ .

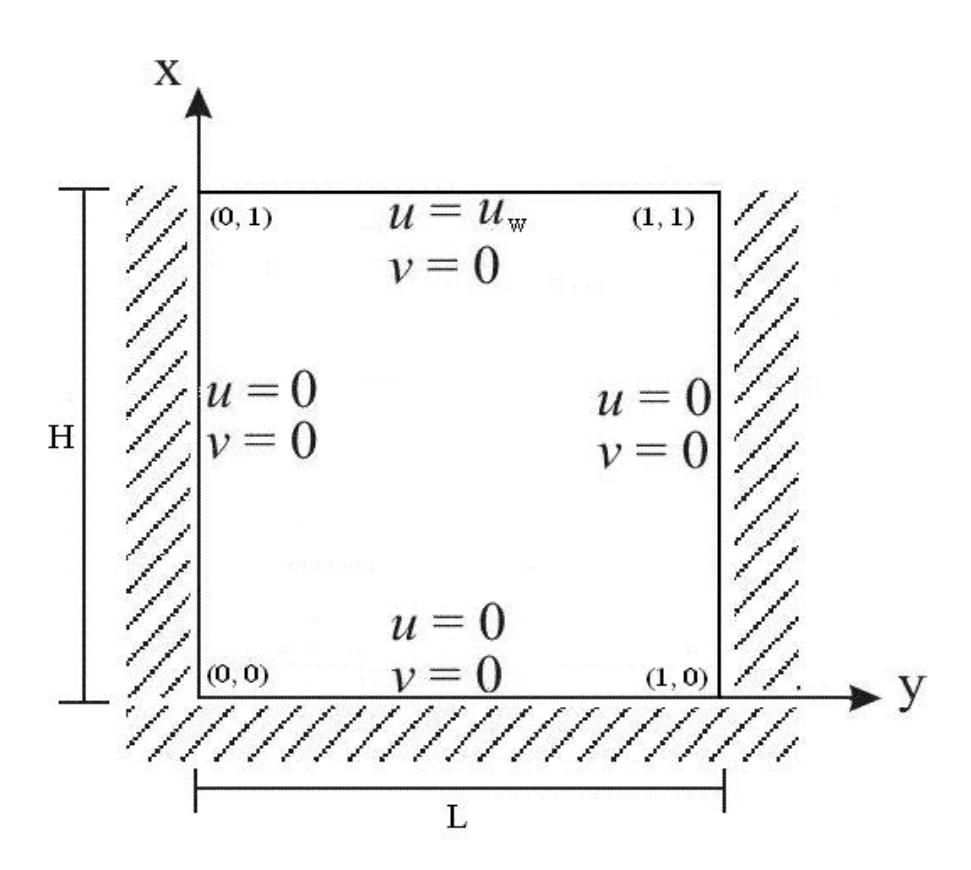

**Figura 5.1 -** Geometria e condições de contorno da cavidade quadrada.

# **5.1.2 – Equações Governantes e Discretização do Domínio**

 As equações governantes são as Eqs. (3.24) a (3.26) que, adimensionalizadas e sem o termo cruzado, ficam na forma:

$$
\frac{\partial U}{\partial X} + \frac{\partial V}{\partial Y} = 0\tag{5.3}
$$

$$
\frac{\partial U}{\partial t} + \frac{\partial (UU)}{\partial X} + \frac{\partial (VU)}{\partial Y} = -\frac{\partial P}{\partial X} + \frac{\partial}{\partial X} \left( \frac{v_e}{\text{Re}} \frac{\partial U}{\partial X} \right) + \frac{\partial}{\partial Y} \left( \frac{v_e}{\text{Re}} \frac{\partial U}{\partial Y} \right)
$$
(5.4a)

$$
\frac{\partial V}{\partial t} + \frac{\partial (UV)}{\partial X} + \frac{\partial (VV)}{\partial Y} = -\frac{\partial P}{\partial Y} + \frac{\partial}{\partial X} \left( \frac{v_e}{\text{Re}} \frac{\partial V}{\partial X} \right) + \frac{\partial}{\partial Y} \left( \frac{v_e}{\text{Re}} \frac{\partial V}{\partial Y} \right)
$$
(5.4b)

A viscosidade efetiva nas Eqs. (5.4) é definida como  $1 + v_t$ . As variáveis adimensionais do espaço, das velocidades, da pressão, do número de Reynolds e da viscosidade turbulenta, utilizadas nas Eqs. (5.3) e (5.4) foram definidas por:

$$
X = \frac{x}{L}; \ \ Y = \frac{y}{L}; \ \ U = \frac{u}{u_w}; \ \ V = \frac{v}{u_w}; \ \ P = \frac{p_t - p_0}{\rho u_w^2}; \ \ \text{Re} = \frac{\rho u_w L}{\mu}; \ \ v_t = \frac{v_t^*}{\nu} \text{Re} \tag{5.5}
$$

nas quais *L* é o comprimento do lado da cavidade.

Com as condições de contorno para as velocidades definidas anteriormente, como:

$$
U = V = 0 \text{ em } X = 0 \text{ e } X = 1 \tag{5.1a}
$$

$$
U = V = 0 \text{ em } Y = 0 \tag{5.1b}
$$

$$
U = 1; V = 0 \text{ em } Y = 1 \tag{5.1c}
$$

Como o escoamento é considerado incompressível, a condição de contorno para a pressão pode ser imposta apenas em um ponto. Nesse caso, foi imposta na metade da parede inferior, definida como:

$$
P = 0 \text{ em } X = 0.5 \text{ e } Y = 0 \tag{5.2}
$$

A Figura 5.2 mostra a malha utilizada na discretização do domínio, a qual é formada por elementos triangulares de seis nós. Essa malha foi gerada utilizando-se o pré-processador do ANSYS 5.4® e contém 1744 elementos triangulares e 3601 nós.

Todos os casos foram simulados com tempos adimensionais da ordem de  $10^{30}$ , garantindo dessa forma a não dependência com o tempo. Nas equações discretizadas, o passo de tempo aparece no denominador dos elementos da matriz de massa, como pode ser visto nas Eqs. (4.37) a (4.39); dessa forma, fazendo-se o ∆*t* tender ao infinito, simula-se diretamente o "regime permanente. "

\*
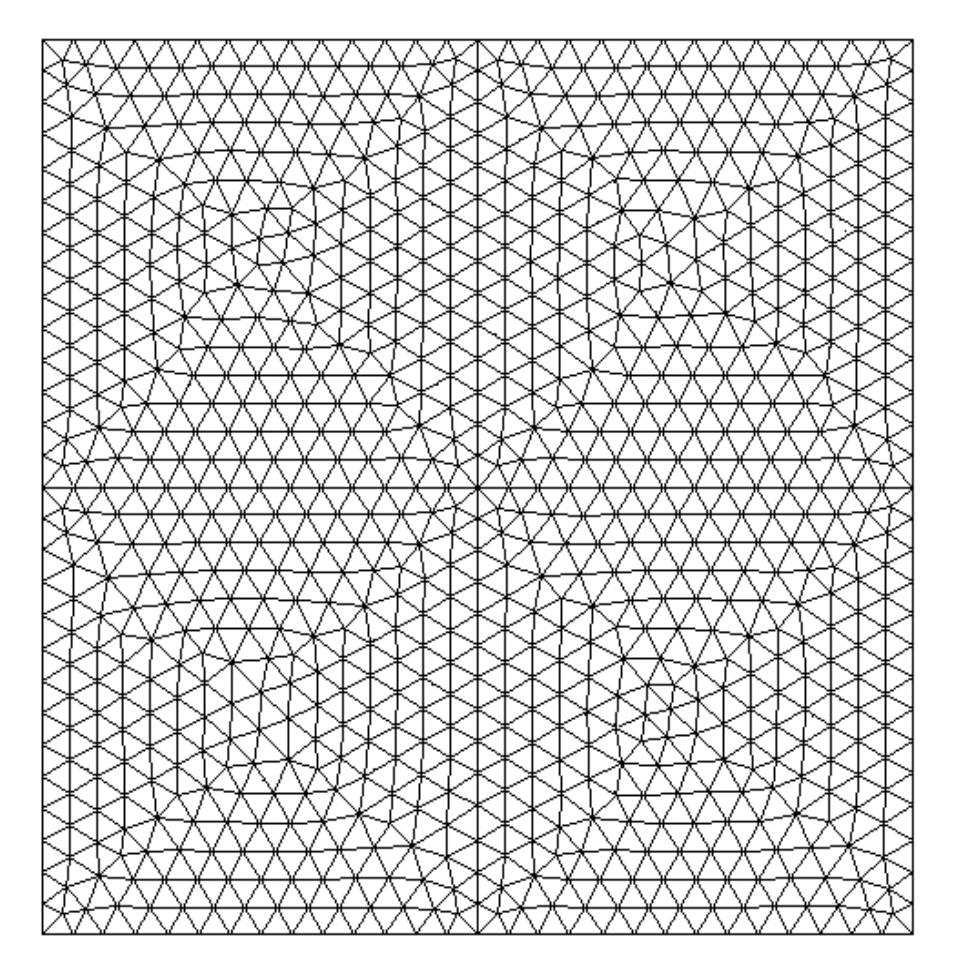

**Figura 5.2** - Cavidade quadrada discretizada em 1744 elementos.

As simulações foram realizadas para Reynolds 100, 200, 400, 1.000 e 3.200, sendo que para o primeiro caso foram tomadas condições iniciais iguais a zero. Para o segundo caso, Re =200, tomou-se como condição inicial o resultado obtido em Re =100, e o mesmo para os Reynolds sucessores.

Nas Figuras 5.3 a 5.10 mostram-se, respectivamente, os perfis de velocidade obtidos para *U* em  $X = 0.5$  (linha central vertical) e *V* em  $Y = 0.5$  (linha central horizontal), para Reynolds igual a 100, 200, 400, 1.000 e 3.200 sem dependência do tempo.

Alguns resultados são comparados com os resultados de Ghia *et al.* (1982). Para os números de Reynolds 100, 200 e 400, a constante de Smagorinsky foi feita igual a 0,16 e observa-se pelas Figuras 5.3 a 5.5 que há uma excelente concordância com os resultados para todos os valores, mesmo não havendo nenhuma técnica de *upwind* e nem integração de segunda ordem no tempo, como alguns autores afirmam ser necessária para o uso de LES.

Já para números de Reynolds acima de 400, foram testados outros valores para a constante de Smagorinsky, pois os resultados não convergiram para a tolerância desejada, usando 0,16. Nas Figuras 5.6 a 5.9 pode-se observar a influência do valor dessa constante para número de Reynolds igual a 1.000. Observa-se que, conforme aumenta-se o valor da constante, os resultados apresentam menores oscilações e maior concordância com Ghia *et al*. (1982), embora apresentando ainda algumas discrepâncias. Os valores testados para tal constante foram Cs = 0,34, 0,4, 0,6 e 0,76. Esses valores de constante estão fora dos valores citados na literatura, no entanto, o valor dessa constante tem sido questionado e adaptado segundo o método numérico e o tipo de malha utilizada na simulação, devendo ser ajustada caso a caso. São necessárias maiores investigações e simulações para se entender o comportamento dos resultados obtidos com o presente método para os diferentes valores de tal constante.

Para os resultados com *Re*=3.200, mostrados nas Figuras 5.10, o valor dessa constante foi tomado igual a 0,9, observando-se algumas oscilações e discrepâncias, quando comparados com os resultados apresentados por Ghia et al. (1982) para esse mesmo valor de número de Reynoldas.

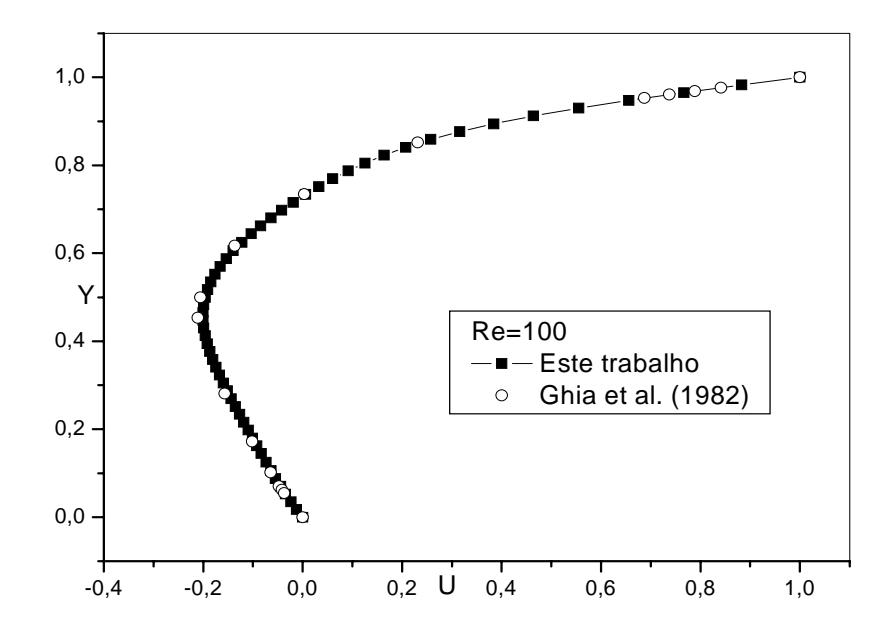

**Figura 5.3a** - Velocidade U na linha de centro vertical da cavidade para Re =100.

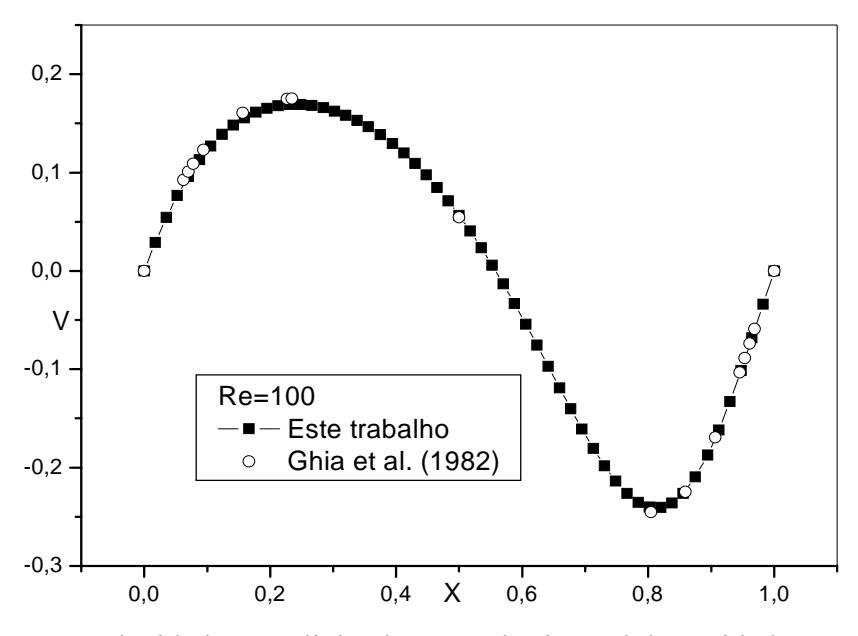

**Figura 5.3 b** - Velocidade V na linha de centro horizontal da cavidade para Re =100.

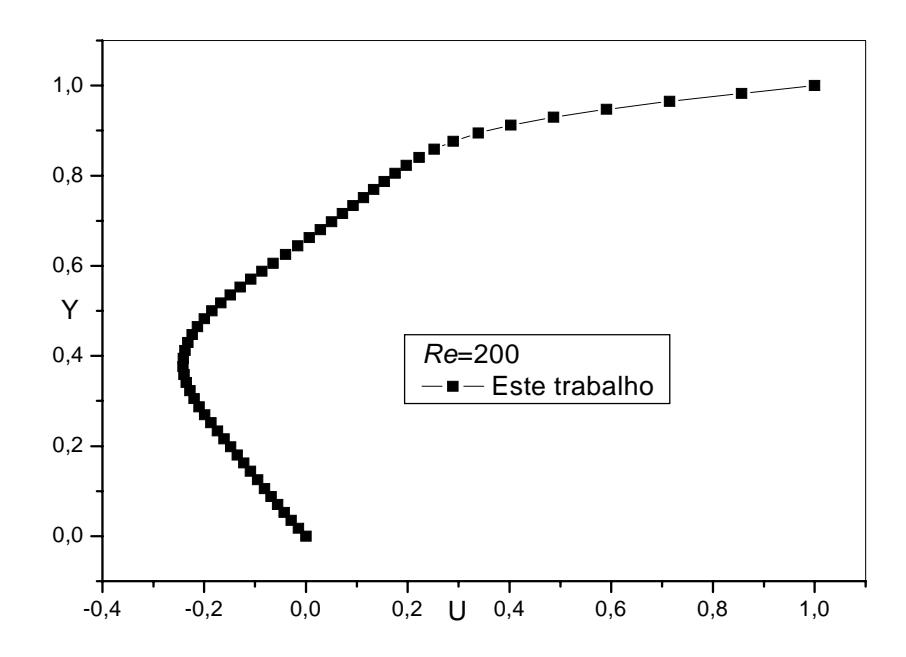

**Figura 5.4a** - Velocidade U na linha de centro vertical da cavidade para Re =200.

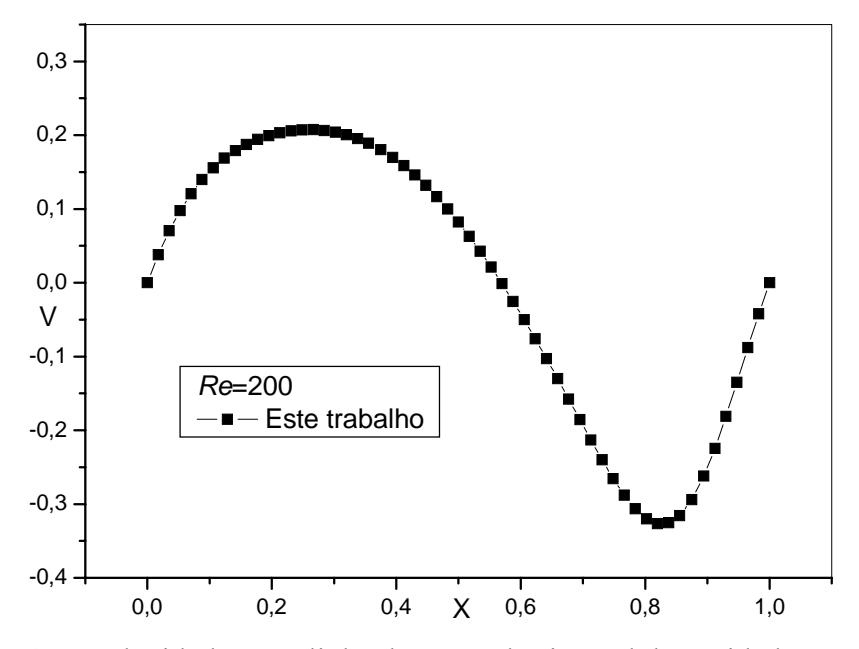

**Figura 5.4b** - Velocidade V na linha de centro horizontal da cavidade par Re =200.

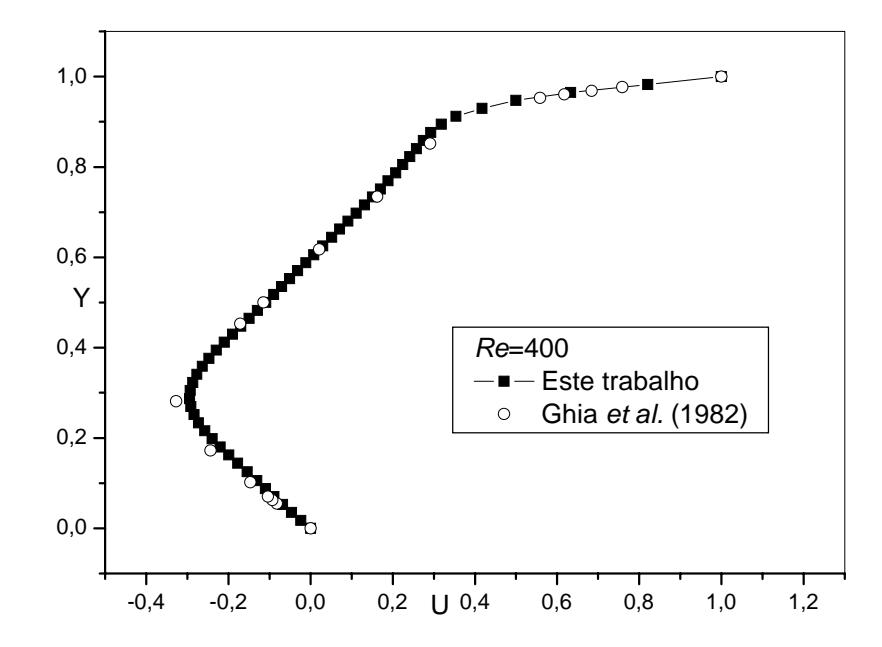

**Figura 5.5a** - Velocidade U na linha de centro vertical da cavidade para Re =400.

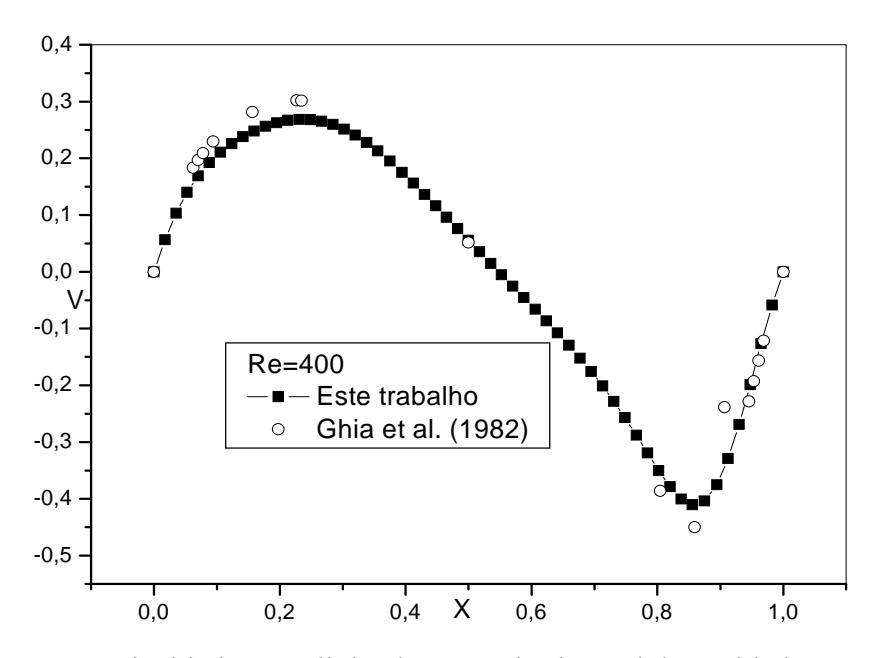

**Figura 5.5b** - Velocidade V na linha de centro horizontal da cavidade par Re =400.

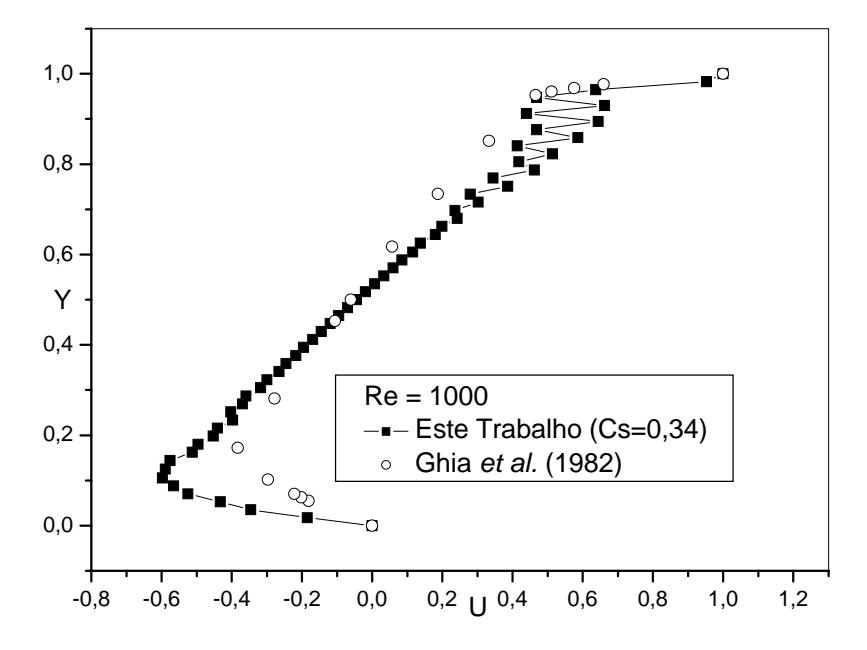

**Figura 5.6a** - Velocidade U na linha de centro vertical da cavidade para Re =1.000 e Cs=0,34.

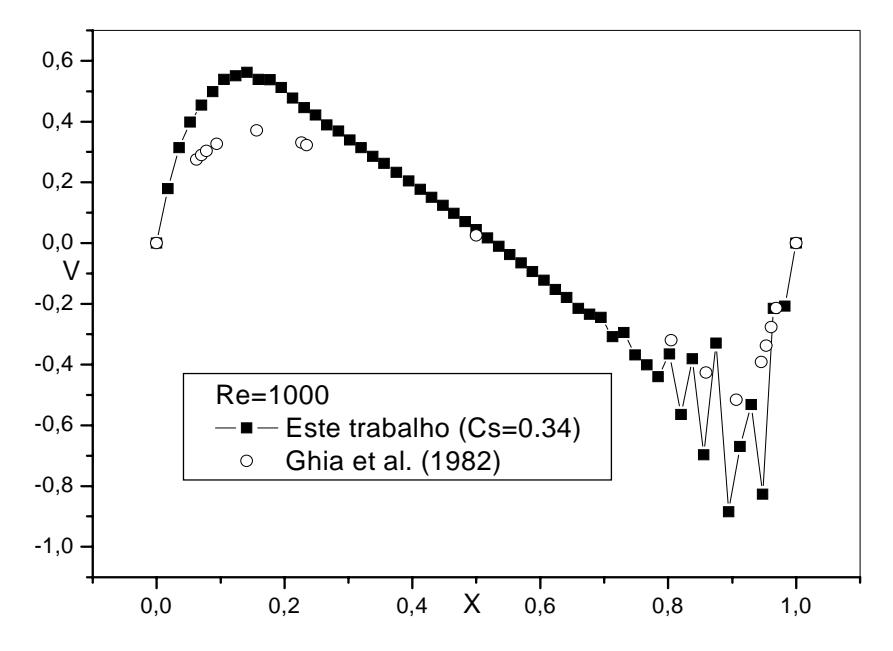

**Figura 5.6b** - Velocidade V na linha de centro horizontal da cavidade par Re =1.000 e

$$
Cs=0,34.
$$

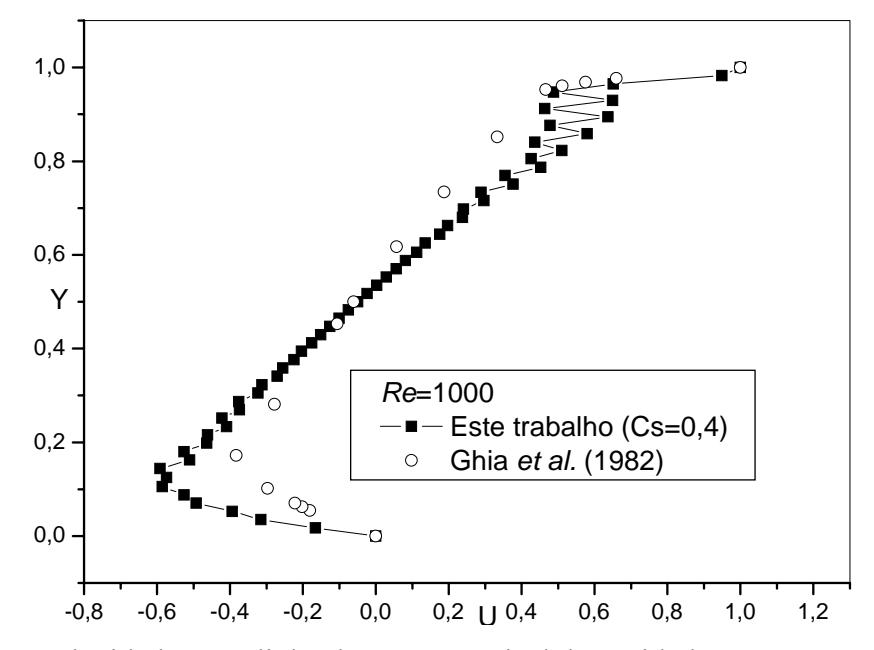

**Figura 5.7a** - Velocidade U na linha de centro vertical da cavidade para Re =1.000 e Cs=0,4.

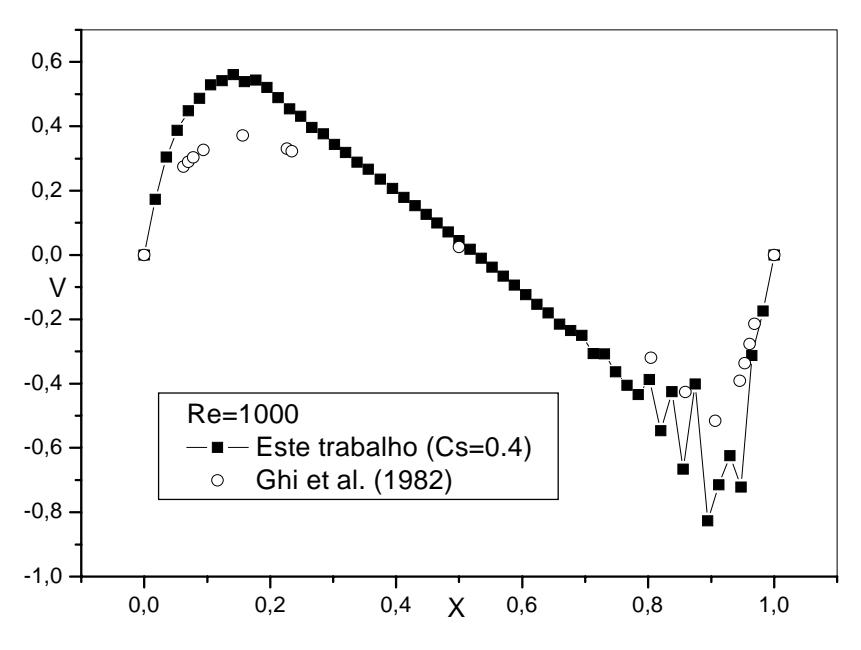

**Figura 5.7b** - Velocidade V na linha de centro horizontal da cavidade par Re =1.000 e

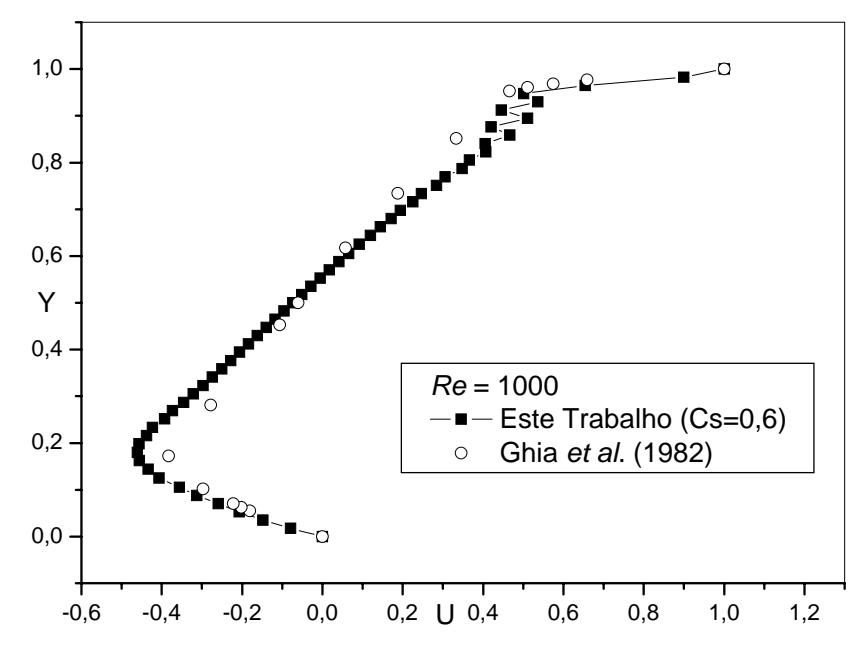

**Figura 5.8a** - Velocidade U na linha de centro vertical da cavidade para Re =1.000 e Cs=0,6.

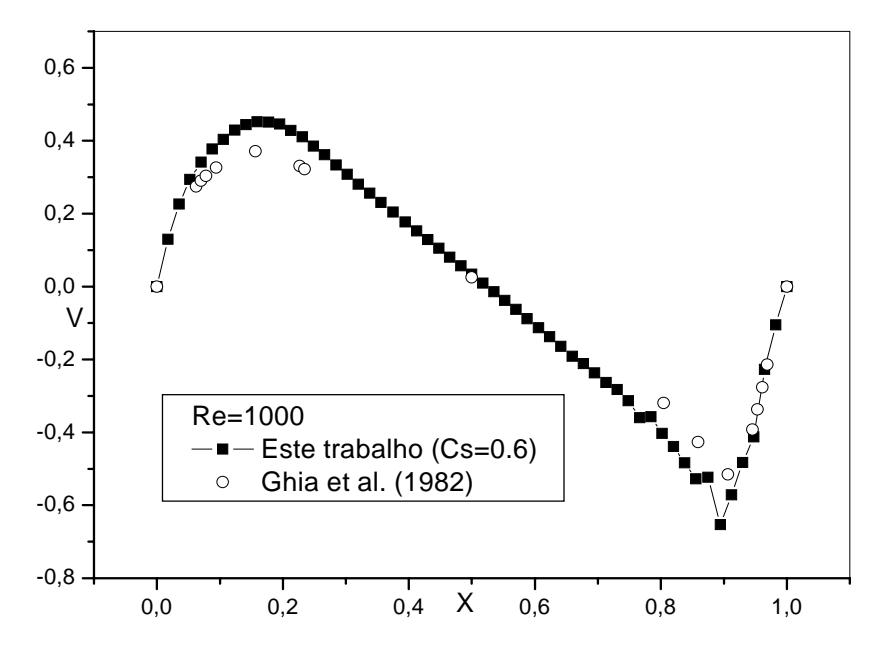

**Figura 5.8b** - Velocidade V na linha de centro horizontal da cavidade par Re =1.000 e  $Cs=0,6.$ 

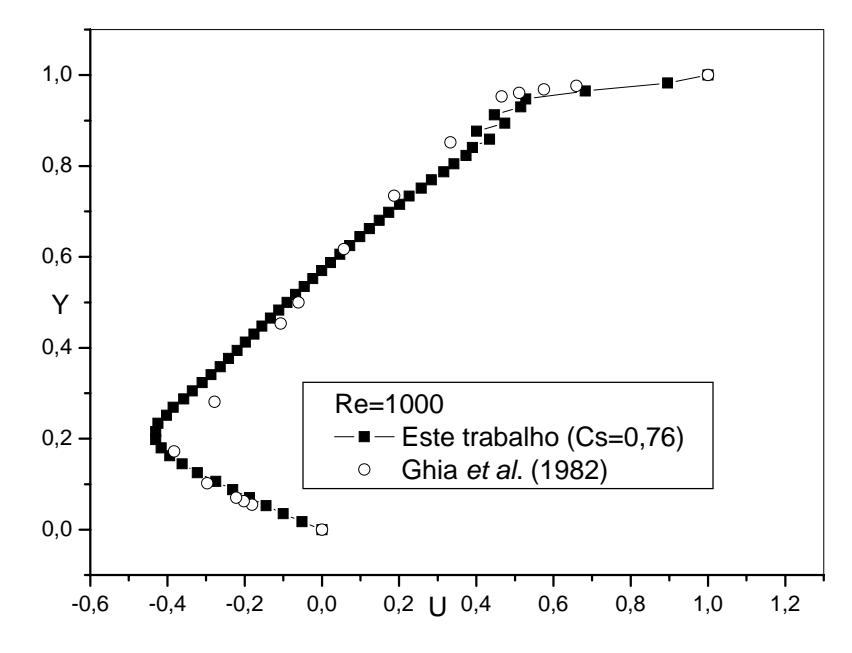

**Figura 5.9a** - Velocidade U na linha de centro vertical da cavidade para Re =1.000 e

 $Cs = 0,76$ .

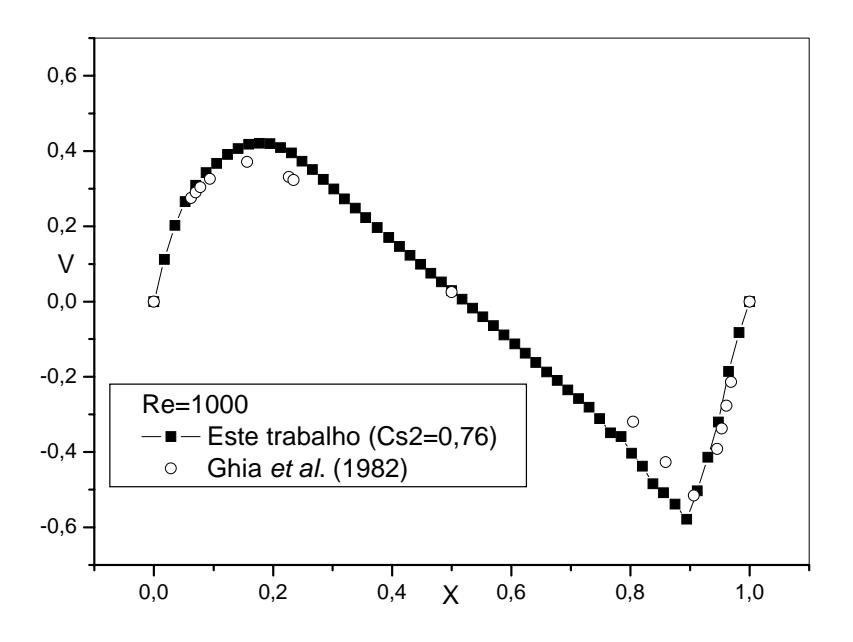

**Figura 5.9b** - Velocidade V na linha de centro horizontal da cavidade par Re =1.000 e.

 $Cs = 0,76$ .

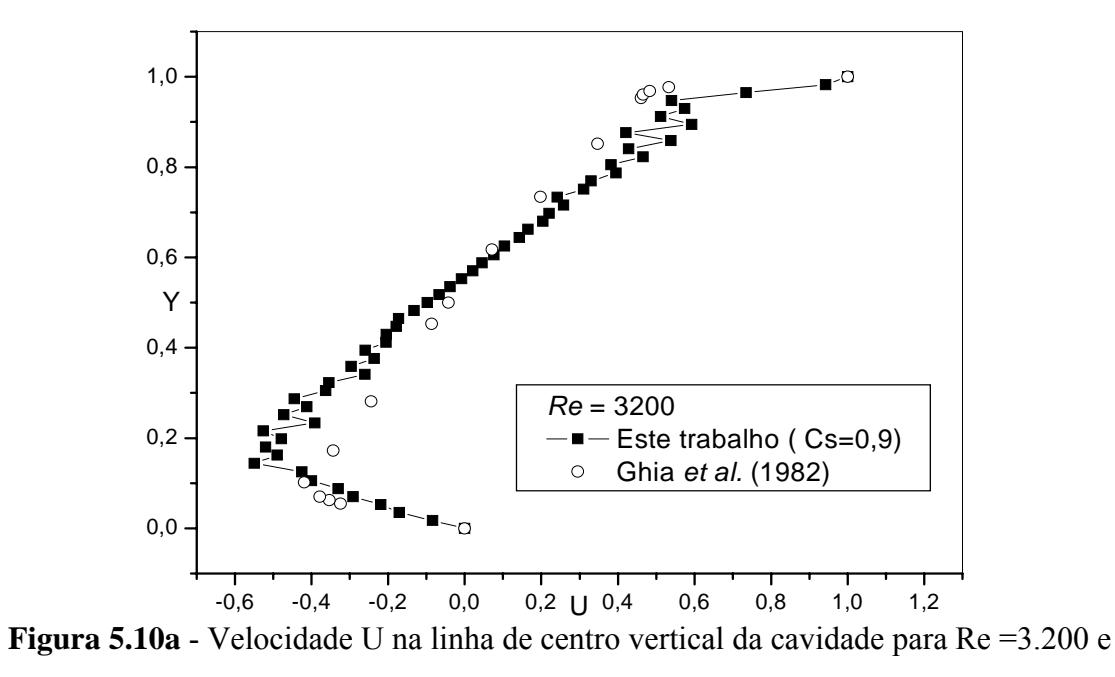

 $Cs = 0.9.$ 

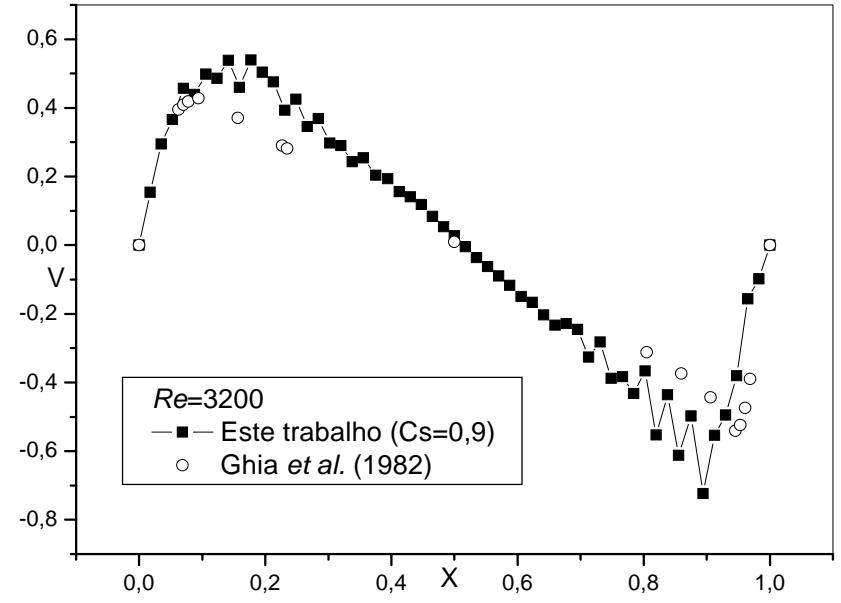

**Figura 5.10b** - Velocidade V na linha de centro horizontal da cavidade para Re =3.200 e

As linhas de corrente são obtidas por meio da solução da seguinte equação, utilizando o método de elementos finitos baseado em volumes de controle:

$$
\frac{\partial^2 \psi}{\partial x^2} + \frac{\partial^2 \psi}{\partial y^2} = \frac{\partial u}{\partial y} - \frac{\partial v}{\partial x}
$$
\n(5.6)

As condições de contorno para a função de corrente foram tomadas nulas em todo o contorno.

Na Figura 5.11 ilustra-se as linhas de corrente para o número de Reynolds 100 em regime permanente. Observa-se a formação do vórtice principal próximo à altura 0,75Y e largura 0,7X. A posição desse vórtice corresponde aproximadamente à posição de entrada encontrada por Ghia *et al.* (1982) para o mesmo número de Reynolds. Em suas simulações, além desse vórtice principal, surgem outros dois vórtices menores, denominados secundários, localizados nos cantos direito e esquerdo, sendo o do canto direito ligeiramente maior que o do esquerdo.

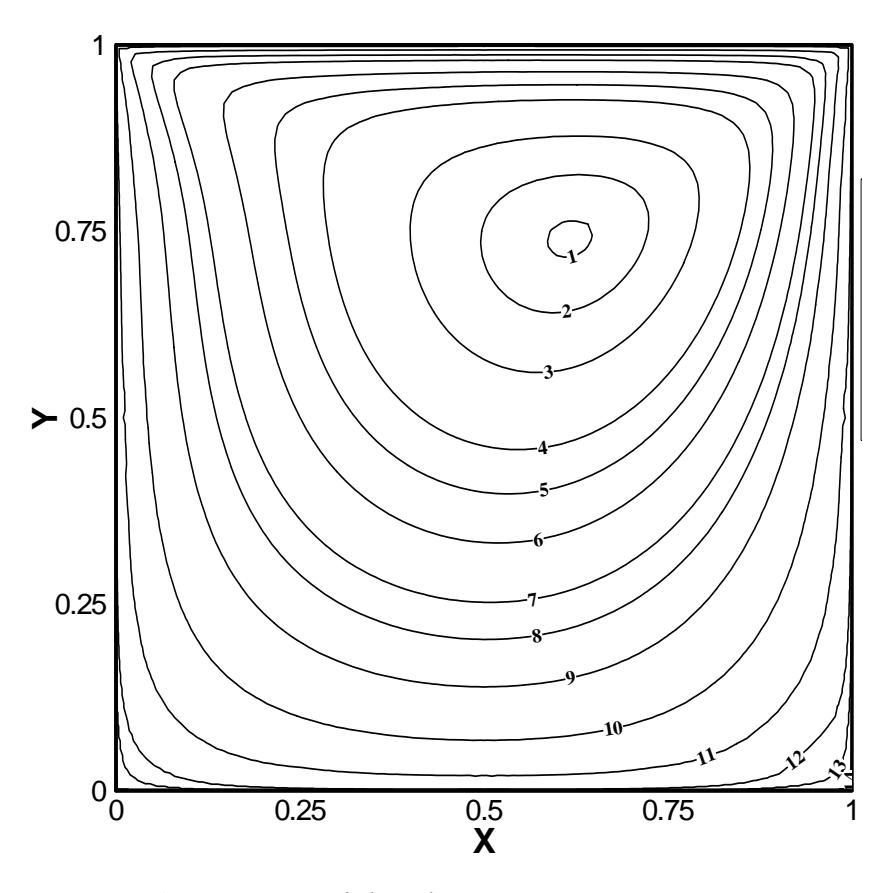

**Figura 5.11** - Linhas de corrente para Re =100.

Para Reynolds 200, pode-se observar na Figura 5.12, que além do vórtice maior e central, considerado principal, surge um vórtice secundário, localizado no canto inferior direito da cavidade.

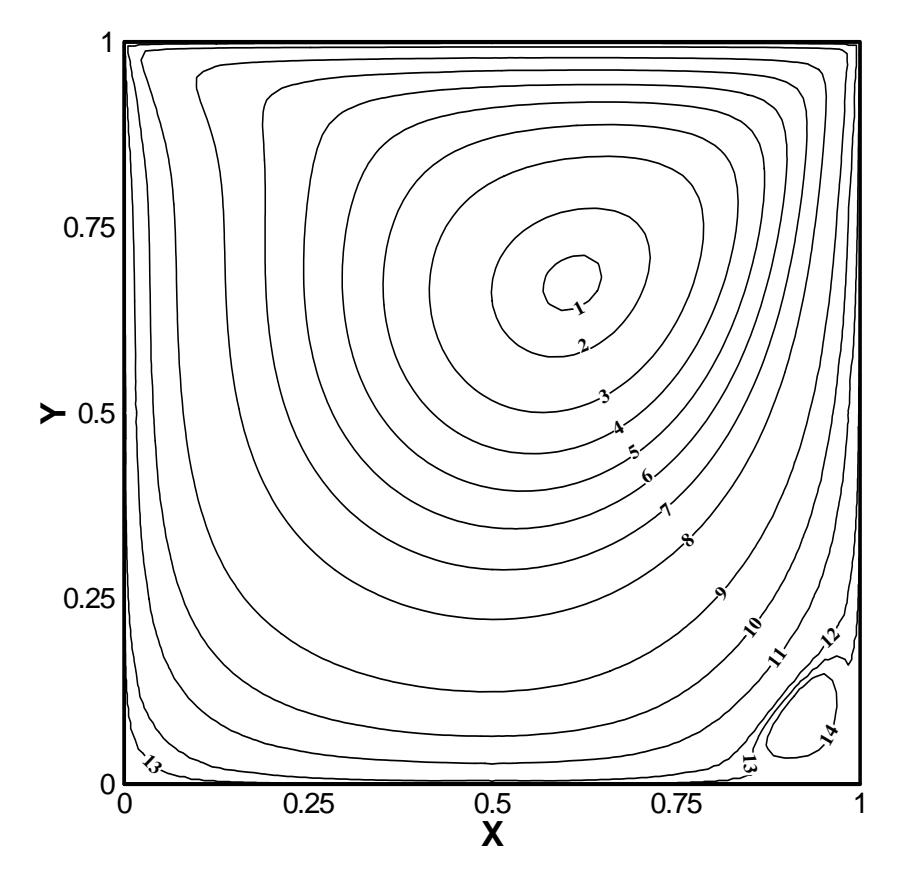

**Figura 5.12** - Linhas de corrente para Re= 200.

Para as simulações com número de Reynolds 400 observa-se através da Figura 5.13 que o vórtice principal vai se aproximando do centro da cavidade, o vórtice do canto direito aumenta e no canto esquerdo começa a surgir uma terceira recirculação.

Novamente, comparando os resultados com Ghia *et al.* (1982), percebe-se que os vórtices presentes em suas simulações apresentam-se um pouco mais evoluídos quanto ao tamanho de suas recirculações.

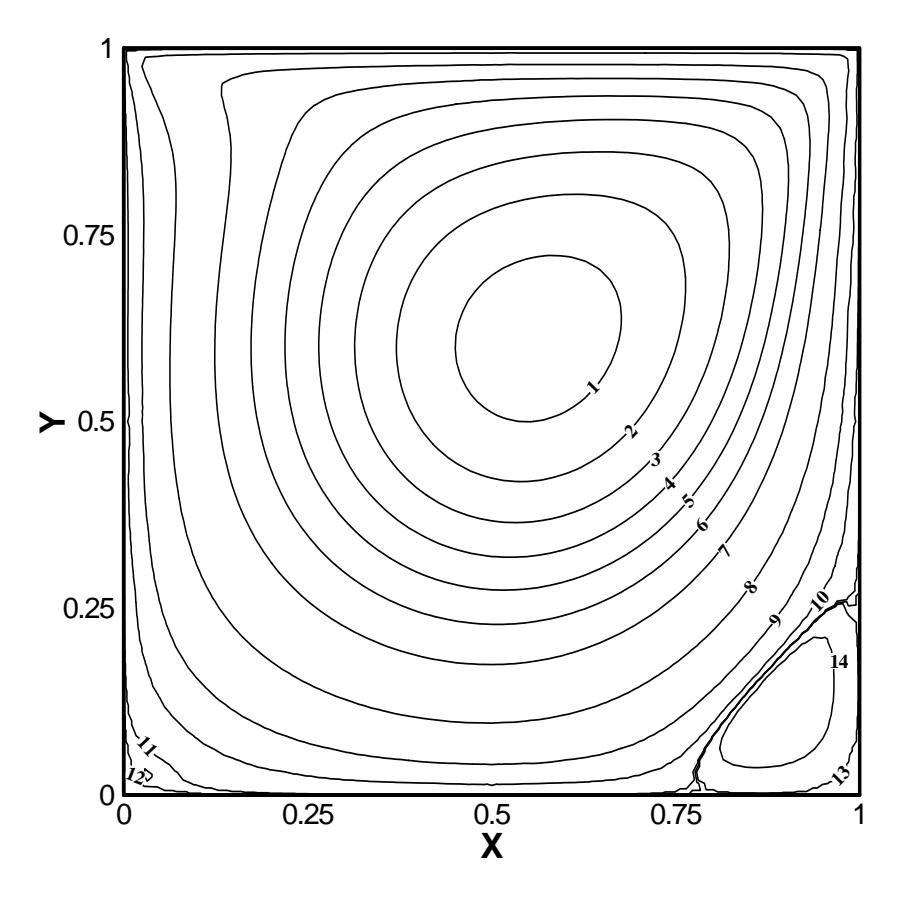

**Figura 5.13 -** Linhas de corrente para Re= 400.

Nas Figuras 5.14, 5.15 e 5.16 são mostradas as linhas de corrente para Reynolds 1000, com a constante de Smagorinsky tomada igual a 0 ,4, 0,6 e a 0,76. Pode-se observar a evolução dos vórtices secundários, principalmente o de canto esquerdo que ainda não apresentava formação para número de Reynolds 400. Comparando-se com os resultados de Ghia *et al*. (1982), para Re=1.000, a formação dos vórtices secundários do presente trabalho apresentam-se bem próximos, embora um pouco menos evoluídos.

A Figura 5.17 apresenta as linhas de corrente para Re=3.200. Os resultados apresentados por Ghia et al. (1982) para o mesmo número de Reynolds apresentam um vórtice de canto superior esquerdo, o qual não apresentou formação nos resultados do presente trabalho, para este número de Reynolds.

Em geral, o presente método numérico está se comportando como se estivesse simulando um Re menor, pois para escoamentos com numeros de Reynolds abaixo de 400 os vortices secundários não apresentam a evolução desejada.

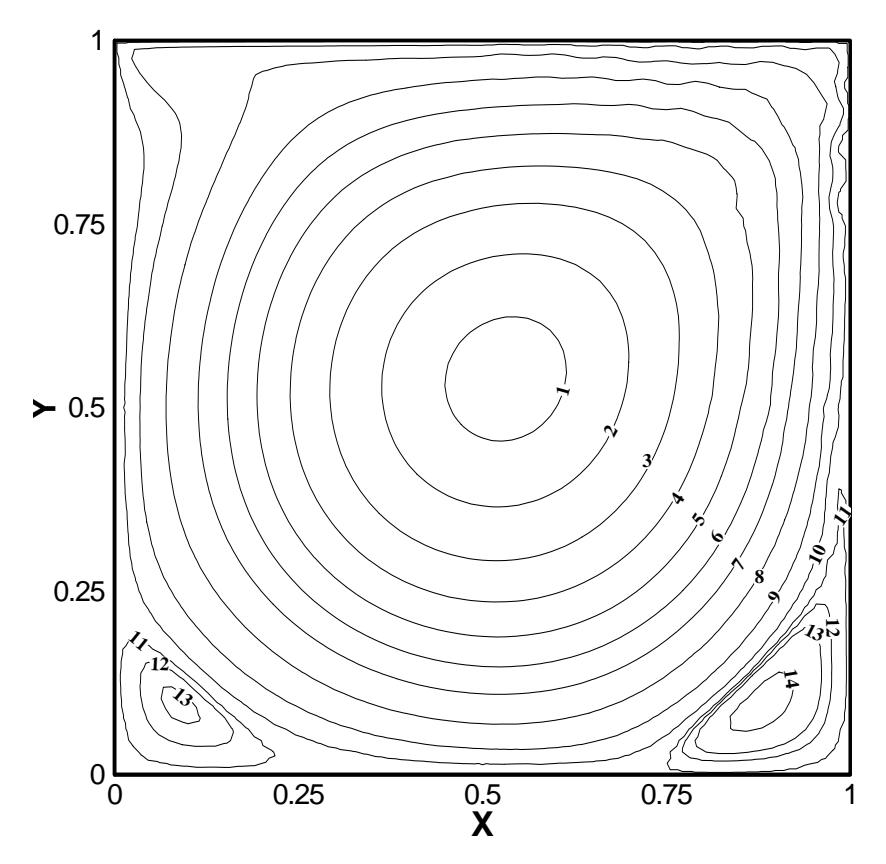

**Figura 5.14 -** Linhas de corrente para Re= 1.000 e Cs=0,4.

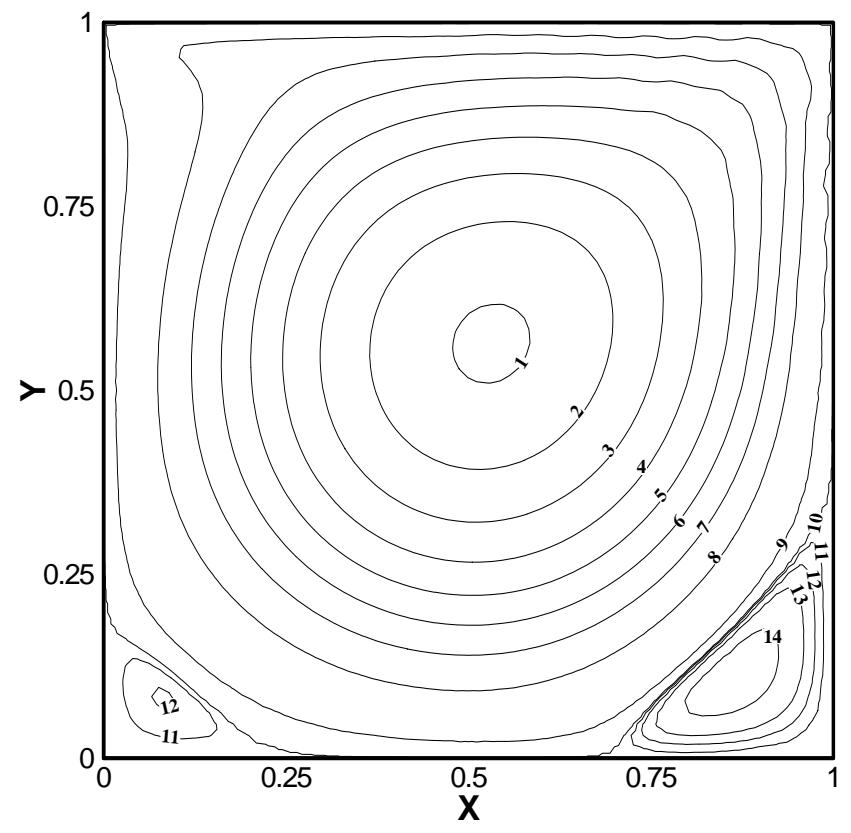

**Figura 5.15 -** Linhas de corrente para Re= 1.000 e Cs=0,6.

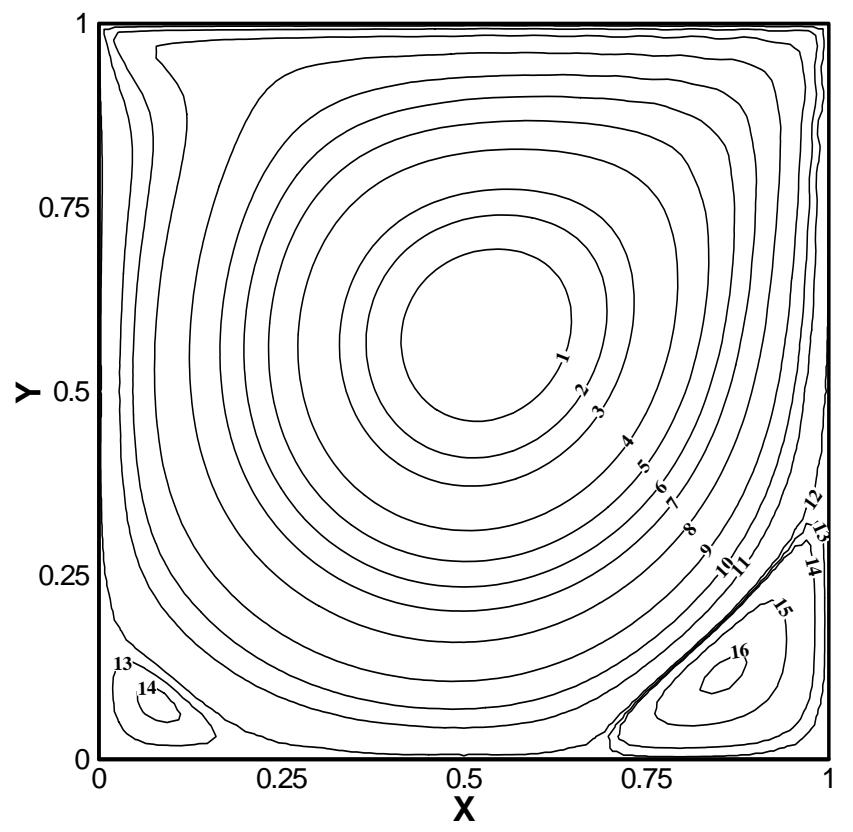

Figura 5.16 - Linhas de corrente para Re= 1.000 e Cs=0,76.

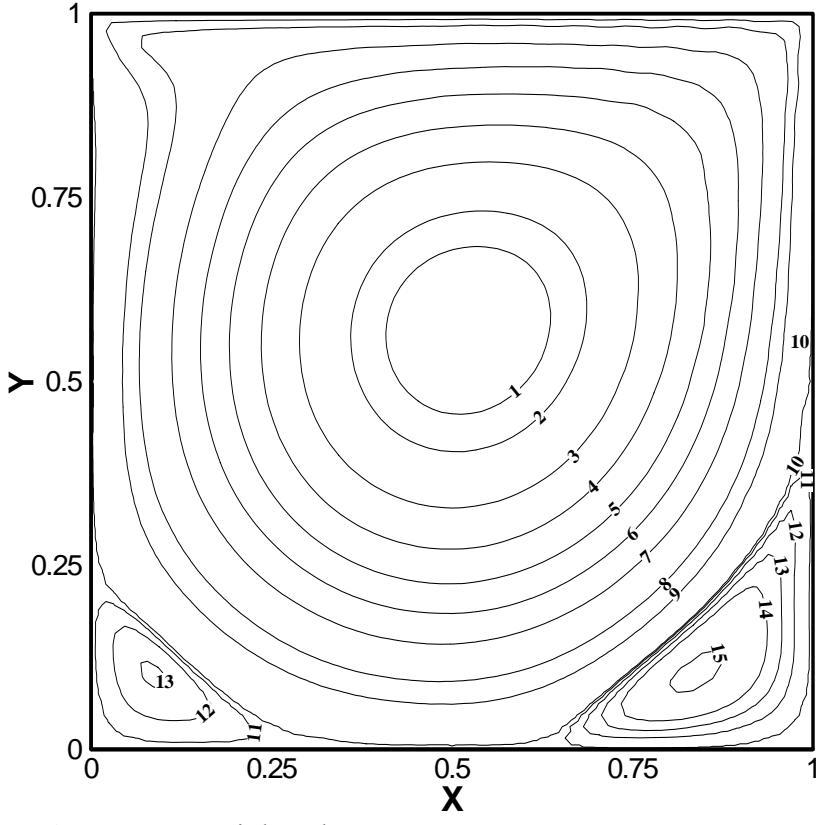

**Figura 5.17 -** Linhas de corrente para Re= 3.200 e Cs=0,9.

As Tabelas 5.1 e 5.2 mostram os valores das linhas de corrente (níveis) para os números de Reynolds simulados, as quais estão representadas nas Figuras 5.11 a 5.17, para números de Reynolds 100, 200, 400, 1.000 e 3.200.

| <b>Nível</b>   | $Re=100$       | $Re=200$        | $Re=400$       |
|----------------|----------------|-----------------|----------------|
| 1              | $-0,100004$    | $-0,102161$     | $-0,0985885$   |
| $\overline{2}$ | $-0,092965$    | $-0,0965756$    | $-0,0853879$   |
| 3              | $-0,0788736$   | $-0,0836922$    | $-0,0721872$   |
| 4              | $-0,0565836$   | $-0,0706088$    | $-0,0589865$   |
| 5              | $-0,044094$    | $-0,0579254$    | $-0,0457859$   |
| 6              | $-0,0314353$   | $-0,045042$     | $-0,0325852$   |
| 7              | $-0,0188612$   | $-0,0321587$    | $-0,0193845$   |
| 8              | $-0,0125741$   | $-0,0192753$    | $-0,00618387$  |
| 9              | $-0,00628706$  | $-0,00639189$   | $-0,00123671$  |
| 10             | $-0,00166449$  | $-0,00186735$   | $-0,000181132$ |
| 11             | $-0,000197729$ | $-0,000401288$  | $-7,0266E-06$  |
| 12             | $-1,20528E-05$ | $-3,63853E-0.5$ | $-1,18255E-06$ |
| 13             | $-2,12781E-06$ | -4,93836E-06    | 3,37842E-06    |
| 14             | $-1,27498E-07$ | -1,47908E-05    | 0,000116685    |
| 15             |                |                 |                |

**Tabela 5.1** - Valores das linhas de corrente para um escoamento induzido numa cavidade quadrada para Re=100, 200 e 400.

A Tabela 5.3 contém os valores máximos e mínimos da função de corrente, bem como as coordenadas dos pontos nos quais esses valores estão localizados. Os comprimentos horizontal  $(H_L)$  e vertical  $(V_L)$  dos vórtices secundários, nos cantos inferiores direito e esquerdo da cavidade, estão também listados para Re=400. Esses valores foram encontrados fazendo uma interpolação através do TECPLOT®.

A Tabela 5.3 apresenta também, comparações com resultados obtidos por Saabas & Baliga (1994a,b) utilizando CVFEM com elementos triangulares de três nós em regime permanente. Outra comparação apresentada, e que costuma ser extensivamente utilizada para validar códigos numéricos, são os resultados apresentados por Ghia *et al*. (1982) para uma cavidade quadrada hidrodinâmica. Como última comparação, mostra os resultados de Lima (2004), obtidos utilizando um método CVFEM para malha estruturada formada por quadriláteros de nove nós.

A Tabela 5.3 apresenta uma certa concordância para os valores dos vórtices primário e de canto direito. Como não houve a formação do vórtice de canto esquerdo, tornam-se necessárias mais investigações e simulações, em trabalhos futuros, para se entender tal comportamento.

| <b>Nível</b>   | $Re = 1.000$  | $Re = 3.200$  | $Re=1000$     |
|----------------|---------------|---------------|---------------|
|                | $(Cs=0,76)$   |               | $(Cs=0,4)$    |
| $\mathbf{1}$   | $-0,129781$   | $-0,14159$    | $-0,171179$   |
| $\overline{2}$ | $-0,120992$   | $-0,1319$     | $-0,161588$   |
| 3              | $-0,112202$   | $-0,11252$    | $-0,139745$   |
| $\overline{4}$ | $-0,0946226$  | $-0,0931404$  | $-0,117903$   |
| 5              | $-0,0795239$  | $-0,0737605$  | $-0,0960603$  |
| 6              | $-0,0654441$  | $-0,0543806$  | $-0,0742177$  |
| 7              | $-0,0511951$  | $-0,0350006$  | $-0,0523751$  |
| 8              | $-0,0334587$  | $-0,0156207$  | $-0,0305325$  |
| 9              | $-0,0155157$  | $-0,007432$   | $-0,00868992$ |
| 10             | $-0,00672607$ | $-0,00016779$ | $-0,00043178$ |
| 11             | $-0,00278439$ | 4,7061E-05    | $-4,85022E-5$ |
| 12             | 0,00013445    | 0,00038665    | 0,00036912    |
| 13             | 3,34563E-5    | 0,00092121    | 0,00079021    |
| 14             | 0,00014874    | 0,00167114    | 0,00192238    |
| 15             | 0,00093184-   | $-0,0034731$  |               |

**Tabela 5.2** - Valores das linhas de corrente para um escoamento induzido numa cavidade quadrada para Re=1000 (Cs=0,76), 1000 (Cs=0,4) e 3.200.

| <b>Vórtices</b>       |                     | Ghia (1982)    | Saabas(1994)     | Lima(2004)     | <b>Presente Trabalho</b> |
|-----------------------|---------------------|----------------|------------------|----------------|--------------------------|
|                       |                     | $257\times257$ | $FLO:81\times81$ | $161\times161$ | 3601 elementos           |
| <b>Primários</b>      | $\Psi_{min}$        | $-0,1139$      | $-0,1102$        | $-0,1118$      | $-0,1051$                |
|                       | $\mathbf X$         | 0,5547         | 0,5625           | 0,559          | 0,56                     |
|                       | y                   | 0,6055         | 0,6125           | 0,60618        | 0,60                     |
| <b>Canto Esquerdo</b> | $\Psi_{\text{max}}$ | 1,42E-5        | 1,033E-5         | 9,730E-6       |                          |
|                       | $\mathbf X$         | 0,0508         | 0,050            | 0,04922        |                          |
|                       | y                   | 0,0469         | 0,050            | 0,04504        |                          |
|                       | $H_L$               | 0,1273         | 0,105            | 0,10           |                          |
|                       | $V_{L}$             | 0,1081         | 0,0906           | 0,0883         |                          |
| <b>Canto Direito</b>  | $\Psi_{\text{max}}$ | 6,423E-4       | 5,815E-4         | 5,847E-4       | 4,128E-4                 |
|                       | $\mathbf X$         | 0,8906         | 0,8875           | 0,88663        | 0,88                     |
|                       | y                   | 0,125          | 0,125            | 0,12037        | 0,12                     |
|                       | $H_L$               | 0,2617         | 0,246            | 0,249          | 0,24                     |
|                       | $V_{L}$             | 0,3203         | 0,298            | 0,2958         | 0,28                     |

**Tabela 5.3** - Escoamento induzido em uma cavidade quadrada, Re= 400.

Na Tabela 5.4 são apresentados resultados similares aos da Tabela 5.2 para o escoamento com número de Reynolds igual a 1.000, com constante de Smagorinsky igual a 0,76. Pode-se observar que esta tabela apresenta uma concordância satisfatória entre a maioria dos resultados deste trabalho e os resultados apresentados como referência.

| <b>Vórtices</b>       |                      | Ghia (1982)    | Saabas(1994)     | Lima(2004)     | <b>Presente Trabalho</b> |
|-----------------------|----------------------|----------------|------------------|----------------|--------------------------|
|                       |                      | $257\times257$ | $FLO:81\times81$ | $161\times161$ | 3601 elementos           |
| <b>Primários</b>      | $\Psi_{min}$         | $-0,1179$      | $-0,1054$        | $-0,1154$      | $-0,1385$                |
|                       | $\mathbf X$          | 0,5313         | 0,5375           | 0,53331        | 0,53                     |
|                       | y                    | 0,5625         | 0,5625           | 0,56562        | 0,578                    |
| <b>Canto Esquerdo</b> | $\Psi_{\text{max}}$  | 2,311E-4       | 1,746E-4         | 2,00E-4        | 1,94E-4                  |
|                       | $\mathbf X$          | 0,0859         | 0,0750           | 0,08364        | 0,078                    |
|                       | y                    | 0,0781         | 0,0750           | 0,07553        | 0,078                    |
|                       | $H_L$                | 0,2188         | 0,195            | 0,2            | 0,2                      |
|                       | $V_{L}$              | 0,168          | 0,151            | 0,1587         | 0,16                     |
| <b>Canto Direito</b>  | $\Psi_{\text{max}}$  | 1,751E-3       | 1,505E-3         | 1,606E-3       | 2,054E-3                 |
|                       | $\mathbf X$          | 0,8594         | 0,875            | 0,86776        | 0,859                    |
|                       | y                    | 0,1094         | 0,1125           | 0,11075        | 0,118                    |
|                       | $\mathbf{H}_{\rm L}$ | 0,3034         | 0,277            | 0,3424         | 0,32                     |
|                       | $V_{L}$              | 0,3536         | 0,329            | 0,297          | 0,34                     |

**Tabela 5.4** - Escoamento induzido em uma cavidade quadrada, Re= 1000.

No presente caso, não foi possível ir além da faixa de transição de escoamento laminar para turbulento, que é para número de Reynolds em torno de 3200. E, mesmo assim, a partir de número de Reynolds maior do que 1000, teve-se que aumentar o valor da constante de Smagorinsky, muito além do valor recomendado na literatura. Em trabalhos futuros, deverá ser investigada a razão de ser ter uma constante de Smagorinsky fora da faixa normalmente citada na literatura, quando se aumentou o número de Reynolds. Da forma como a metodologia de LES foi utilizada neste trabalho, ela funcionou mais como um modelo de viscosidade artificial do que propriamente como na referida metodologia LES. A não convergência de resultados para números de Reynolds mais elevados, pode ter sido devido o uso de malhas não estruturadas ter levado a soluções instáveis com o elemento adotado. Também não foi utilizada nenhuma técnica de *upwin*d, nem foi rodada a solução transiente passo a passo.

# **6 - APLICAÇÕES DO MODELO NUMÉRICO PARA ESCOAMENTOS NÃO ISOTÉRMICOS**

Este capítulo tem como objetivo apresentar um caso simples de escoamento não isotérmico por convecção natural, com o objetivo de validar o cálculo nesse tipo de escoamento e implementar a equação de transporte de um escalar qualquer no código construído no presente trabalho.

#### **6.1 - Escoamento por Convecção Natural em uma Cavidade Quadrada**

A convecção natural ou convecção livre (*free or natural convection*) caracteriza-se pelo escoamento "natural" do fluido sem a necessidade de uma condição externa que "force" o escoamento, como no caso do escoamento citado no capítulo 5. Esse escoamento ocorre devido a variações na densidade do fluido quando submentido a variações de temperatura ou pressão. A variação da densidade causa um escoamento, pois o fluido está também submetido à ação de uma força de corpo, geralmente caracterizada pela atração gravitacional.

 A variação na densidade do fluido é comumente associada à presença de um gradiente de temperatura, sendo esta exatamente a situação tratada neste capítulo. É importante lembrar que a equação de estado para gases perfeitos ( *P* = <sup>ρ</sup>*RT* ) permite estabelecer uma relação entre a temperatura, pressão e densidade do fluido, sendo que, geralmente, a densidade diminui com o aumento da temperatura, devido à expansão do fluido.

#### **6.1.1 - Geometria e Condições de Contorno**

 O domínio de cáculo para o escoamento com convecção natural pode ser visto na Figura 6.1, na aqual pode-se identificar duas diferentes condições de contorno térmicas no problema. As paredes horizontais superior e inferior adiabáticas e, portanto, com uma condição de Newmann estabelecendo um fluxo nulo de calor e as paredes verticais à direita e à esquerda onde se fixa o valor da temperatura, as quais resultam em uma condição de contorno de Dirichlet para ambas as regiões.

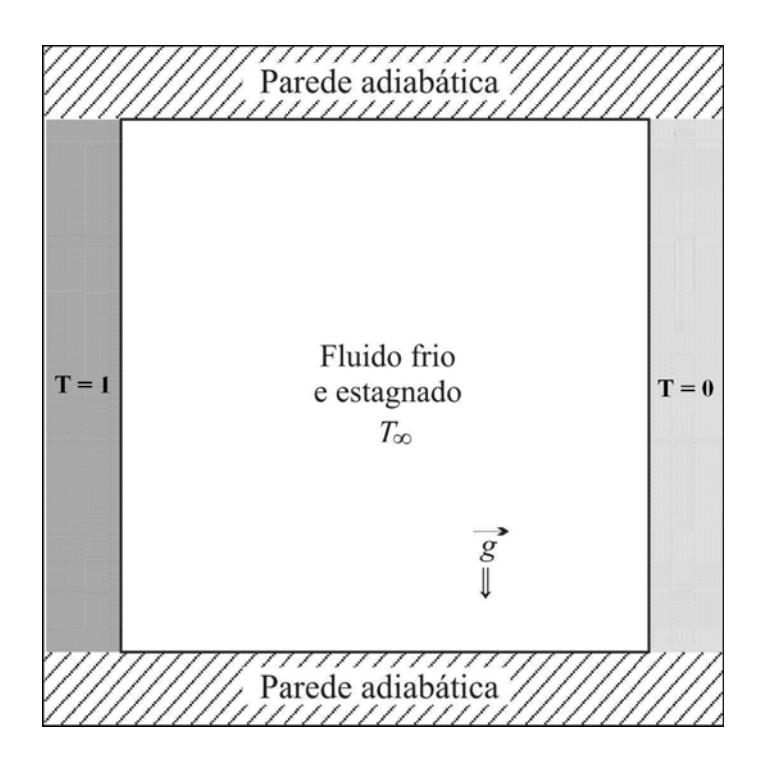

**Figura 6.1** - Geometria e condições de contorno para o escoamento por convecção natural.

 As condições de contorno para a velocidade serão do primeiro tipo ( Dirichlet), uma vez que em todas as paredes tem-se a condição de aderência.

 A equação da conservação de quantidade de movimento discretizada inclui a força de campo definida pela atração gravitacional ρ*g* e também a aproximação de Boussinesq para que a equação inclua os efeitos da flutuação na densidade. Esse desenvolvimento é apresentado no Apêndice B.

Os resultados são dados tendo como parâmetro o número de Rayleigh, definido por:

$$
Ra = \frac{g\beta\Delta TL^3}{\alpha V} \tag{6.1}
$$

na qual *g* é o valor da aceleração da gravidade, β é o coeficiente de expansão volumétrica térmica, ∆*T* é a máxima variação da temperatura, *L* é o tamanho característico dado por um dos lados do domínio,  $\alpha$  é a difusividade térmica e  $\nu$  é a viscosidade cinemática.

 Neste caso, as equações governantes adimensionalizadas, em notação tensorial, considerando a hipótese de Boussinesq, são dadas por:

$$
\frac{\partial U}{\partial X} + \frac{\partial V}{\partial Y} = 0
$$
\n
$$
\frac{\partial U}{\partial t} + \frac{\partial (UU)}{\partial X} + \frac{\partial (VU)}{\partial Y} = -\frac{\partial P}{\partial X} + \frac{\partial}{\partial X} \left( v_e \frac{\partial U}{\partial X} \right) + \frac{\partial}{\partial Y} \left( v_e \frac{\partial U}{\partial Y} \right)
$$
\n
$$
\frac{\partial V}{\partial t} + \frac{\partial (UV)}{\partial X} + \frac{\partial (VV)}{\partial Y} = -\frac{\partial P}{\partial Y} + \frac{\partial}{\partial X} \left( v_e \frac{\partial V}{\partial X} \right) + \frac{\partial}{\partial Y} \left( v_e \frac{\partial V}{\partial Y} \right) + \frac{Ra\theta}{Pr}
$$
\n(6.4)

$$
\frac{\partial \theta}{\partial t} + \frac{\partial (U\theta)}{\partial X} + \frac{\partial (V\theta)}{\partial Y} = \frac{\partial}{\partial X} \left( \alpha_e \frac{\partial \theta}{\partial X} \right) + \frac{\partial}{\partial Y} \left( \alpha_e \frac{\partial \theta}{\partial Y} \right)
$$
(6.5)

com:

$$
\alpha_e = \left(\frac{1}{\text{Pr}} + \frac{v_t}{\text{Pr}_t}\right) \tag{6.6}
$$

Nas Eqs. (6.2) a (6.5) as variáveis adimensionais foram definidas como:

$$
X = \frac{x_i}{L}; \ U_i = \frac{u_i L}{\nu}; \ t = \frac{t^* \nu}{L^2}; \ P = \frac{(p - p_0)L^2}{\rho_0 \nu^2}; \ \theta = \frac{T - T_r}{\Delta t}; \ \text{Pr} = \frac{\nu}{\alpha}; \ \text{Ra} = \frac{g \beta \Delta T L^3}{\alpha \nu} \tag{6.7}
$$

 Na Eq. (6.7) estão definidos os adimensionais do espaço, das velocidades, do tempo, da pressão, da temperatura e os números de Prandtl e de Rayleigh, respectivamente.

 As condições de contorno, como dito anteriormente, foram impostas da seguinte forma:

$$
U = V = 0 \text{ em todos os contornos}
$$
\n
$$
(6.8a)
$$

$$
\theta = 1 \text{ em } X = 0 \tag{6.8b}
$$

$$
\theta = 0 \text{ em } X = 1 \tag{6.8c}
$$

$$
P = 0 \text{ em } X = Y = 0.5 \tag{6.8d}
$$

No presente trabalho, para esse tipo de escoamento, as componentes da temperatura são armazenadas nos seis nós do triângulo e interpoladas por funções de mesma ordem que as utilizadas para interpolar as velocidades. Para os campos de velocidade, pressão e temperatura, cada elemento conterá 21 graus de liberdade. Em cada nó de canto existirão 4 graus de liberdade: duas componentes de velocidades, uma de pressão e uma de temperatura. Nos demais nós existirão somente duas componentes de velocidade e uma de temperatura. As Eqs. (6.2) a (6.5) são, então, resolvidas simultaneamente, ficando livre do problema do acoplamento entre as variáveis.

A seguir são apresentados resultados para este tipo de escoamento, utilizando-se a mesma malha da simulação anterior, formada por 1744 elementos triangulares e 3601 nós.

Os casos analisados foram para número de Rayleigh iguais a 1.000, 10.000 e 25.000 e número de Prandtl unitário. Da mesma maneira que foram feitas as simulações do capítulo anterior, para este tipo de problema foram simulados casos com ∆*t* suficientemente grande, de maneira a garantir a não dependência com o tempo.

Nas Figuras 6.2a a c mostram-se, respectivamente, os perfis de velocidade, V, na linha média horizontal, Y=0,5, para Ra=1.000, 10.000 e 25.000, respectivamente.

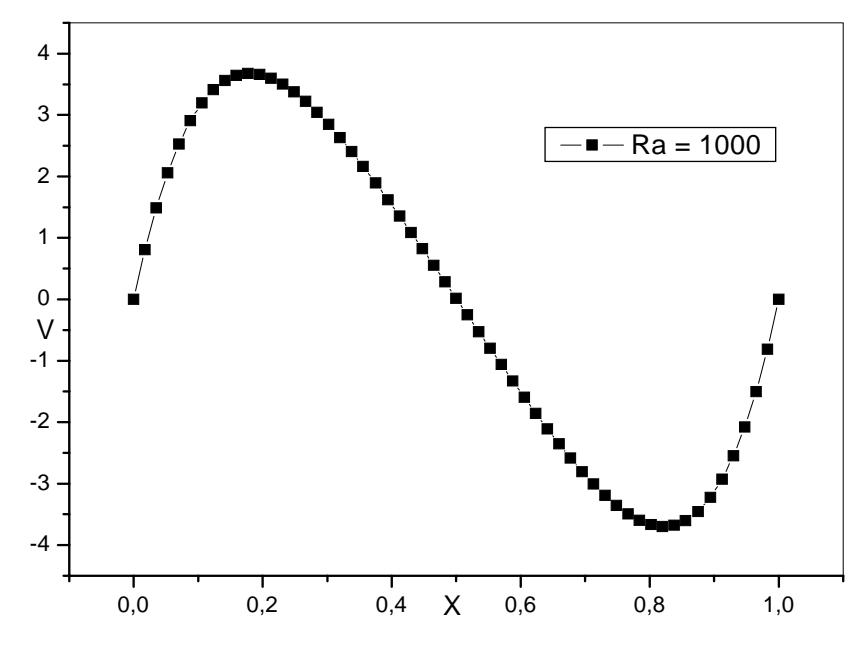

**Figura 6.2a** - Variação temporal do perfil de velocidade V na linha média horizontal da cavidade quadrada, para Y=0,5 e Ra=1.000.

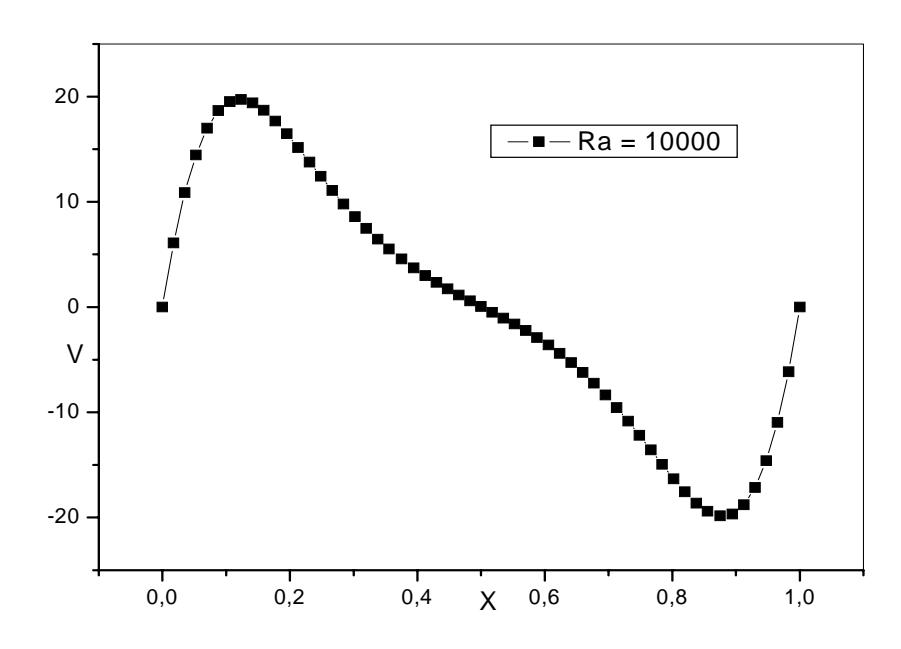

**Figura 6.2b** - Variação temporal do perfil de velocidade V na linha média horizontal da cavidade quadrada, para Y=0,5 e Ra=10.000.

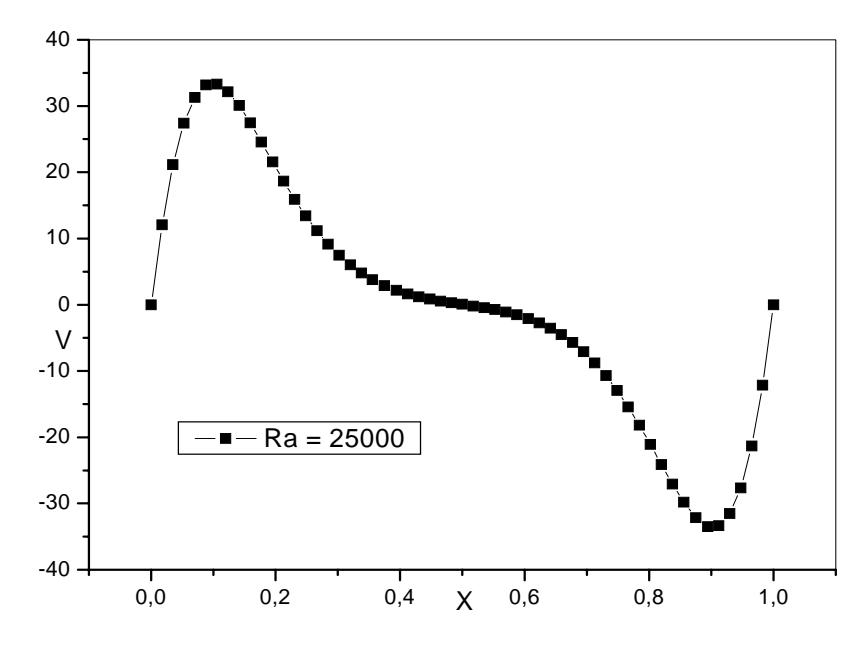

**Figura 6.2c** - Variação temporal do perfil de velocidade na linha média horizontal da cavidade quadrada, para Y=0,5 e Ra=25.000.

 Nas Figuras 6.3a a c são mostrados os resultados das linhas de corrente, para os números de Rayleigh simulados, o quais apresentam seus valores listados na Tabela 6.1.

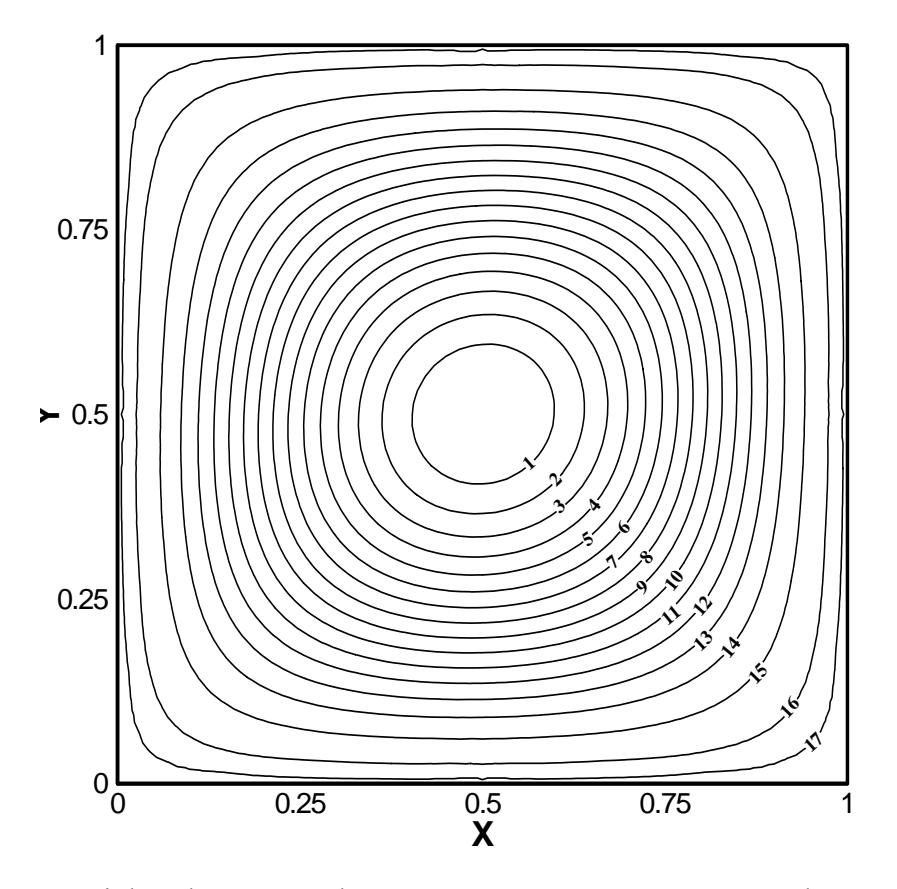

**Figura 6.3a** - Linhas de corrente do escoamento por convecção natural numa cavidade quadrada para Ra=1.000.

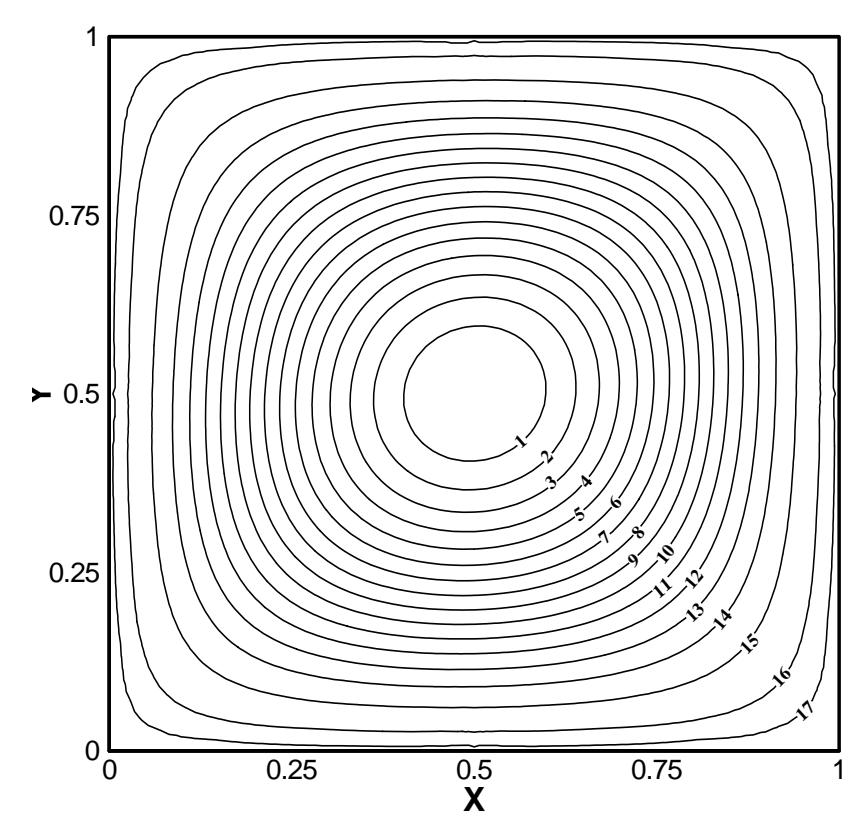

**Figura 6.3b** - Linhas de corrente do escoamento por convecção natural numa cavidade quadrada para Ra=10.000.

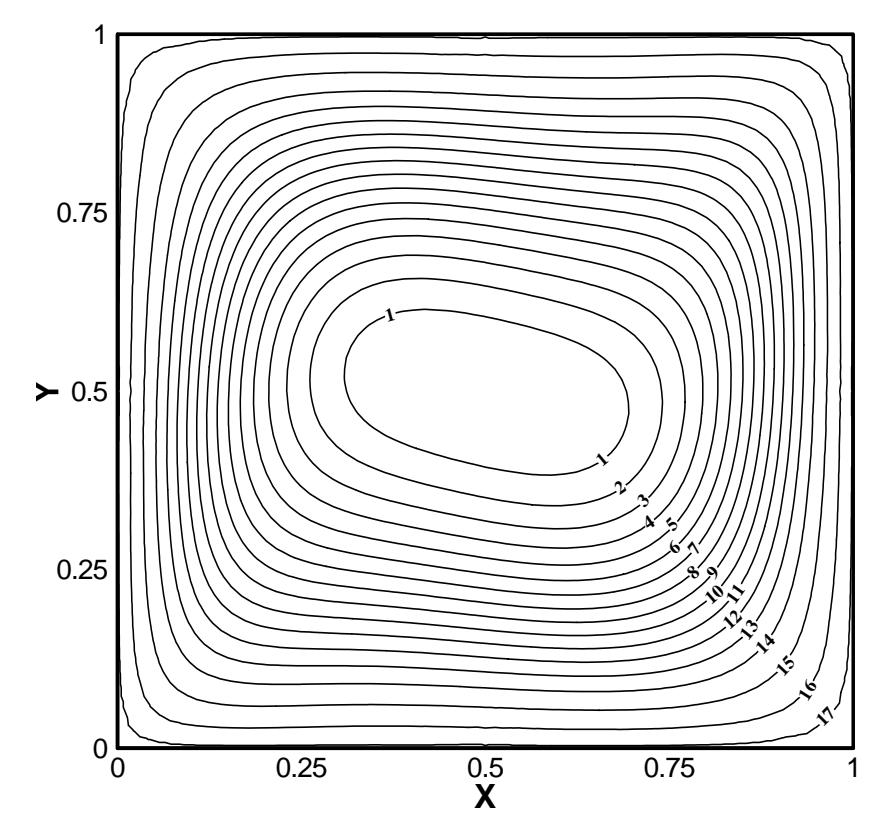

**Figura 6.3c** - Linhas de corrente do escoamento por convecção natural numa cavidade quadrada para Ra=25.000.

| <b>Nível</b>   | $Ra = 1.000$  | Ra=10.000     | Ra=25.000     |
|----------------|---------------|---------------|---------------|
| $\mathbf{1}$   | $-1,09878$    | -4,79399      | $-6,59591$    |
| $\overline{2}$ | $-1,02552$    | $-4,47432$    | $-6,15601$    |
| 3              | $-0,952258$   | $-4,15484$    | $-5,71611$    |
| $\overline{4}$ | $-0,878999$   | $-3,83497$    | $-5,27622$    |
| 5              | $-0,805741$   | $-3,5153$     | $-4,83632$    |
| 6              | $-0,732482$   | $-3,19563$    | $-4,39642$    |
| 7              | $-0,659223$   | $-2,87596$    | $-3,95653$    |
| 8              | $-0,585964$   | $-2,55628$    | $-3,51663$    |
| 9              | $-0,512705$   | $-2,23661$    | $-3,07673$    |
| 10             | $-0,366187$   | $-1,91694$    | $-2,63684$    |
| 11             | $-0,292928$   | $-1,59727$    | $-2,19694$    |
| 12             | $-0,219669$   | $-1,2776$     | $-1,75704$    |
| 13             | $-0,14641$    | $-0,957923$   | $-1,31715$    |
| 14             | $-0,0731516$  | $-0,638251$   | $-0,877248$   |
| 15             | $-0,0162832$  | $-0,318579$   | $-0,4373652$  |
| 16             | $-0,00210531$ | $-0,121224$   | $-0,422285$   |
| 17             |               | $-0,0198577$  | $-0,00951103$ |
| 18             |               | $-0,00093857$ |               |

**Tabela 6.1** - Valores das linhas de corrente para um escoamento por convecção natural numa cavidade quadrada para diferentes números de Rayleigh.

A Tabela 6.2 apresenta uma comparação dos resultados do presente trabalho com os resultados apresentados por Ramaswamy *et al*. (1988) e os de Campos-Silva (1998) para valores máximos de função de corrente e velocidade vertical. Pode-se verificar que no presente trabalho foram obtidos bons resultados, existindo uma grande concordância entre os resultados utilizados como comparação.

|        |                       | Ramaswamy et al. (1992) | Campos-Silva (1998) | <b>Presente Trabalho</b> |
|--------|-----------------------|-------------------------|---------------------|--------------------------|
| 1.000  | $\Psi_{\text{max}}$   | 1,17                    | 1,175               | 1,171                    |
|        | $V_{max}$             | -                       | 3,742               | 3,74                     |
| 10.000 | $ \Psi_{\text{max}} $ | 5,099                   | 5,100               | 5,112                    |
|        | $V_{\text{max}}$      | 19,62                   | 19,75               | 19,80                    |

**Tabela 6.2** - Comparação de resultados para valores máximos da função de corrente e velocidade vertical.

Na Figura 6.4 mostram-se resultados das linhas isotérmicas, para Ra=1.000, com velocidade estabilizada.

As Figuras 6.5 e 6.6 ilustram as linhas isotérmicas obtidas com número de Rayleigh igual a 10.000, pelo presente trabalho por Campos-Silva (1998), respectivamente. Fazendo-se uma comparação, pode-se observar grande concordância entre elas.

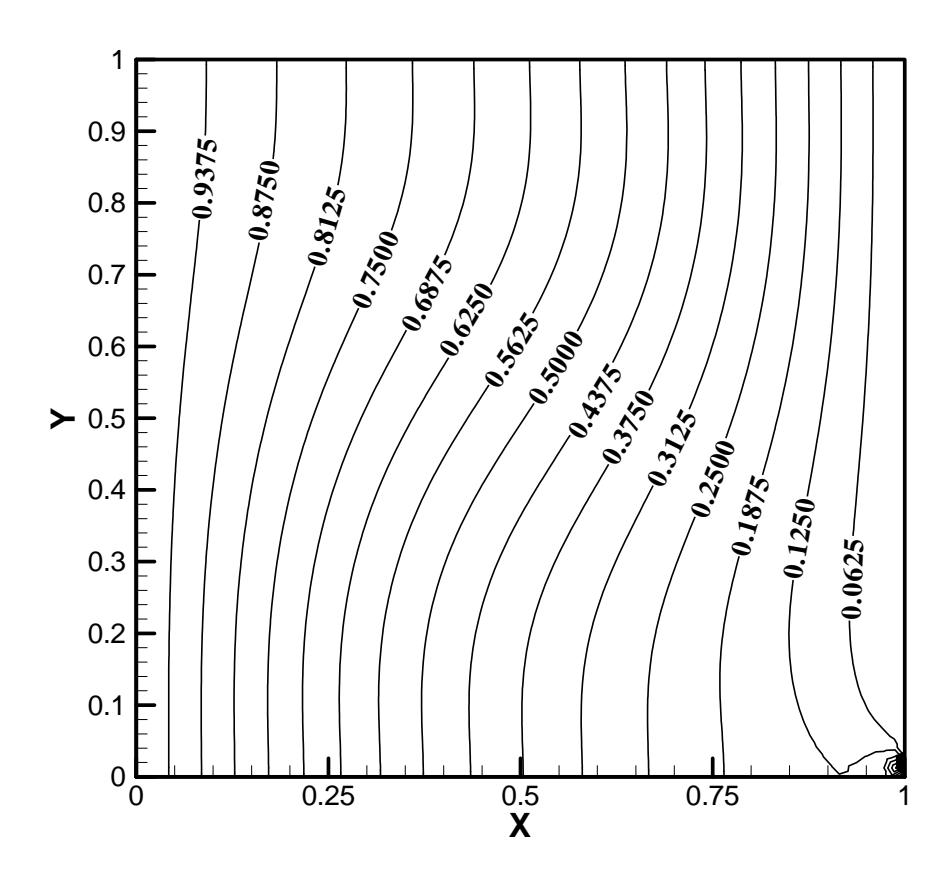

**Figura 6.4** – Linhas isotérmicas no escoamento por convecção natural em uma cavidade quadrada, para Ra=1.000*.*

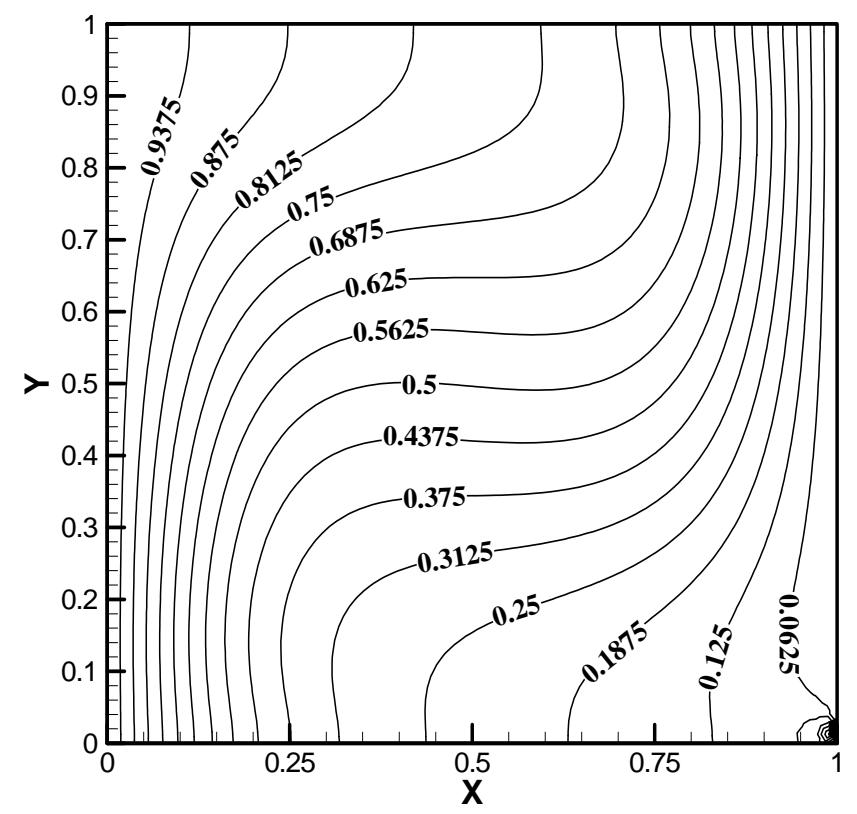

**Figura 6.5** – Linhas isotérmicas no escoamento por convecção natural em uma cavidade quadrada, para Ra=10.000.

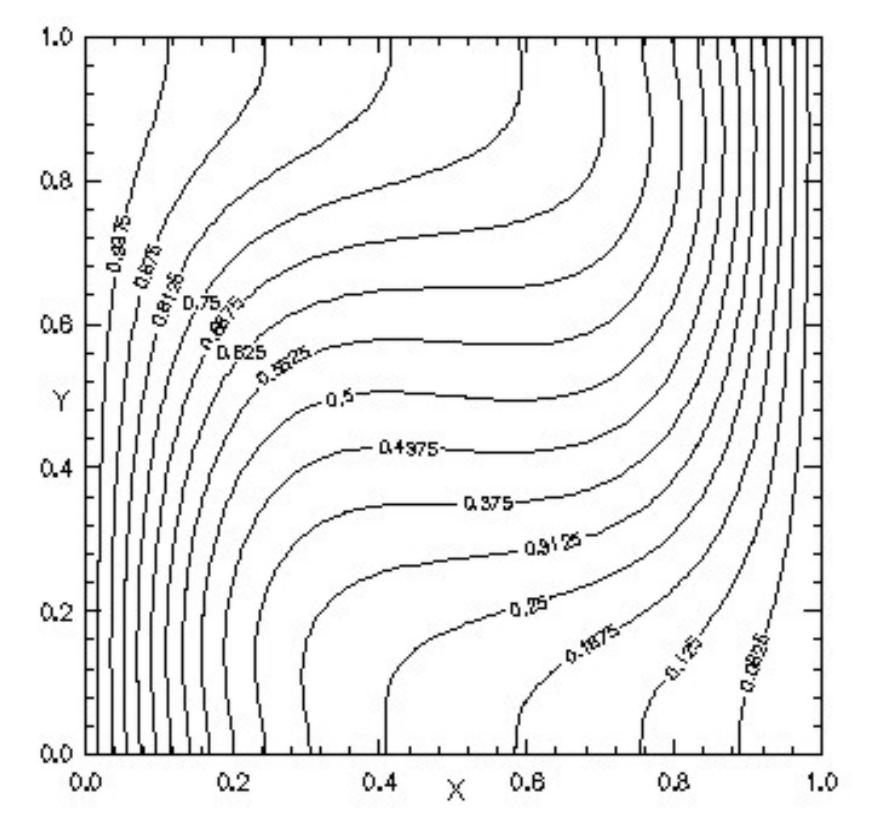

**Figura 6.6** – Linhas isotérmicas no escoamento por convecção natural numa cavidade quadrada, para Ra=10.000 (Campos-Silva, 1998).

 E, por fim, a Figura 6.7 mostra as linhas isotérmicas do escoamento, para número de Rayleigh igual a 25.000.

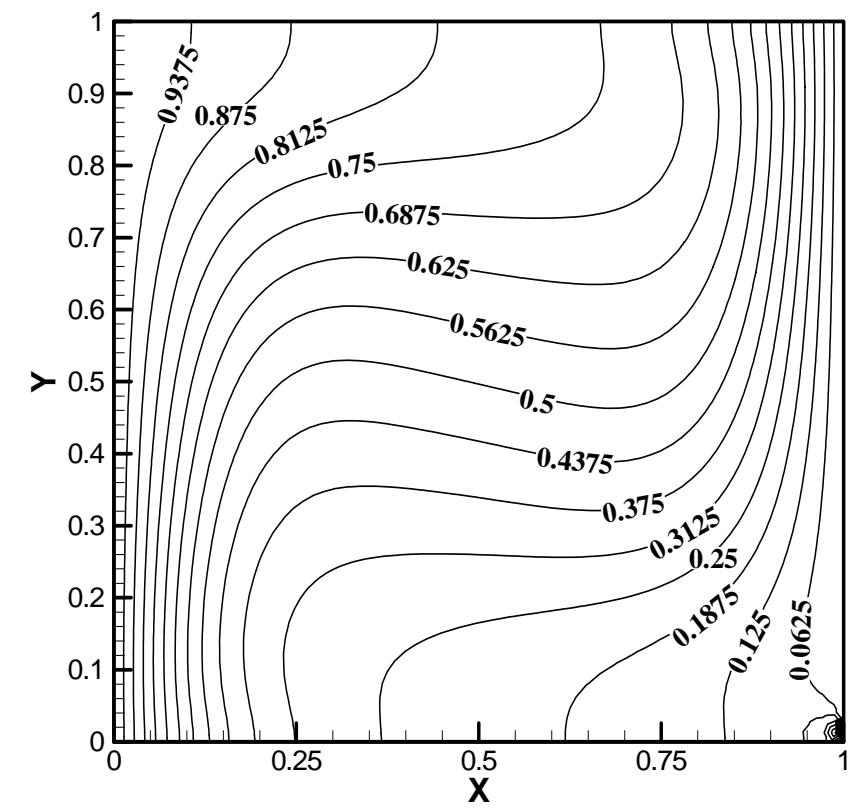

**Figura 6.7** – Linhas Isotérmicas no escoamento por convecção natural em uma cavidade quadrada, para Ra=25.000.

Neste caso de convecção natural, também, não foi possível simular casos de escoamentos para números de Rayleigh mais elevados de forma a justificar o uso da metodologia LES. De qualquer forma, neste caso, apesar de ter aparecido um defeitinho na solução no canto inferior direito, os resultados parecem tender para o comportamento esperado, o que pode ser visto pela análise dos gráficos anteriores.

## **7 - CONCLUSÕES E SUGESTÕES PARA TRABALHOS FUTUROS**

### **7.1 - Conclusões**

Neste trabalho foi desenvolvido, codificado e testado um método numérico para simular escoamentos incompressíveis de fluidos viscosos em regime transiente utilizando um método de elementos finitos com formulação por volumes de controle (CVFEM). O domínio de cálculo foi discretizado por malha não estruturada formada por elementos triangulares de seis pontos nodais. Foi adotado o tipo de formulação mista (ordem desigual) para a interpolação das velocidades e pressão dentro de um elemento, para se evitar oscilações do campo de pressão que podem ocorrer quando utiliza-se interpolação de ordem igual sem os devidos cuidados. Embora alguns autores enfatizam que este tipo de formulação é difícil de ser implementada computacionalmente, isto não representou qualquer dificuldade adicional.

Foi incluída a metodologia de simulação das grandes escalas (LES - *Large Eddy Simulation*) no método CVFEM proposto, utilizando-se o modelo de Smagorinsky para o cálculo da viscosidade turbulenta. O código numérico foi validado aplicando-o ao escoamento em uma cavidade quadrada (domínio fechado) com tampa deslizante, por ser um problema padrão clássico na validação de códigos.

Um dos fatores que merece destaque está ligado ao cálculo da viscosidade turbulenta pelo modelo de Smagorinsky. Para esse cálculo, tal modelo requer o uso de uma constante, a qual tem seu valor recomendado na literatura. No entanto, o valor dessa constante tem sido questionado e adaptado segundo o método numérico e o tipo de malha utilizada na simulação, devendo ser ajustada caso a caso. Nas presentes simulações, essa constante foi tomada dentro do limite citado pela literatura, para os casos de números de Reynolds iguais a 100, 200 e 400, mostrando resultados satisfatórios para o campo de velocidades. Os valores da função de corrente apresentaram algumas discrepâncias. Para números de Reynolds igual a 1.000, foi tomado um valor dessa constante fora do estabelecido pela literatura, conduzindo a resultados também satisfatórios para o campo de velocidades e pequenas discrepâncias nos valores da função de corrente. Foi notado que, conforme aumentou-se o valor da constante de Smagorinsky, melhores foram os resultados obtidos.

Para Reynolds maiores que 1.000, os resultados para o campo de velocidades apresentaram oscilações e discrepâncias, quando comparados com os resultados de Ghia et al. (1982).

 São necessárias mais investigações e simulações, em trabalhos futuros, para se entender o comportamento dos resultados obtidos com o presente método e constante de Smagorinsky não condizente com os valores da litertura.

Simulações para números de Reynolds mais altos na cavidade e em domínios abertos, como o escoamento num canal com expansão em degrau, foram tentados, mas não houve convergência dos resultados. Foram usadas malhas mais finas, mas, mesmo assim, devido ao tempo alto de simulação para muitos graus de liberdade, não foi possível chegar a uma conclusão definitiva. A influência do refino malha ainda tem de ser melhor investigada.

O modelo da viscosidade turbulenta, da simulação das grandes escala, também foi incluído na equação de transporte de um escalar qualquer, (no presente caso, a equação da energia térmica). Desta forma, também foram simulados escoamentos por convecção natural numa cavidade com parede aquecida e outra resfriada. Foram simulados casos com número de Rayleigh até 25.000, também com valores da constante de Smagorinsky fora dos estabelecidos na literatura, apresentando resultados satisfatórios.

Em geral, os resultados mostraram que o modelo ainda necessita ser melhor calibrado para simulações de escoamentos com elevados números de Reynolds e de Rayleigh. De qualquer forma, o código base foi construído e poderá ser melhor investigado e aprimorado em trabalhos futuros.

O presente trabalho mostrou que a simulação de escoamentos com o método numérico CVFEM requer ainda uma profunda análise para se entender a dificuldade de convergência dos resultados para elevados números de Reynolds e de Rayleigh e verificar a influência de todos os fatores envolvidos, quando se usa malhas não estruturadas.

### **7.2 - Desdobramentos do Trabalho, Sugestões**

Diante das dificuldades encontradas na implementação do presente modelo CVFEM em malhas não estruturadas, algumas sugestões para trabalhos futuros incluem:

- investigações e simulações para entender a influência do valor da constante de Smagorinsky;

- verificação da influência do refino da malha;

- simulações de escoamentos com fronteiras abertas;

- simulações com cálculo da constante de Smagorinsky de forma dinâmica ou com uso de funçoes de amortecimento;

- implementação de uma técnica de *upwind* no modelo implementado neste trabalho e cálculo de soluções passo a passo com uso de modelos de segunda ordem na discretização do tempo, como recomendado, na literatura, para se usar a metodologia de simulação de grandes escalas de turbulência.

# **REFERÊNCIAS BIBLIOGRÁFICAS**

ABBASSI, H.; BOUGHAMOURA, A.; NASRALLAH, S. B. A comparasion between linear and exponential schemes in control volume finite element method. **International Journal of Numerical Methods for Heat & Fluid Flow**, Swansea, v. 13, p. 403-414, 2003.

AMSDEN, A. A. ; HARLOW, F. H. **The SMAC method**: a numerical technique for calculating incompressible fluid flows. Los Alamos: Los Alamos Scientific Lab, 1970.. 85 p.

BAKER, A. J. ; PEPPER, D. W. 1991). **Finite element 1-2-3**. Singapore: McGraw-Hill, 1991. 341 p.

BALIGA, B. R. ; PATANKAR, S. V. A new finite-element formulation for convectiondiffusion problems. **Numerical Heat Transfer,** New York, v. 3, p. 393-409, 1980.

BALIGA, B. R. ; PATANKAR, S. V. A control volume finite-element method for twodimensional fluid-flow and heat ttransfer. **Numerical Heat Transfer**, New York, v. 6, p. 245- 261, 1983.

BALIGA, B. R.; PHAM, T. T. ; PATANKAR, S. V. Solution of some two-dimensional incompressible fluid flow and heat transfer problems using a control volume finite-element method. **Numerical Heat Transfer**, New York, v. 6, p. 263-282, 1983.

BEJAN, A. **Transferência de calor**. São Paulo: Edgard Blücher, 1996. 540 p.
BOGEY, C.; BAILLY, C. ; JUVÉ, D. Noise investigation of a high subsonic, moderate reynolds number jet using a compressible large eddy simulation. **Theorical Computational Fluid Dynamics**, v. 16. p. 273-297, 2003.

BURGGARF, O. Analytical and numerical studies of the structures of steady separated flows. **Journal of Fluid Mechanics**, Cambridge, v. 24, p. 113-151, 1966.

CAMPOS SILVA, J.B. **Simulação numérica de escoamentos de fluidos pelo método de elementos finitos baseado em volumes de controle**. Campinas, 1998. 159 p. Tese (Doutorado em Engenharia Mecânica/ Térmica e Fluidos) – Faculdade de Engenharia Mecânica, Universidade Estadual de Campinas, Campinas, 1998.

DEARDORFF, J. W. A numerical study of tri-dimensional turbulent channel flow at large reynolds number. **Journal Fluid Mechanics**, Cambridge, v. 41, p. 342-379, 1970.

DHATT, G. ; TOUZOT, G. **The finite element method displayed**. Chichester: John Wiley & Sons, 1984. 519 p.

ELKAIM, D.; REGGIO, M. ; CAMARERO, R. Numerical solution of reactive laminar flow by a control-volume based finite-element method and the vorticity-stream function formulation. **Numerical Heat Transfer, Part B***,* New York, v. 20, p. 223-240, 1991.

FORTUNA, A. O. **Técnicas computacionais para dinâmica dos fluidos**: conceitos básicos e aplicações. São Paulo: Editora da Universidade de São Paulo, 2000.

FREIRE, A. Turbulência e seu Desenvolvimento Histórico. **III Escola de Primavera & Turbulência.** UFSC – Universidade Federal de Santa Catarina. 23-27 de setembro de 2002, Florianópolis – SC, p. 53-81, 2002.

FRIGO, L. M.. Simulação Numérica 2D e 3D de uma Cavidade com Tampa Deslizante a Baixos Números de Reynolds. **Anais do III Congresso Temático de Dinâmica e Controle da SBMAC,** 31 de maio a 3 de junho de 2004. UNESP – Faculdade de Engenharia, Ilha Solteira-SP, Brasil, 2004.

FRIGO, L. M. **Simulação Numérica de Escoamentos Incompressíveis Tridimensionais Turbulentos e em Transição**, Ilha Solteira, 2004. 139 p. Dissertação de Mestrado. – Faculdade de Engenharia de Ilha Solteira, Universidade Estadual Paulista, Ilha Solteira, 2004

GHIA, U.; GHIA, K.N. ; SHIN, C.T. High-Re solutions for incompressible flow using the navier-stokes equations and a multgrid method. **Journal of Computational Physics**, New York, v. 48, p.387-411, 1982.

GRIEBEL, M.; DORNSEIFER, T. ; TILMAN, N. **Simulation in fluid dynamics:** a pratical introduction. Society for Industrial and Applied Mathematics – SIAM, 1998. 217 p.

HARLOW, F. H. ; FROMM, J. E. Computer experiments in fluid dynamics. **Scientific American**, New York, v. 212, n. 3, p. 104-110, 1965.

HARLOW, F. H.; WELCH, J. E. Numerical calculation of time-dependent viscous incompressible flow of fluid with free surface. **Physics of Fluids**, New York, v. 8, n. 12, p. 2182-2189, 1965.

HIRT, C. W.; COOK, J. L. Calculating three-dimensional flows around strucutures and over rough terrain. **Journal of Computational Physics**, New York, v. 10, p. 324-340, 1972.

HOOKEY, N. A.; BALIGA, B. R. ; PRAKASH, C. Evaluation and enhancements of some control volume finte-element methods – part i. convection-diffusion problems. **Numerical Heat Transfer**, New York, v. 14, p. 255-272, 1988a.

HOOKEY, N. A.; BALIGA, B. R. ; PRAKASH, C. Evaluation and enhancements of some control volume finte-element methods – part ii. incompressible fluid flows problems. **Numerical Heat Transfer**, Nerw York, v. 14, p. 273-293, 1988b.

JORDAN, A. ; RAGAB, S. A. On the unstead and turbulent characteristics of the treedimensional shear-driven cavity flow, engineering application of large eddy simulations. **ASME Fluids Engineering Summer Meeting**, v. 162, p. 127, 1993.

KRAKOV, M. S. Control Volume Finite-Element Method for Navier-Stokes Equations in Vortex-Streamfunction Formulation. **Numerical Heat Transfer, Part B,** New York, v. 21, p. 125-145, 1992.

LILY, D. K. (1967). The representation of small-scale turbulence in numerical simulations. In: PROCEEDINGS OF THE IBM SCIENTIFIC COMPUTING SYMPOSIUM ON ENVIRONMENTAL SCIENCES. New York, 1967, New York. **Proceedings…** New York: White Plains, 1967. p.195-209. (IBM form n. 320-1951).

LIMA, R. C*.* **Simulação das grandes escalas de escoamentos incompressíveis com transferência de calor e massa por um método de elementos finitos de subdomínios**. Ilha Solteira, 2005. 161 f. Dissertação (Mestrado em Engenharia Mecânica/Ciências Térmicas) – Faculdade de Engenharia de Ilha Solteira, Universidade Estadual Paulista, Ilha Solteira, 2005.

MALISKA, C. R. **Transferência de calor e mecânica dos fluidos computacional**. Rio de Janeiro: LTC, 1995.

MALISKA, C. R. ; VASCONCELOS, J. F. V. (2000). An Unstrucutured Finite Volume Procedure for Simulating Flows whith Moving Fronts, In: WORLD CONGRESS ON COMPUTAITONAL MECHANICS, 4, 2000, Buenos Aires. **Congress…** Buenos Aires: S.n., 2000. CD-ROM.

MASSON, C.; SAABAS, H. J. ; BALIGA, B. R. Co-Located equal-order control-volume finite-element for two-dimensional axisymmetric incompressible fluid flow. **International Journal for Numerical Methods in Fluids**, Swansea, v. 18, p. 1-26, 1994.

MOOLER, S. V. ; SILVESTRINI, J.H. (2004). Turbulência: fundamentos. In: ESCOLA DE PRIMAVERA DE TRANSIÇÃO E TURBULÊNCIA, 4, 2004, Porto Alegre. **Escola...** Porto alegre: PUC–Universidade Pontifícia Católica do Rio Grande do Sul, 2004. p. 1-32.

NAKAYAMA, Y. (1993). The Visualization Society of Japan (V.S.J). Fantasy of Flow – The World of Fluid Flow Captured in Photographs, 184 p.

NALLASAMY, M. ; PRASAD, K. On cavity flow at high Reynolds numbers. **Journal of Fluid Mechanics**, Cambridge, v. 79, p.391-414, 1977.

PATANKAR, S. V. **Numerical heat transfer and fluid flow**. Washington: Hemisphere, 1980.

PRAKASH, C. Examination of the upwind (donnor-cell) formulation in control volume finiteelement methods for fluid flow and heat transfer. **Numerical Heat Transfer**, New York, v. 11, p. 401-416, 1987.

PRAKASH, C. ; PATANKAR, S. V. A control volume-based finite-element method for solving the navier-stokes equations using equal-order velocity-pressure interpolation. **Numerical Heat Transfer,** New York, p.259-281, 1985.

RAMASWAMY, B. Finite element solution for advection and natural convection flows. **Computers and Fluids**, New York, v. 16, p. 349-388, 1988.

RAW, M. J.; SCHNEIDER, G. E. ; HASSANI, V. A Nine Nodel Quadratic Control-Volume Based Finite-Element for Heat Conduction. **Journal Spacecraft and Rockets**, New york, v. 22, p. 523-529, 1985.

REDDY, J. N. **An introduction to the finite element method**. 2.ed. 1993. New York: McGraw-Hill, Inc., 1993. 684 p.

REYNOLDS, O. On the dynamical theory of incompressible viscous fluids and the determination of the criterion. **Philosophical Transactions of the Royal Society of London**, London, v. 186, Part I. p. 122-164, 1884.

RHIE, C. M.; CHOW, W. L. Numerical study of the turbulent flow past an airfoil with trailing edge separation. **AIAA Journal***,* New York, v. 21, p. 1525-1532, 1982.

ROACHE, P. J. **Fundamentals of computational fluid dynamics**. Albuquerque: Hermosa, 1998*.* 648 p.

148

SAABAS, H. J. 1991). **A control volume finite element method for three-dimensional, incompressible, viscous fluid flow.** Montreal, 1991. Thesis (Doctor of Philosophy) - Department of Mech. Eng., McGill University, Montreal, Que, Canada. Ph. D. *Thesis*.

SAABAS, H. J.; BALIGA, B. R. Co-Located equal-order control volume – finite element method for multidimensional, incompressible, fluid flow – Part I: Formulation. **Numerical Heat Transfer, Part B**, New York, v. 26, p. 381-407, 1994.

SAABAS, H. J.; BALIGA, B. R. Co-Located equal-order control volume – finite element method for multidimensional, incompressible, fluid flow – Part II: verification. *Numerical Heat Transfer***, Part B**, New York, v. 26, p. 409-424, 1994.

SCHNEIDER, G. E.; RAW, M. J. A skewed, positive influence coefficient upwinding procedure for control volume based finite element convection-diffusion computation. **Numerical Heat Transfer**, New York, v. 9, p. 1-26, 1986.

SCHIOZER, D. **Mecânica dos fluidos**. Rio de Janeiro: Livros Técnicos e Científicos, 1996. 629p.

SILVEIRA NETO, A. (2002). Fundamentos da turbulência nos fluidos. In: ESCOLA DE PRIMAVERA DE TRANSIÇÃO & TURBULÊNCIA, 3, 2002, Uberlândia. **Escola...**  Uberlândia: UFSC – Universidade Federal de Santa Catarina, 2002. p. 1-50.

SILVEIRA NETO, A. **Turbulência nos fluidos aplicada**. Uberlândia: UFU/ Faculdade de Engenharia Mecânica, Campus Santa Mônica, 2003. (Apostila).

SMAGORINSKY, J. General circulation experiments with primitive equations. **Monthly Weather Review**, Boston, v. 91, p. 99-164, 1963.

TANIGUCHI, N. ; KOBAYASHI, T. Finite volume method on the unstructured grid systems. **Computers and Fluids,** New York, v. 19, p.287-295, 1991.

TAYLOR, C. ; HUGHES, T. G. **Finite Element Programming of the Navier-Stokes Equations**. Swansea: Piniridge Press Limited, 1981. 244 p.

TEJADA-MARTÍNEZ, A. E. (2002). **Dynamic subgrid-scale modeling for large-eddy simulation of turbulent flows with a stabilized finite element method**. New York, 158 f. Thesis (Doctor of Philosophy/ Applied Mechanics) – Faculty of Rensselaer Polytechnic Institute, New York, 2002.

THOMPSON, J. F.; WARSI, Z. U. A. ; MASTIN, C. W. **Numerical grid generation**, New York: North- Holland, 1985. 483 p.

VARASANI, G. **Control volume finite element for the 2-dimensional convectiondiffusion equation, computational methods in heat, mass and momentum transfer***,*  Purdue: Perdue University, 2006. 7 p.

WHITE, F. M. **Mecânica dos fluidos**. 4. ed. Rio de Janeiro: McGraw-Hill, 1999.

WINSLOW, A. M. Numerical solution of the quasi linear poison equation in a non-uniforme triangle mesh. **Journal of Computational Physics**, New York, v. 1, p. 149-172, 1966.

## **APÊNDICE A - O MÉTODO DOS RESÍDUOS PONDERADOS**

#### **A.1 - O Método dos Resíduos Ponderados**

O método de Resíduos Ponderados (WRM – *Weighted Residual Method*) possibilita obter soluções aproximadas de equações diferenciais que não possuem um funcional associado.

De acordo com Reddy (1993), é sempre possível escrever a forma integral ponderada de uma equação diferencial, seja esta equação linear ou não, na variável dependente. A forma fraca pode ser desenvolvida para as equações de segunda ordem ou superior, mesmo que essas equações sejam não lineares, embora nem sempre seja possível construir um funcional cuja primeira variação seja igual à forma variacional. O método de Rayleigh-Ritz pode ser aplicado a todos os problemas, inclusive os não lineares, que tenham forma fraca. Neste método, as funções de peso são necessariamente iguais àquelas usadas na aproximação. O método dos Resíduos Ponderados (WRM – *Weighted Residual Method*) é uma generalização do método de Rayleigh-Ritz, no qual as funções de peso podem ser escolhidas de um conjunto independente de funções, o que requer somente a forma integral ponderada para determinar os parâmetros. Este método pode ser usado para aproximar a forma integral ponderada de qualquer equação, não só daquelas que possuem um funcional associado, como no método de Rayleigh-Ritz.

Consideremos um sistema físico contínuo, o qual pode ser descrito por um sistema de equações diferenciais parciais de ordem *m* , lineares ou não linear, sobre um domínio Ω . assim

$$
A(u) - f = 0 \text{ em } \Omega \tag{A.1}
$$

com condições de contorno apropriadas, sendo *A* um operador diferencial, o qual pode ser definido, a título de exemplo, como:

$$
A() = \frac{\partial( )}{\partial t} + u_j \frac{\partial( )}{\partial x_j} - \frac{\partial}{\partial x_j} \left( \Gamma_\phi \frac{\partial( )}{\partial x_j} \right) + S \tag{A.2}
$$

Aproximando-se a solução exata *u* por uma solução aproximada  $\tilde{u}$  na equação diferencial (A.1), esta será satisfeita exatamente, gerando um resíduo  $R_{\Omega}$  no domínio, dado por:

$$
R_{\Omega}(\widetilde{u}) = A(\widetilde{u}) - f \neq 0 \text{ em } \Omega
$$
\n(A.3)

A idéia básica do *MWR* é que seja satisfeita a seguinte condição:

$$
\int_{\Omega} W R_{\Omega}(\tilde{u}) d\Omega = 0 \tag{A.4}
$$

A solução aproximada  $\tilde{u}$  pode ser definida como o somatório abaixo:

$$
\widetilde{u} = \sum_{j=1}^{N} \phi_j N_j(x, y) \tag{A.5}
$$

onde,  $N_j$  são funções de interpolação definidas de acordo com cada tipo de elemento, e  $\phi_j$ são coeficientes a serem determinados.

O número de funções peso  $(W)$ , deve ser igual ao número de  $\phi_i$  desconhecidas, obtendo-se um sistema algébrico N por N.

A seguir são descritos resumidamente os métodos numéricos derivados do Método dos Resíduos Ponderados, em função dos diferentes tipos de funções peso adotadas.

#### **A 1.1 - Método de Elementos Finitos de Bubnov-Galerkin**

Nesse método as funções peso são tomadas iguais às funções de interpolação  $(W_i = N_i)$ , resultando:

$$
\int_{\Omega} N_i \, A(N_j) \, \phi_j \, d\Omega = 0, \qquad i = 1, 2, ..., n \tag{A.6}
$$

 As funções de interpolação serão definidas para cada elemento (triangular, quadrilateral), como será mostrado mais adiante.

#### **A 1.2 - Método de Elementos Finitos de Petrov-Galerkin**

Neste método a função peso é semelhante à anterior, com a adição de uma perturbação  $(W_i = N_i + p)$ , de forma que:

$$
\int_{\Omega} (N_i + p) A(N_j) \phi_j d\Omega = 0, \qquad i = 1, 2, ..., n
$$
\n(A.7)

 A perturbação é utilizada para fazer um determinado tipo de *upwind*, principalmente em problemas de convecção dominante.

#### **A 1.3 - Método de Elementos Finitos de Mínimos Quadrados**

Neste método, as funções peso são tomadas como sendo as derivadas dos resíduos em relação aos coeficientes de interpolação  $W_i = \frac{\partial K}{\partial \phi}$ ⎠ ⎞  $\overline{\phantom{a}}$ ⎝  $\big($ ∂  $=\frac{\partial}{\partial t}$ *i*  $W_i = \frac{\partial R}{\partial \phi_i}$ . Assim, tem-se:

$$
\int_{\Omega} \frac{\partial R^2}{\partial \phi_i} d\Omega = 0, \qquad i = 1, 2, ..., n
$$
\n(A.8)

#### **A 1.4 - Método de Elementos Finitos de Colocação**

Neste método, impõe-se que o resíduo seja nulo em n pontos  $(x_i, y_i, z_i)$  do domínio. Assim:

$$
R_{\Omega}(\widetilde{u}(x_i, y_i, z_i)) = 0, \qquad i = 1, 2, ..., p
$$
\n(A.9)

Isso equivale a adotar as funções peso como as funções de *delta de Dirac*  $(W_i = \delta(x_i, y_i, z_i))$ , as quais são definidas como:

$$
\int_{\Omega} f(\vec{x}) \, \delta(\vec{x} - \vec{\xi}) \, d\Omega = f(\vec{\xi}) \tag{A.10}
$$

A partir das equações (A.4) e (A.10), obtém-se:

$$
\int_{\Omega} \delta(x - x', y - y', z - z') R d\Omega = 0 \text{ ou } R(x_i, y_i, z_i) = 0
$$
\n(A.11)

### **A 1.5 - Método de Subdomínio**

Neste método, as funções peso são tomadas com valor unitário dentro do domínio de cálculo e nulas fora dele  $W_i = \begin{cases} V_i & \text{if not subdefinition } s_i \\ 0 & \text{for } a \text{ do subdomínio} \end{cases}$ ⎠ ⎞  $\begin{bmatrix} \phantom{-} \end{bmatrix}$ ⎝  $\big($  $\overline{a}$  $W_i = \begin{cases} 1 \text{ no subdomínio } \Omega_i \\ 0 \text{ for a do subdomínio} \end{cases}$ , o que resulta em:

$$
\int_{\Omega} L(N_j) \phi_j d\Omega = 0 \tag{A.12}
$$

 Esta última classe inclui os métodos de volumes finitos, elementos finitos por volumes de controle e diferenças finitas por volumes de controle.

## **APÊNDICE B - APROXIMAÇÃO DE BOUSSINESQ**

 Para a solução do problema da convecção natural, tratado por este trabalho, é necessária a utilização da aproximação de Boussinesq.

É assumido que somente a densidade relacionada com as forças de corpo ( <sup>ρ</sup>*g* ), varie proporcionalmente com a temperatura e pressão, sendo mantida constante e igual a  $\rho_0$  nos outros termos.

Assim,

$$
\rho g = \rho(T, P)g \tag{B.1}
$$

Expandindo  $\rho$  em série de Taylor em torno de uma temperatura de referência  $T_0$  e de uma pressão de referência  $P_0$ , tem-se:

$$
\rho \cong \rho_0 + \left(\frac{\partial \rho}{\partial T}\right)_p (T - T_0) + \left(\frac{\partial \rho}{\partial P}\right)_T (P - P_0) + \dots
$$
\n(B.2)

 O termo de flutuação de pressão presente na Eq. (B.2) pode ser desprezado em relação ao termo de flutuação de temperatura na maioria dos problemas encontrdos em engenharia térmica (Bejan, 1996).

Assim, a Eq. (B.2) resume-se a:

$$
\rho = \rho_0 + \left(\frac{\partial \rho}{\partial T}\right)_p (T - T_0) + \dots
$$
\n(B.3)

Introduzindo-se o coeficiente de expansão volumétrica  $\beta$ , definido por:

$$
\beta = -\frac{1}{\rho_0} \left( \frac{\partial \rho}{\partial T} \right) \tag{B.4}
$$

e rearranjando a Eq. (B3) tem-se:

$$
\rho = \rho_0 \left[ 1 - \beta (T - T_0) \right] + \dots \tag{B.5}
$$

Substituindo a aproximação dada pela Eq. (B.5) na Eq. (B.1) tem-se:

$$
\rho g = \rho_0 \left[ 1 - \beta (T - T_0) \right] g \tag{B.6}
$$

 Entretanto, deve-se ressaltar que o gradiente de pressão que age no sistema pode ser decomposto em dois termos, um referente à pressão hidrostática e outro referente à influência do movimento do fluido.

Assim:

$$
\nabla P = \rho_0 g + \nabla \hat{P} \tag{B.7}
$$

na qual o primeiro termo do lado direito refere-se à pressão hidrostática e o segundo ao gradiente de pressão que sofre variações devido ao movimento do fluido.

Substituindo as Eqs. (B.6) e (B.7) na equação de quantidade de movimento na direção y sem o termo cruzado, tem-se:

$$
\frac{\partial(\rho v)}{\partial t} + \frac{\partial(\rho vu)}{\partial x} + \frac{\partial(\rho vv)}{\partial y} = \rho_0 g - \frac{\partial P_t}{\partial y} + \frac{\partial}{\partial x} \left[ \mu \left( \frac{\partial v}{\partial x} \right) \right] + \frac{\partial}{\partial y} \left[ \mu \left( \frac{\partial v}{\partial y} \right) \right] - \rho_0 \left[ 1 - \beta (T - T_0) \right] g \text{ (B.8)}
$$

que, simplificando, resulta em:

$$
\frac{\partial(\rho v)}{\partial t} + \frac{\partial(\rho v u)}{\partial x} + \frac{\partial(\rho v v)}{\partial y} = -\frac{\partial P_t}{\partial y} + \frac{\partial}{\partial x} \left[ \mu \left( \frac{\partial v}{\partial x} \right) \right] + \frac{\partial}{\partial y} \left[ \mu \left( \frac{\partial v}{\partial y} \right) \right] - \rho_0 \left[ \beta (T - T_0) \right] g \tag{B.9}
$$

A maneira pela qual se obtém o coeficiente  $\beta$  depende da natureza do fluido. Para gases perfeitos, tem-se a equação de estado na temperatura e pressão de referência, definida por:

$$
P_0 = \rho_0 R T_0 \tag{B.10}
$$

a qual, substituída na Eq. (B.4) resulta em:

$$
\beta = -\frac{1}{\rho_0} \left( \frac{\partial \rho}{\partial T} \right) = \frac{1}{\rho_0} \frac{P_0}{P(T_0)^2} = \frac{1}{T_0}
$$
\n(B.11)

 Para líquidos e gases considerados não perfeitos, β pode ser obtido de tabelas apropriadas comumente encontradas na literatura (Bejan, 1996).

# **Livros Grátis**

( <http://www.livrosgratis.com.br> )

Milhares de Livros para Download:

[Baixar](http://www.livrosgratis.com.br/cat_1/administracao/1) [livros](http://www.livrosgratis.com.br/cat_1/administracao/1) [de](http://www.livrosgratis.com.br/cat_1/administracao/1) [Administração](http://www.livrosgratis.com.br/cat_1/administracao/1) [Baixar](http://www.livrosgratis.com.br/cat_2/agronomia/1) [livros](http://www.livrosgratis.com.br/cat_2/agronomia/1) [de](http://www.livrosgratis.com.br/cat_2/agronomia/1) [Agronomia](http://www.livrosgratis.com.br/cat_2/agronomia/1) [Baixar](http://www.livrosgratis.com.br/cat_3/arquitetura/1) [livros](http://www.livrosgratis.com.br/cat_3/arquitetura/1) [de](http://www.livrosgratis.com.br/cat_3/arquitetura/1) [Arquitetura](http://www.livrosgratis.com.br/cat_3/arquitetura/1) [Baixar](http://www.livrosgratis.com.br/cat_4/artes/1) [livros](http://www.livrosgratis.com.br/cat_4/artes/1) [de](http://www.livrosgratis.com.br/cat_4/artes/1) [Artes](http://www.livrosgratis.com.br/cat_4/artes/1) [Baixar](http://www.livrosgratis.com.br/cat_5/astronomia/1) [livros](http://www.livrosgratis.com.br/cat_5/astronomia/1) [de](http://www.livrosgratis.com.br/cat_5/astronomia/1) [Astronomia](http://www.livrosgratis.com.br/cat_5/astronomia/1) [Baixar](http://www.livrosgratis.com.br/cat_6/biologia_geral/1) [livros](http://www.livrosgratis.com.br/cat_6/biologia_geral/1) [de](http://www.livrosgratis.com.br/cat_6/biologia_geral/1) [Biologia](http://www.livrosgratis.com.br/cat_6/biologia_geral/1) [Geral](http://www.livrosgratis.com.br/cat_6/biologia_geral/1) [Baixar](http://www.livrosgratis.com.br/cat_8/ciencia_da_computacao/1) [livros](http://www.livrosgratis.com.br/cat_8/ciencia_da_computacao/1) [de](http://www.livrosgratis.com.br/cat_8/ciencia_da_computacao/1) [Ciência](http://www.livrosgratis.com.br/cat_8/ciencia_da_computacao/1) [da](http://www.livrosgratis.com.br/cat_8/ciencia_da_computacao/1) [Computação](http://www.livrosgratis.com.br/cat_8/ciencia_da_computacao/1) [Baixar](http://www.livrosgratis.com.br/cat_9/ciencia_da_informacao/1) [livros](http://www.livrosgratis.com.br/cat_9/ciencia_da_informacao/1) [de](http://www.livrosgratis.com.br/cat_9/ciencia_da_informacao/1) [Ciência](http://www.livrosgratis.com.br/cat_9/ciencia_da_informacao/1) [da](http://www.livrosgratis.com.br/cat_9/ciencia_da_informacao/1) [Informação](http://www.livrosgratis.com.br/cat_9/ciencia_da_informacao/1) [Baixar](http://www.livrosgratis.com.br/cat_7/ciencia_politica/1) [livros](http://www.livrosgratis.com.br/cat_7/ciencia_politica/1) [de](http://www.livrosgratis.com.br/cat_7/ciencia_politica/1) [Ciência](http://www.livrosgratis.com.br/cat_7/ciencia_politica/1) [Política](http://www.livrosgratis.com.br/cat_7/ciencia_politica/1) [Baixar](http://www.livrosgratis.com.br/cat_10/ciencias_da_saude/1) [livros](http://www.livrosgratis.com.br/cat_10/ciencias_da_saude/1) [de](http://www.livrosgratis.com.br/cat_10/ciencias_da_saude/1) [Ciências](http://www.livrosgratis.com.br/cat_10/ciencias_da_saude/1) [da](http://www.livrosgratis.com.br/cat_10/ciencias_da_saude/1) [Saúde](http://www.livrosgratis.com.br/cat_10/ciencias_da_saude/1) [Baixar](http://www.livrosgratis.com.br/cat_11/comunicacao/1) [livros](http://www.livrosgratis.com.br/cat_11/comunicacao/1) [de](http://www.livrosgratis.com.br/cat_11/comunicacao/1) [Comunicação](http://www.livrosgratis.com.br/cat_11/comunicacao/1) [Baixar](http://www.livrosgratis.com.br/cat_12/conselho_nacional_de_educacao_-_cne/1) [livros](http://www.livrosgratis.com.br/cat_12/conselho_nacional_de_educacao_-_cne/1) [do](http://www.livrosgratis.com.br/cat_12/conselho_nacional_de_educacao_-_cne/1) [Conselho](http://www.livrosgratis.com.br/cat_12/conselho_nacional_de_educacao_-_cne/1) [Nacional](http://www.livrosgratis.com.br/cat_12/conselho_nacional_de_educacao_-_cne/1) [de](http://www.livrosgratis.com.br/cat_12/conselho_nacional_de_educacao_-_cne/1) [Educação - CNE](http://www.livrosgratis.com.br/cat_12/conselho_nacional_de_educacao_-_cne/1) [Baixar](http://www.livrosgratis.com.br/cat_13/defesa_civil/1) [livros](http://www.livrosgratis.com.br/cat_13/defesa_civil/1) [de](http://www.livrosgratis.com.br/cat_13/defesa_civil/1) [Defesa](http://www.livrosgratis.com.br/cat_13/defesa_civil/1) [civil](http://www.livrosgratis.com.br/cat_13/defesa_civil/1) [Baixar](http://www.livrosgratis.com.br/cat_14/direito/1) [livros](http://www.livrosgratis.com.br/cat_14/direito/1) [de](http://www.livrosgratis.com.br/cat_14/direito/1) [Direito](http://www.livrosgratis.com.br/cat_14/direito/1) [Baixar](http://www.livrosgratis.com.br/cat_15/direitos_humanos/1) [livros](http://www.livrosgratis.com.br/cat_15/direitos_humanos/1) [de](http://www.livrosgratis.com.br/cat_15/direitos_humanos/1) [Direitos](http://www.livrosgratis.com.br/cat_15/direitos_humanos/1) [humanos](http://www.livrosgratis.com.br/cat_15/direitos_humanos/1) [Baixar](http://www.livrosgratis.com.br/cat_16/economia/1) [livros](http://www.livrosgratis.com.br/cat_16/economia/1) [de](http://www.livrosgratis.com.br/cat_16/economia/1) [Economia](http://www.livrosgratis.com.br/cat_16/economia/1) [Baixar](http://www.livrosgratis.com.br/cat_17/economia_domestica/1) [livros](http://www.livrosgratis.com.br/cat_17/economia_domestica/1) [de](http://www.livrosgratis.com.br/cat_17/economia_domestica/1) [Economia](http://www.livrosgratis.com.br/cat_17/economia_domestica/1) [Doméstica](http://www.livrosgratis.com.br/cat_17/economia_domestica/1) [Baixar](http://www.livrosgratis.com.br/cat_18/educacao/1) [livros](http://www.livrosgratis.com.br/cat_18/educacao/1) [de](http://www.livrosgratis.com.br/cat_18/educacao/1) [Educação](http://www.livrosgratis.com.br/cat_18/educacao/1) [Baixar](http://www.livrosgratis.com.br/cat_19/educacao_-_transito/1) [livros](http://www.livrosgratis.com.br/cat_19/educacao_-_transito/1) [de](http://www.livrosgratis.com.br/cat_19/educacao_-_transito/1) [Educação - Trânsito](http://www.livrosgratis.com.br/cat_19/educacao_-_transito/1) [Baixar](http://www.livrosgratis.com.br/cat_20/educacao_fisica/1) [livros](http://www.livrosgratis.com.br/cat_20/educacao_fisica/1) [de](http://www.livrosgratis.com.br/cat_20/educacao_fisica/1) [Educação](http://www.livrosgratis.com.br/cat_20/educacao_fisica/1) [Física](http://www.livrosgratis.com.br/cat_20/educacao_fisica/1) [Baixar](http://www.livrosgratis.com.br/cat_21/engenharia_aeroespacial/1) [livros](http://www.livrosgratis.com.br/cat_21/engenharia_aeroespacial/1) [de](http://www.livrosgratis.com.br/cat_21/engenharia_aeroespacial/1) [Engenharia](http://www.livrosgratis.com.br/cat_21/engenharia_aeroespacial/1) [Aeroespacial](http://www.livrosgratis.com.br/cat_21/engenharia_aeroespacial/1) [Baixar](http://www.livrosgratis.com.br/cat_22/farmacia/1) [livros](http://www.livrosgratis.com.br/cat_22/farmacia/1) [de](http://www.livrosgratis.com.br/cat_22/farmacia/1) [Farmácia](http://www.livrosgratis.com.br/cat_22/farmacia/1) [Baixar](http://www.livrosgratis.com.br/cat_23/filosofia/1) [livros](http://www.livrosgratis.com.br/cat_23/filosofia/1) [de](http://www.livrosgratis.com.br/cat_23/filosofia/1) [Filosofia](http://www.livrosgratis.com.br/cat_23/filosofia/1) [Baixar](http://www.livrosgratis.com.br/cat_24/fisica/1) [livros](http://www.livrosgratis.com.br/cat_24/fisica/1) [de](http://www.livrosgratis.com.br/cat_24/fisica/1) [Física](http://www.livrosgratis.com.br/cat_24/fisica/1) [Baixar](http://www.livrosgratis.com.br/cat_25/geociencias/1) [livros](http://www.livrosgratis.com.br/cat_25/geociencias/1) [de](http://www.livrosgratis.com.br/cat_25/geociencias/1) [Geociências](http://www.livrosgratis.com.br/cat_25/geociencias/1) [Baixar](http://www.livrosgratis.com.br/cat_26/geografia/1) [livros](http://www.livrosgratis.com.br/cat_26/geografia/1) [de](http://www.livrosgratis.com.br/cat_26/geografia/1) [Geografia](http://www.livrosgratis.com.br/cat_26/geografia/1) [Baixar](http://www.livrosgratis.com.br/cat_27/historia/1) [livros](http://www.livrosgratis.com.br/cat_27/historia/1) [de](http://www.livrosgratis.com.br/cat_27/historia/1) [História](http://www.livrosgratis.com.br/cat_27/historia/1) [Baixar](http://www.livrosgratis.com.br/cat_31/linguas/1) [livros](http://www.livrosgratis.com.br/cat_31/linguas/1) [de](http://www.livrosgratis.com.br/cat_31/linguas/1) [Línguas](http://www.livrosgratis.com.br/cat_31/linguas/1)

[Baixar](http://www.livrosgratis.com.br/cat_28/literatura/1) [livros](http://www.livrosgratis.com.br/cat_28/literatura/1) [de](http://www.livrosgratis.com.br/cat_28/literatura/1) [Literatura](http://www.livrosgratis.com.br/cat_28/literatura/1) [Baixar](http://www.livrosgratis.com.br/cat_30/literatura_de_cordel/1) [livros](http://www.livrosgratis.com.br/cat_30/literatura_de_cordel/1) [de](http://www.livrosgratis.com.br/cat_30/literatura_de_cordel/1) [Literatura](http://www.livrosgratis.com.br/cat_30/literatura_de_cordel/1) [de](http://www.livrosgratis.com.br/cat_30/literatura_de_cordel/1) [Cordel](http://www.livrosgratis.com.br/cat_30/literatura_de_cordel/1) [Baixar](http://www.livrosgratis.com.br/cat_29/literatura_infantil/1) [livros](http://www.livrosgratis.com.br/cat_29/literatura_infantil/1) [de](http://www.livrosgratis.com.br/cat_29/literatura_infantil/1) [Literatura](http://www.livrosgratis.com.br/cat_29/literatura_infantil/1) [Infantil](http://www.livrosgratis.com.br/cat_29/literatura_infantil/1) [Baixar](http://www.livrosgratis.com.br/cat_32/matematica/1) [livros](http://www.livrosgratis.com.br/cat_32/matematica/1) [de](http://www.livrosgratis.com.br/cat_32/matematica/1) [Matemática](http://www.livrosgratis.com.br/cat_32/matematica/1) [Baixar](http://www.livrosgratis.com.br/cat_33/medicina/1) [livros](http://www.livrosgratis.com.br/cat_33/medicina/1) [de](http://www.livrosgratis.com.br/cat_33/medicina/1) [Medicina](http://www.livrosgratis.com.br/cat_33/medicina/1) [Baixar](http://www.livrosgratis.com.br/cat_34/medicina_veterinaria/1) [livros](http://www.livrosgratis.com.br/cat_34/medicina_veterinaria/1) [de](http://www.livrosgratis.com.br/cat_34/medicina_veterinaria/1) [Medicina](http://www.livrosgratis.com.br/cat_34/medicina_veterinaria/1) [Veterinária](http://www.livrosgratis.com.br/cat_34/medicina_veterinaria/1) [Baixar](http://www.livrosgratis.com.br/cat_35/meio_ambiente/1) [livros](http://www.livrosgratis.com.br/cat_35/meio_ambiente/1) [de](http://www.livrosgratis.com.br/cat_35/meio_ambiente/1) [Meio](http://www.livrosgratis.com.br/cat_35/meio_ambiente/1) [Ambiente](http://www.livrosgratis.com.br/cat_35/meio_ambiente/1) [Baixar](http://www.livrosgratis.com.br/cat_36/meteorologia/1) [livros](http://www.livrosgratis.com.br/cat_36/meteorologia/1) [de](http://www.livrosgratis.com.br/cat_36/meteorologia/1) [Meteorologia](http://www.livrosgratis.com.br/cat_36/meteorologia/1) [Baixar](http://www.livrosgratis.com.br/cat_45/monografias_e_tcc/1) [Monografias](http://www.livrosgratis.com.br/cat_45/monografias_e_tcc/1) [e](http://www.livrosgratis.com.br/cat_45/monografias_e_tcc/1) [TCC](http://www.livrosgratis.com.br/cat_45/monografias_e_tcc/1) [Baixar](http://www.livrosgratis.com.br/cat_37/multidisciplinar/1) [livros](http://www.livrosgratis.com.br/cat_37/multidisciplinar/1) [Multidisciplinar](http://www.livrosgratis.com.br/cat_37/multidisciplinar/1) [Baixar](http://www.livrosgratis.com.br/cat_38/musica/1) [livros](http://www.livrosgratis.com.br/cat_38/musica/1) [de](http://www.livrosgratis.com.br/cat_38/musica/1) [Música](http://www.livrosgratis.com.br/cat_38/musica/1) [Baixar](http://www.livrosgratis.com.br/cat_39/psicologia/1) [livros](http://www.livrosgratis.com.br/cat_39/psicologia/1) [de](http://www.livrosgratis.com.br/cat_39/psicologia/1) [Psicologia](http://www.livrosgratis.com.br/cat_39/psicologia/1) [Baixar](http://www.livrosgratis.com.br/cat_40/quimica/1) [livros](http://www.livrosgratis.com.br/cat_40/quimica/1) [de](http://www.livrosgratis.com.br/cat_40/quimica/1) [Química](http://www.livrosgratis.com.br/cat_40/quimica/1) [Baixar](http://www.livrosgratis.com.br/cat_41/saude_coletiva/1) [livros](http://www.livrosgratis.com.br/cat_41/saude_coletiva/1) [de](http://www.livrosgratis.com.br/cat_41/saude_coletiva/1) [Saúde](http://www.livrosgratis.com.br/cat_41/saude_coletiva/1) [Coletiva](http://www.livrosgratis.com.br/cat_41/saude_coletiva/1) [Baixar](http://www.livrosgratis.com.br/cat_42/servico_social/1) [livros](http://www.livrosgratis.com.br/cat_42/servico_social/1) [de](http://www.livrosgratis.com.br/cat_42/servico_social/1) [Serviço](http://www.livrosgratis.com.br/cat_42/servico_social/1) [Social](http://www.livrosgratis.com.br/cat_42/servico_social/1) [Baixar](http://www.livrosgratis.com.br/cat_43/sociologia/1) [livros](http://www.livrosgratis.com.br/cat_43/sociologia/1) [de](http://www.livrosgratis.com.br/cat_43/sociologia/1) [Sociologia](http://www.livrosgratis.com.br/cat_43/sociologia/1) [Baixar](http://www.livrosgratis.com.br/cat_44/teologia/1) [livros](http://www.livrosgratis.com.br/cat_44/teologia/1) [de](http://www.livrosgratis.com.br/cat_44/teologia/1) [Teologia](http://www.livrosgratis.com.br/cat_44/teologia/1) [Baixar](http://www.livrosgratis.com.br/cat_46/trabalho/1) [livros](http://www.livrosgratis.com.br/cat_46/trabalho/1) [de](http://www.livrosgratis.com.br/cat_46/trabalho/1) [Trabalho](http://www.livrosgratis.com.br/cat_46/trabalho/1) [Baixar](http://www.livrosgratis.com.br/cat_47/turismo/1) [livros](http://www.livrosgratis.com.br/cat_47/turismo/1) [de](http://www.livrosgratis.com.br/cat_47/turismo/1) [Turismo](http://www.livrosgratis.com.br/cat_47/turismo/1)